#### **BAB IV**

## **DESKRIPSI PEKERJAAN**

## **4.1 Analisa Sistem**

Dalam Pengembangan teknologi informasi saat ini, dibutuhkan analisa dan perancangan sistem pengolah data yang baik. Sistem Pengolah data tersebut diharapkan mampu meningkatkan kinerja pada Sistem Informasi Sarana dan Prasarana yang akan di buat. gan teknologi informasi saat ini, dibutuhkan analisa dan<br>
lah data yang baik. Sistem Pengolah data tersebut<br>
gkatkan kinerja pada Sistem Informasi Sarana dan<br>
1.<br>
t.<br>
rencana kerja serta rancangan sistem yang menjadi<br>
apli

Berikut ini adalah rencana kerja serta rancangan sistem yang menjadi landasan dalam pembuatan aplikasi Sistem Informasi Sarana dan Prasarana pada SMA Kemala Bhayangkari 1 Surabaya dengan menggunakan visual basic dan menggunakan *database* Microsoft SQL SERVER 2008.

## **4.1.1 Document Flow Pembelian Barang.**

Proses dimulai ketika Waka Sarana dan Prasarana memiliki daftar barang yang rusak. Kemudian Waka Sarana dan Prasarana membuat surat permohonan pembelian barang. Surat tersebut diberikan kepada pihak yayasan / YKB untuk dicek apakah daftar barang yang akan dibeli pada surat permohonan pembelian sesuai dengan kebutuhan sekolah, jika sesuai dengan kebutuhan sekolah atau layak untuk dibeli maka yayasan menyetujuinya. Proses pembelian barang akan dilakukan langsung oleh pihak yayasan melalui daftar *purchase order* ke toko untuk pembelian barang tersebut. Dari toko akan melakukan pengecekan stok barang, jika ada barangnya maka akan di kirimkan ke sekolah. Dapat dilihat pada 118888 untuk Neka Sarar<br>
pembelian barang. Surat tersebut d<br>
dicek apakah daftar barang yang a<br>
sesuai dengan kebutuhan sekolah, jil<br>
untuk dibeli maka yayasan men<br>
dilakukan langsung oleh pihak yay<br>
untuk pembelian barang Gambar 4.1

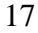

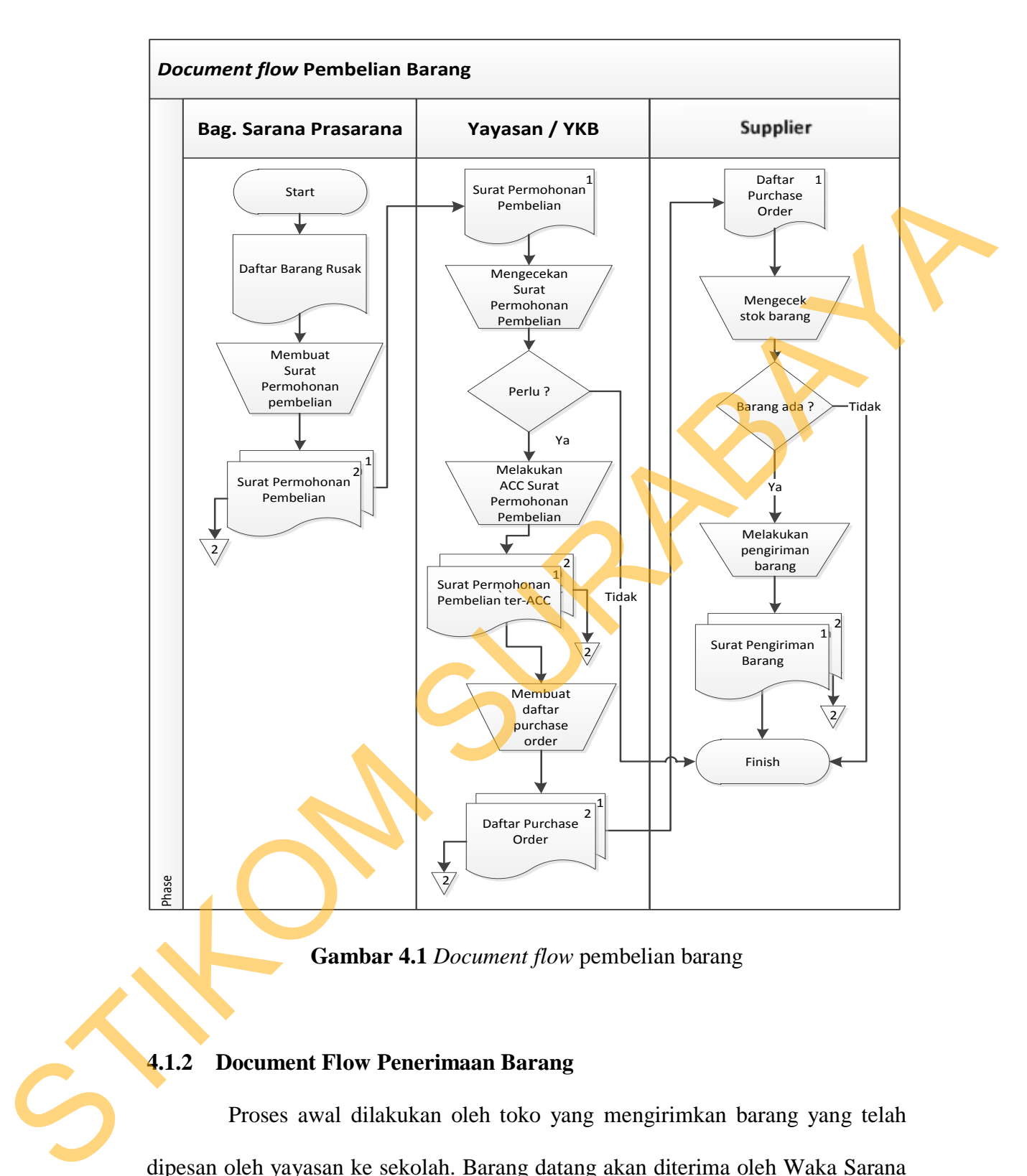

## **Gambar 4.1** *Document flow* pembelian barang

#### **4.1.2 Document Flow Penerimaan Barang**

Proses awal dilakukan oleh toko yang mengirimkan barang yang telah dipesan oleh yayasan ke sekolah. Barang datang akan diterima oleh Waka Sarana dan Prasarana untuk mengecek barang sesuai dengan yang dipesan atau tidak. Apabila tidak sesuai maka pihak Waka Sarana dan Prasarana melakukan retur barang ke toko untuk penggantian barang yang baru dan sesuai dengan pesanan. Dan toko akan mengirimkan kembali barang yang telah di retur ke sekolah. Jika barang sesuai dengan apa yang dipesan, maka Waka Sarana dan Prasarana akan mencatatan barang kedalam buku penerimaan barang. Dapat dilihat pada Gambar

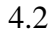

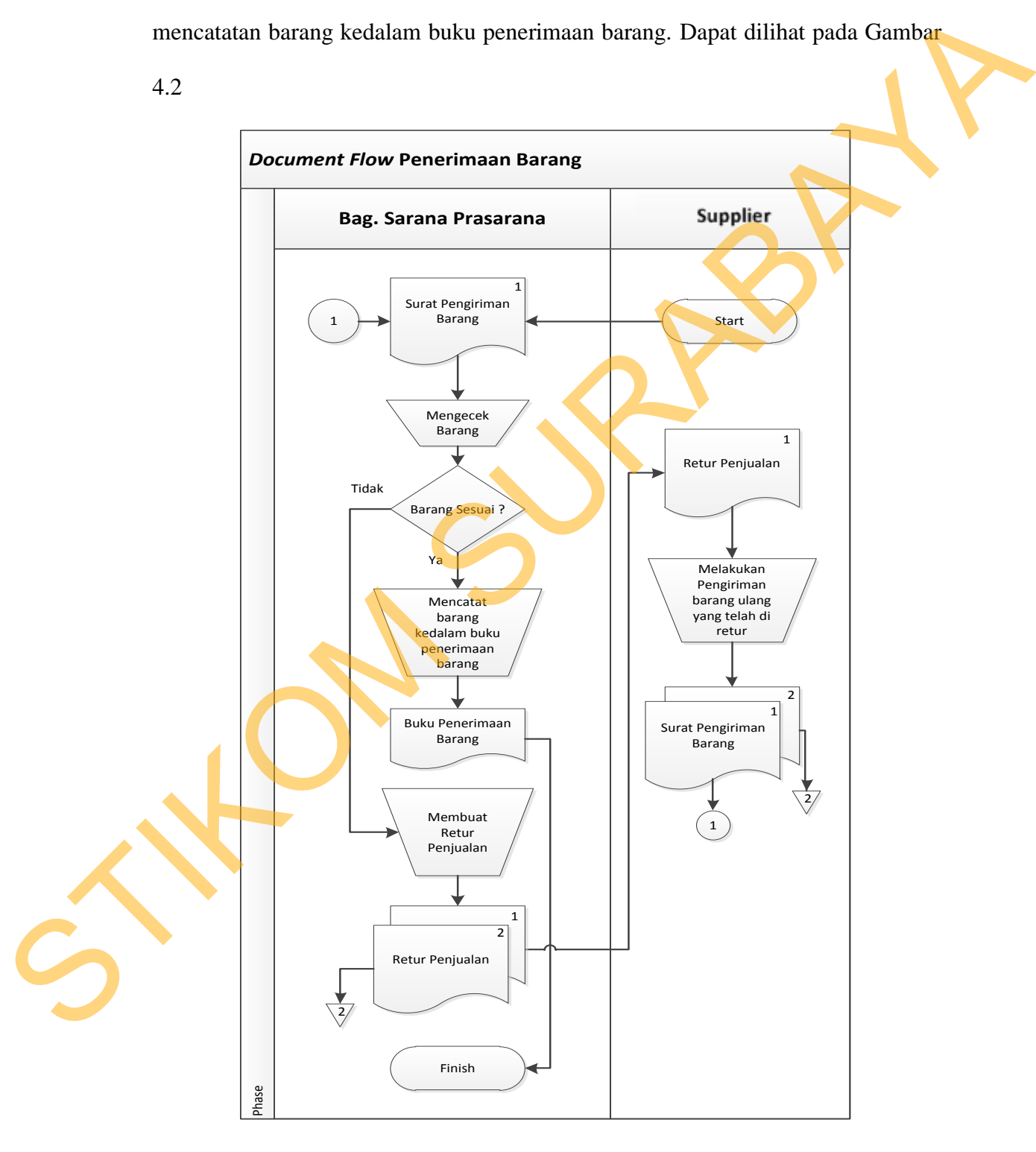

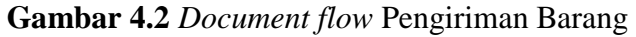

#### **4.2 Desain Sistem**

Berdasarkan analisis yang telah dilakukan, maka dibuatlah sistem yang baru. Sistem yang baru tersebut dapat digambarkan pada dokumen flow terkomputerisasi, berikut ini:

## **4.2.1 System Flow Pembelian Barang**

*System flow* pembelian barang merupakan perancangan sistem yang akan digunakan untuk membuat sistem informasi pembelian barang. Menjelaskan tentang aliran pembelian barang yang telah terkomputerisasi. Proses dimulai ketika Waka Sarana dan Prasarana memiliki daftar barang yang rusak. Kemudian Waka Sarana dan Prasarana membuat laporan permohonan pembelian barang. Laporan tersebut diberikan kepada pihak yayasan / YKB untuk dicek apakah daftar barang yang akan dibeli pada laporan permohonan pembelian sesuai dengan kebutuhan sekolah, jika sesuai dengan kebutuhan sekolah atau layak untuk dibeli maka yayasan menyetujuinya. Proses pembelian barang akan dilakukan langsung oleh pihak yayasan melalui daftar *purchase order* ke toko untuk pembelian barang tersebut. Dari toko akan melakukan pengecekan stok barang, jika ada barangnya maka akan di kirimkan ke sekolah. Dapat dilihat Pada gambar 4.3. terkomputerisasi, berikut ini:<br>
4.2.1 System Flow Pembelian Barang<br>
System flow pembelian barang<br>
System flow pembelian barang mentpakan peruncangan sistem yang akan<br>
digunakan untuk membuat sistem informasi pembelian bara

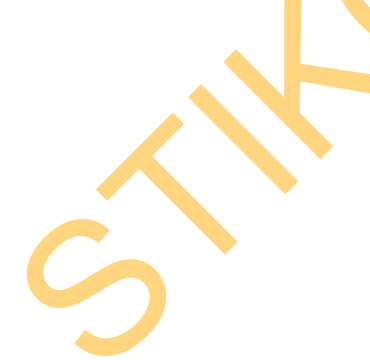

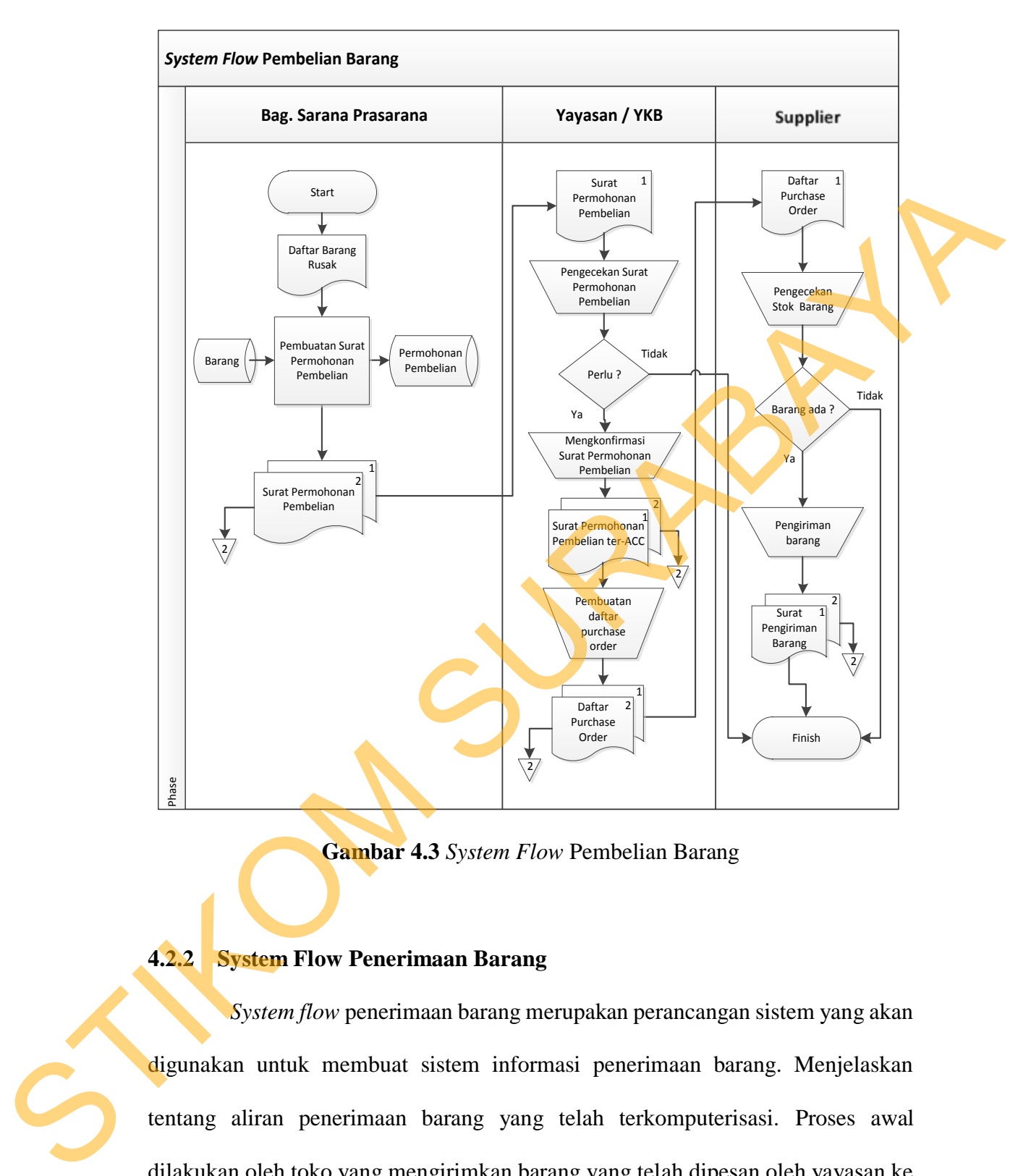

**Gambar 4.3** *System Flow* Pembelian Barang

# **4.2.2 System Flow Penerimaan Barang**

*System flow* penerimaan barang merupakan perancangan sistem yang akan digunakan untuk membuat sistem informasi penerimaan barang. Menjelaskan tentang aliran penerimaan barang yang telah terkomputerisasi. Proses awal dilakukan oleh toko yang mengirimkan barang yang telah dipesan oleh yayasan ke sekolah. Barang datang akan diterima oleh Waka Sarana dan Prasarana untuk mengecek barang sesuai dengan yang dipesan atau tidak. Apabila tidak sesuai maka pihak Waka Sarana dan Prasarana melakukan retur barang ke toko untuk penggantian barang yang baru dan sesuai dengan pesanan. Dan toko akan mengirimkan kembali barang yang telah di retur ke sekolah. Jika barang sesuai dengan apa yang dipesan, maka Waka Sarana dan Prasarana akan mencatatan barang kedalam laporan penerimaan barang. Dapat dilihat pada gambar 4.4.

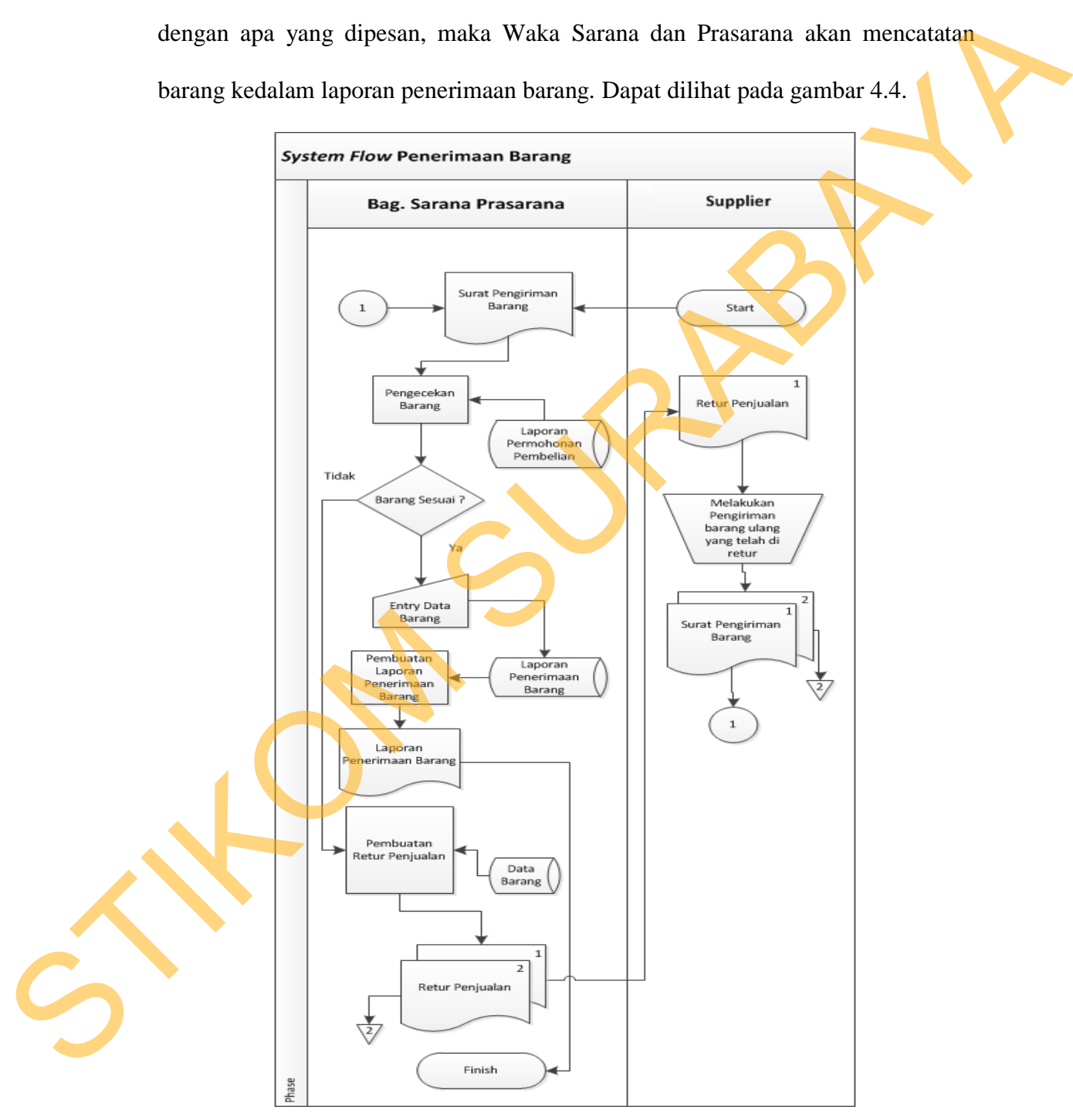

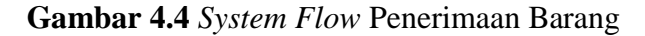

**4.3 Data Flow Diagram (DFD)** 

## **4.3.1 Context Diagram**

*Context Diagram* dari sistem informasi sarana dan prasarana pada SMA Kemala Bhayangkari 1 Surabaya terdapat tiga *external entity* dan aliran datanya masing-masing saling terkait. Untuk lebih jelasnya dapat dilihat pada gambar 4.5**.** 

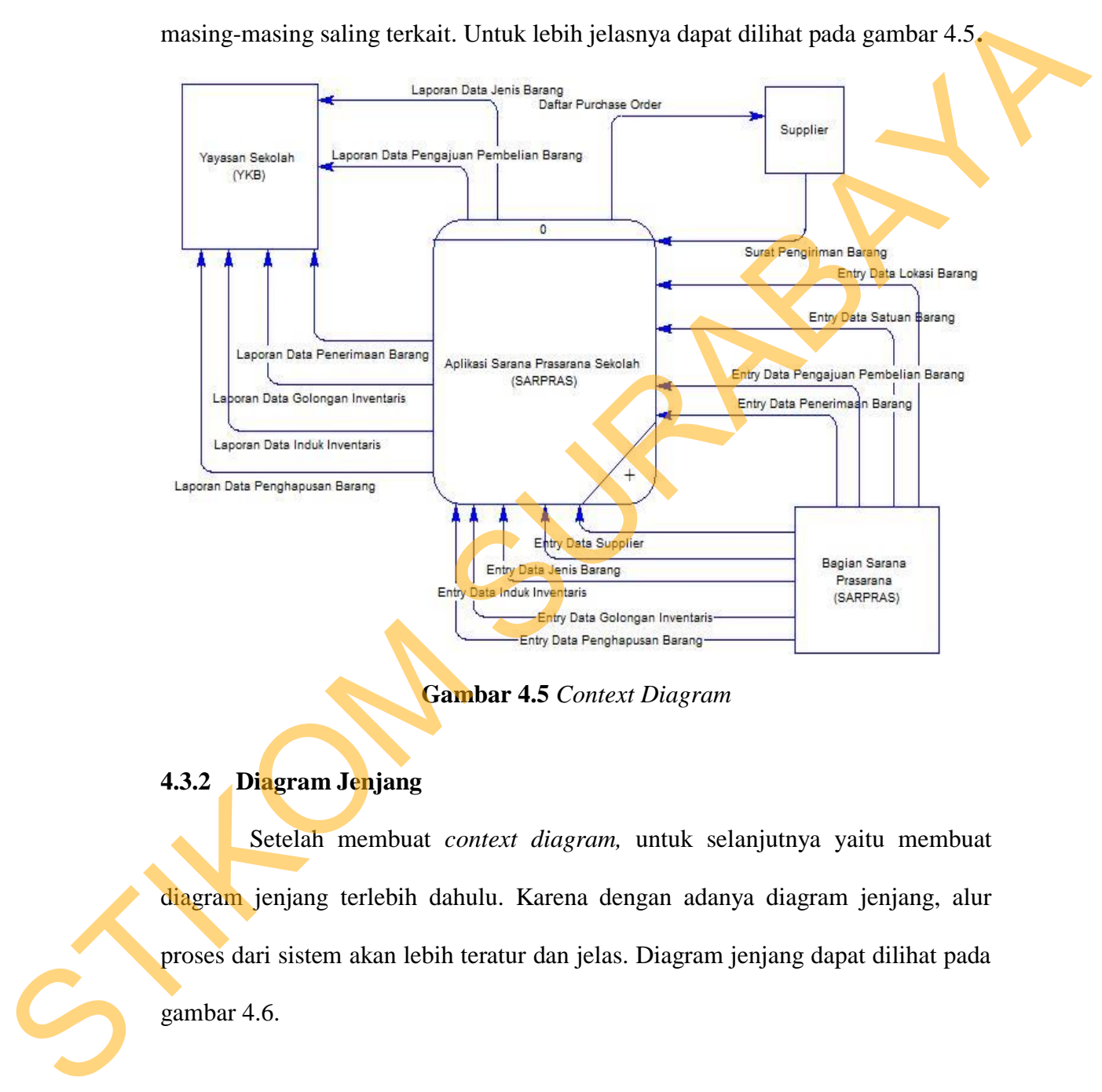

**Gambar 4.5** *Context Diagram*

# **4.3.2 Diagram Jenjang**

Setelah membuat *context diagram,* untuk selanjutnya yaitu membuat diagram jenjang terlebih dahulu. Karena dengan adanya diagram jenjang, alur proses dari sistem akan lebih teratur dan jelas. Diagram jenjang dapat dilihat pada gambar 4.6.

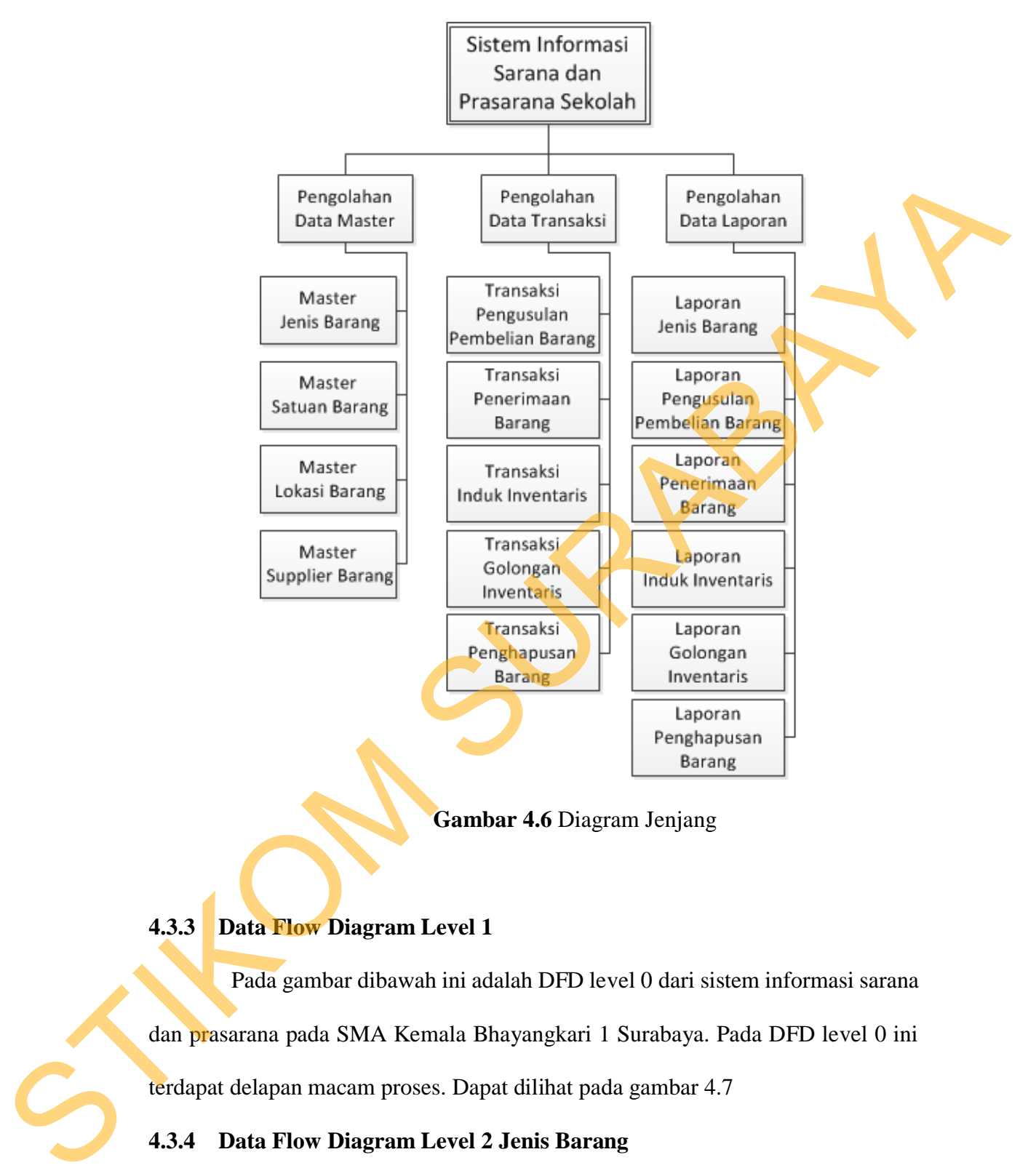

**Gambar 4.6** Diagram Jenjang

# **4.3.3 Data Flow Diagram Level 1**

Pada gambar dibawah ini adalah DFD level 0 dari sistem informasi sarana dan prasarana pada SMA Kemala Bhayangkari 1 Surabaya. Pada DFD level 0 ini terdapat delapan macam proses. Dapat dilihat pada gambar 4.7

## **4.3.4 Data Flow Diagram Level 2 Jenis Barang**

Pada gambar dibawah ini adalah DFD level 1.1 dari sistem informasi sarana dan prasarana pada SMA Kemala Bhayangkari 1 Surabaya. Pada DFD level 1.1 ini terdapat satu macam proses. Yaitu adalah mengelola data jenis barang.

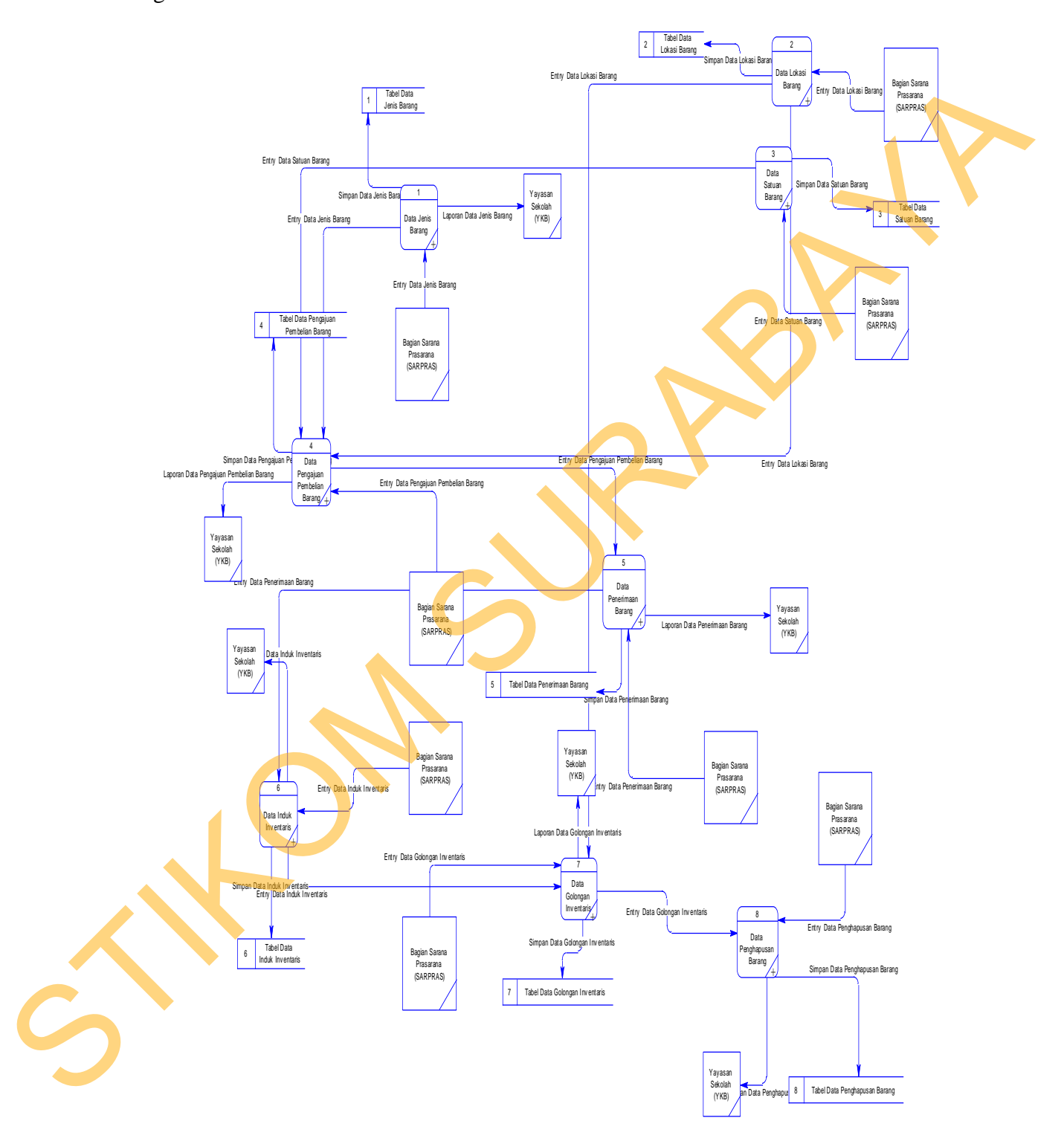

Sedangkan pada databasenya, terdapat tabel jenis barang. Dapat dilihat pada gambar 4.8

**Gambar 4.7** DFD *Level* 1

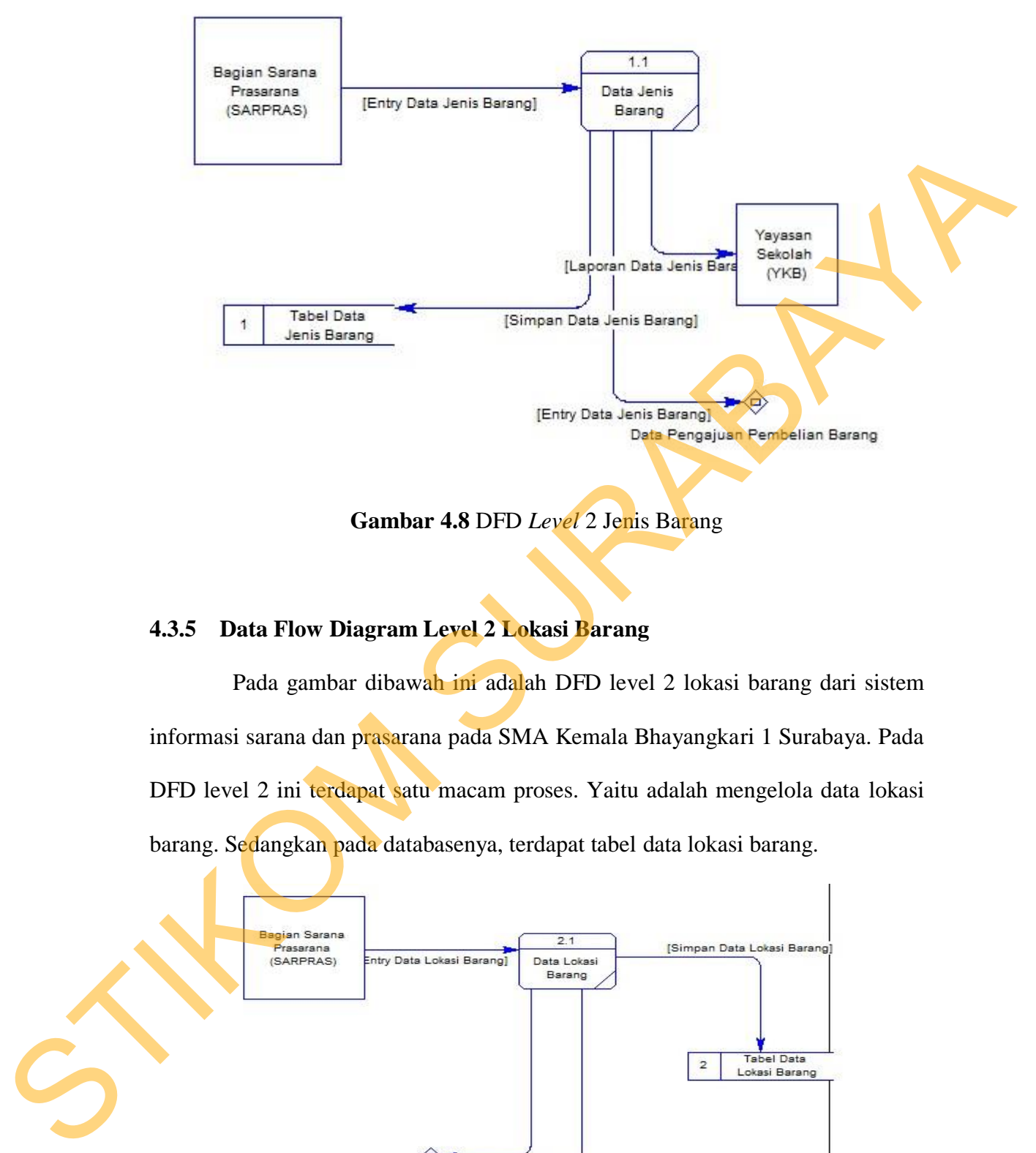

**Gambar 4.8** DFD *Level* 2 Jenis Barang

# **4.3.5 Data Flow Diagram Level 2 Lokasi Barang**

Pada gambar dibawah ini adalah DFD level 2 lokasi barang dari sistem informasi sarana dan prasarana pada SMA Kemala Bhayangkari 1 Surabaya. Pada DFD level 2 ini terdapat satu macam proses. Yaitu adalah mengelola data lokasi barang. Sedangkan pada databasenya, terdapat tabel data lokasi barang.

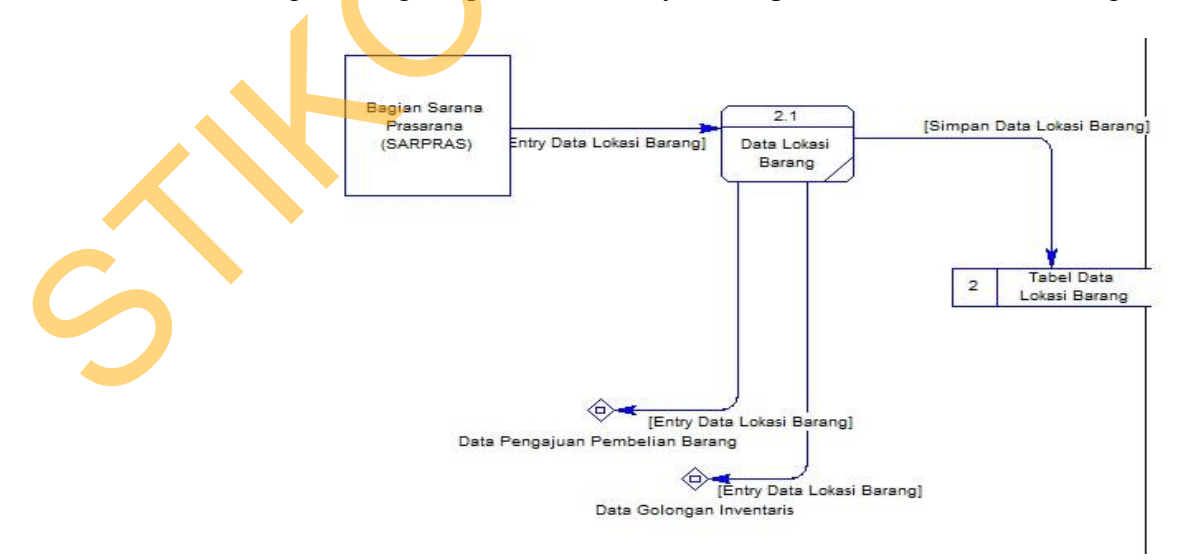

## **Gambar 4.9** DFD *Level* 2 Lokasi Barang **4.3.6 Data Flow Diagram Level 2 Satuan Barang**

Pada gambar dibawah ini adalah DFD level 2 satuan barang dari sistem informasi sarana dan prasarana pada SMA Kemala Bhayangkari 1 Surabaya. Pada DFD level 1 ini terdapat satu macam proses. Yaitu adalah mengelola data satuan barang. Sedangkan pada databasenya, terdapat tabel data satuan barang.

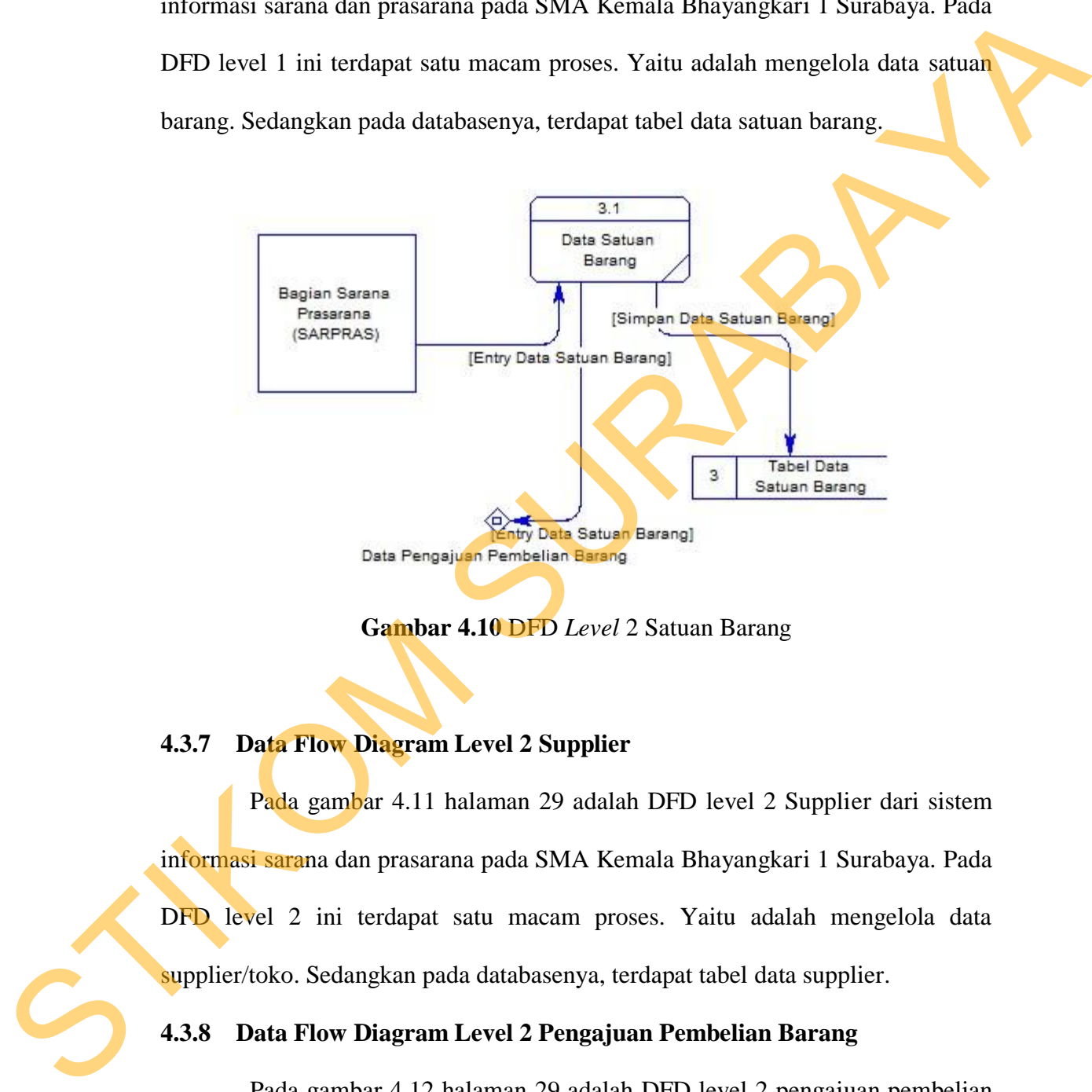

**Gambar 4.10** DFD *Level* 2 Satuan Barang

# **4.3.7 Data Flow Diagram Level 2 Supplier**

Pada gambar 4.11 halaman 29 adalah DFD level 2 Supplier dari sistem informasi sarana dan prasarana pada SMA Kemala Bhayangkari 1 Surabaya. Pada DFD level 2 ini terdapat satu macam proses. Yaitu adalah mengelola data supplier/toko. Sedangkan pada databasenya, terdapat tabel data supplier.

# **4.3.8 Data Flow Diagram Level 2 Pengajuan Pembelian Barang**

Pada gambar 4.12 halaman 29 adalah DFD level 2 pengajuan pembelian barang dari sistem informasi sarana dan prasarana pada SMA Kemala Bhayangkari 1 Surabaya. Pada DFD level 2 ini terdapat satu macam proses. Yaitu adalah

mengelola data pengajuan pembelian barang. Sedangkan pada databasenya, terdapat tabel penghapusan barang.

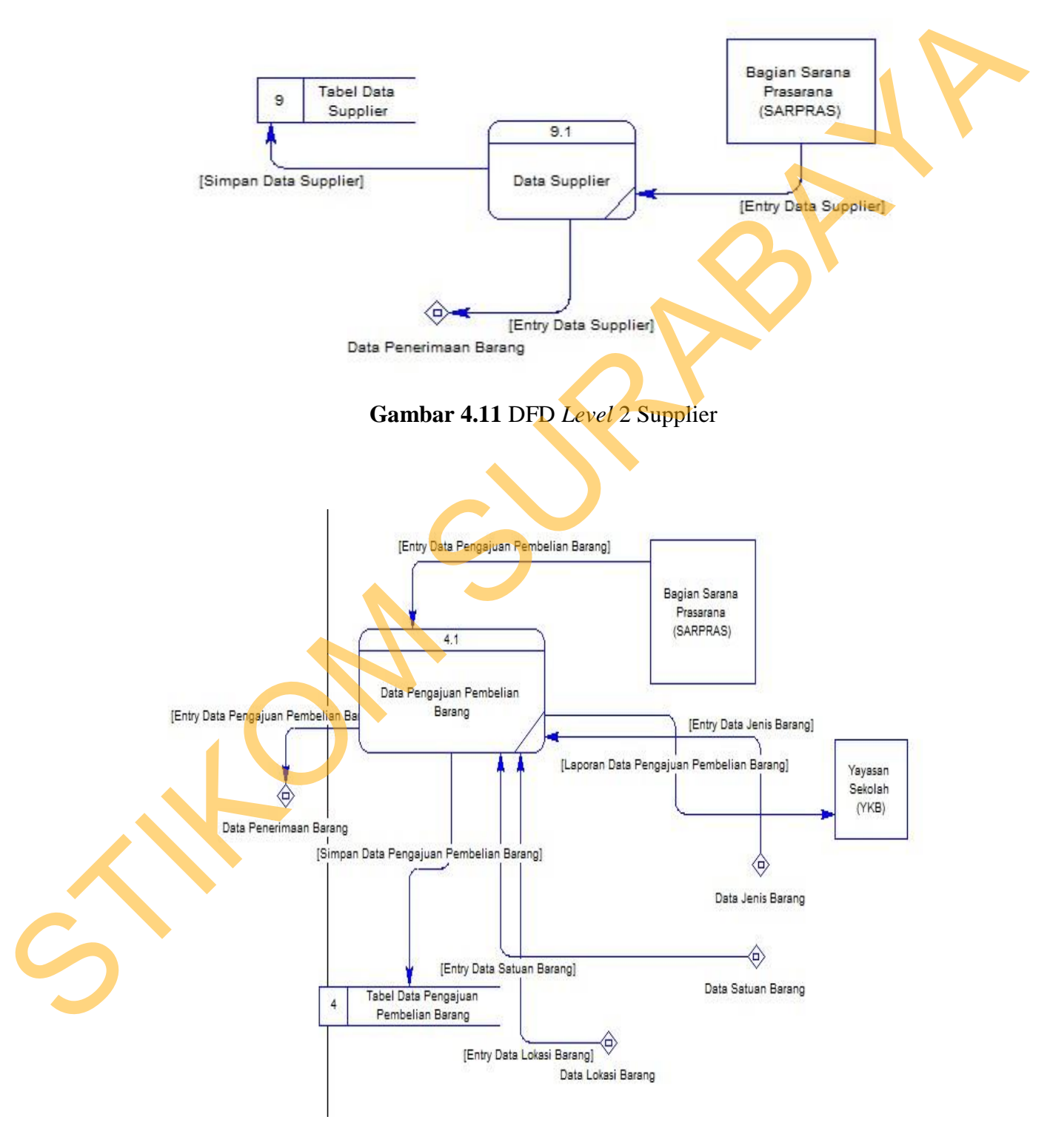

**Gambar 4.12** DFD *Level* 2 Pengajuan Pembelian Barang

#### **4.3.9 Data Flow Diagram Level 2 Penerimaan Barang**

Pada gambar 4.13 halaman 31 adalah DFD level 2 penerimaan barang dari sistem informasi sarana dan prasarana pada SMA Kemala Bhayangkari 1 Surabaya. Pada DFD level 2 ini terdapat satu macam proses. Yaitu adalah mengelola data penerimaan barang. Sedangkan pada databasenya, terdapat tabel penerimaan barang.

## **4.3.10 Data Flow Diagram Level 2 Induk Inventaris**

Pada gambar 4.14 halaman 31 adalah DFD level 2 induk inventaris dari sistem informasi sarana dan prasarana pada SMA Kemala Bhayangkari 1 Surabaya. Pada DFD level 2 ini terdapat satu macam proses. Yaitu adalah mengelola data induk inventaris barang. Sedangkan pada databasenya, terdapat tabel induk inventaris.

# **4.3.11 Data Flow Diagram Level 2 Golongan Inventaris**

Pada gambar 4.15 halaman 32 adalah DFD level 2 golongan inventaris dari sistem informasi sarana dan prasarana pada SMA Kemala Bhayangkari 1 Surabaya. Pada DFD level 2 ini terdapat satu macam proses. Yaitu adalah mengelola data golongan inventaris. Sedangkan pada databasenya, terdapat tabel golongan inventaris. Pada DFD level 2 ini terdapat satu macam proses. Yaitu adalah mengelola datan penerimuan barang. Sedangkan pada databasenya, terdapat tabel penerimuan barang.<br>
4.3.10 Data Flow Diagram Level 2 Induk Inventaris<br>
Pada gambar

#### **4.3.12 Data Flow Diagram Level 2 Penghapusan Barang**

Pada gambar 4.16 halaman 32 adalah DFD level 2 penghapusan barang dari sistem informasi sarana dan prasarana pada SMA Kemala Bhayangkari 1 Surabaya. Pada DFD level 2 ini terdapat satu macam proses. Yaitu adalah mengelola data penghapusan barang. Sedangkan pada databasenya, terdapat tabel penghapusan barang.

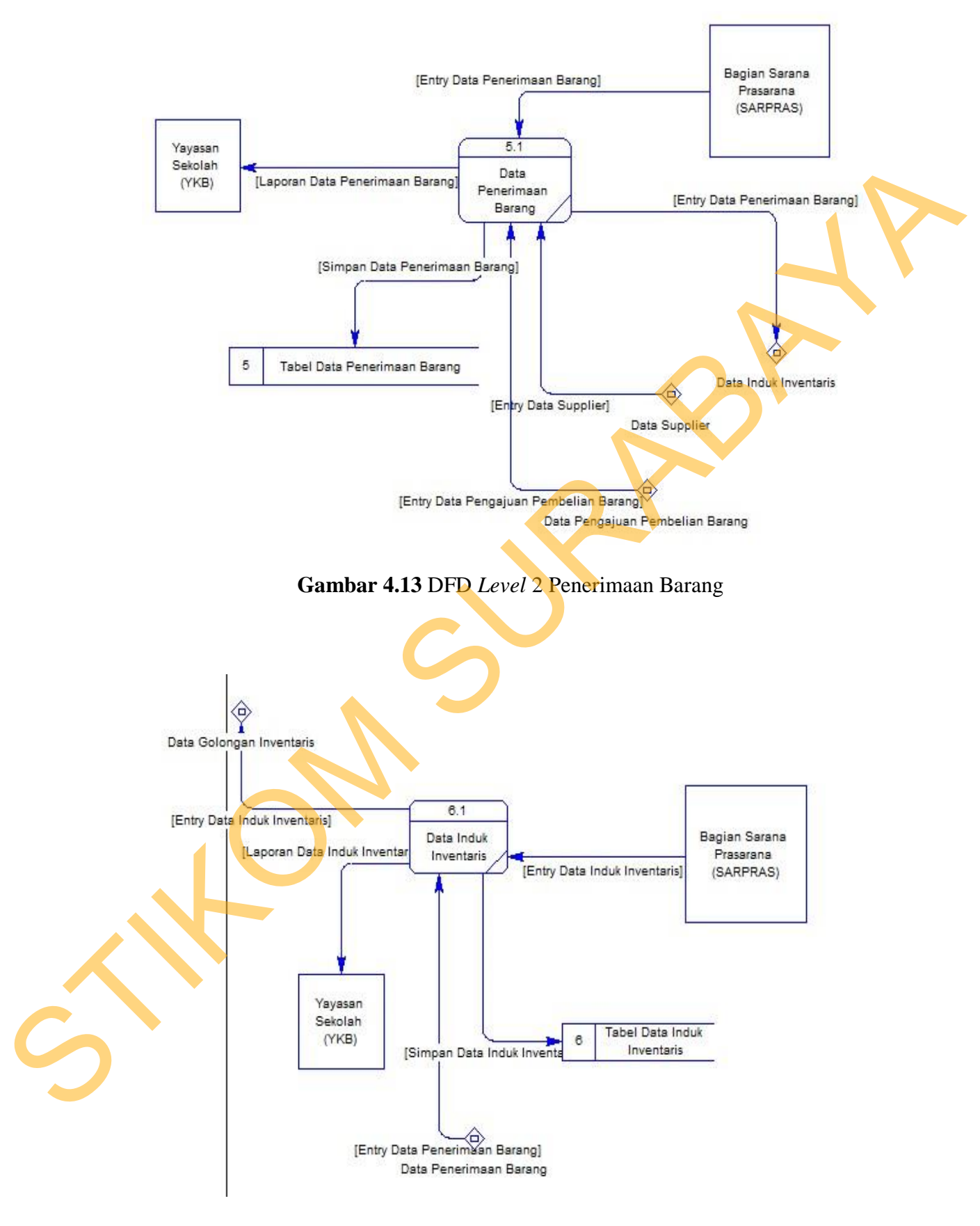

**Gambar 4.14** DFD *Level* 2 Induk Inventaris

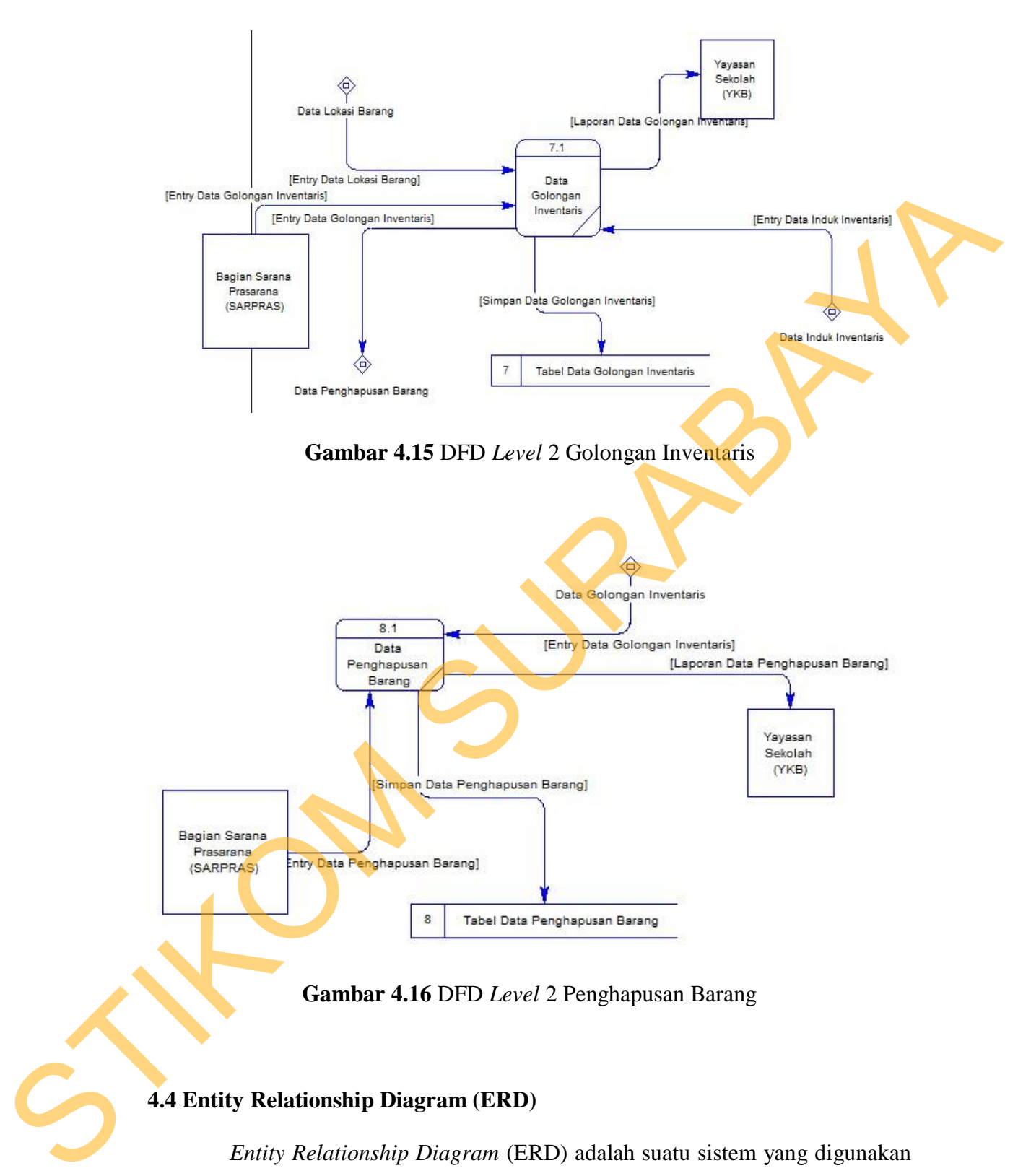

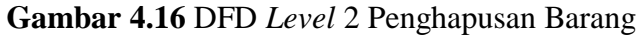

## **4.4 Entity Relationship Diagram (ERD)**

*Entity Relationship Diagram* (ERD) adalah suatu sistem yang digunakan untuk mempresentasikan, menentukan dan mendokumentasikan kebutuhankebutuhan untuk sistem pemrosesan *database*. ERD juga menyediakan bentuk untuk menunjukkan struktur keseluruhan dari data pemakai. Dalam perancangan sistem ini, ERD yang terbentuk merupakan lanjutan dari DFD. Pada gambar berikut dijelaskan relasi relasi atau hubungan antar tabel dalam perancangan sistem ini dalam bentuk *Conceptual Data Model* (CDM) dan *Physical Data Model* (PDM).

## **4.4.1 Conceptual Data Model (CDM)**

*Conceptual Data Model* (CDM) menggambarkan secara keseluruhan konsep struktur basis dara yang dirancang untuk suatu aplikasi sebagaimana terlihat

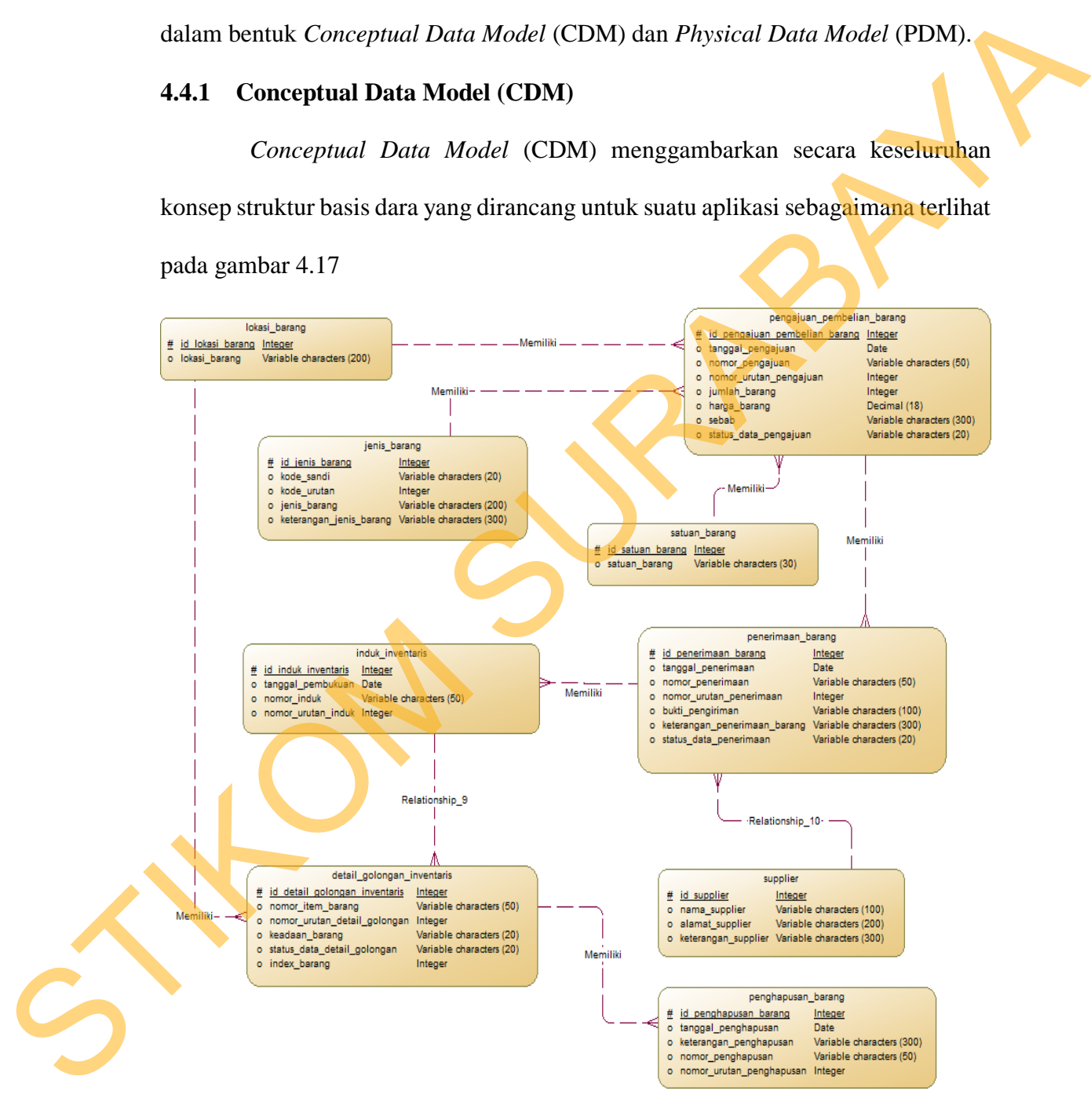

**Gambar 4.17** *Conceptual Data Model* (CDM)

## **4.4.2 Physical Data Model (PDM)**

*Physical Data Model* (PDM) menggambarkan secara rinci konsep rancangan struktur bisnis data yang di rancang untuk suatu aplikasi. PDM merupakan hasil *generate* dari CDM. Pada PDM tergambar jelas tabel-tabel penyusun basis data beserta *field-field* yang terdapat pada setiap tabel sebagaimana terlihat pada gambar 4.18

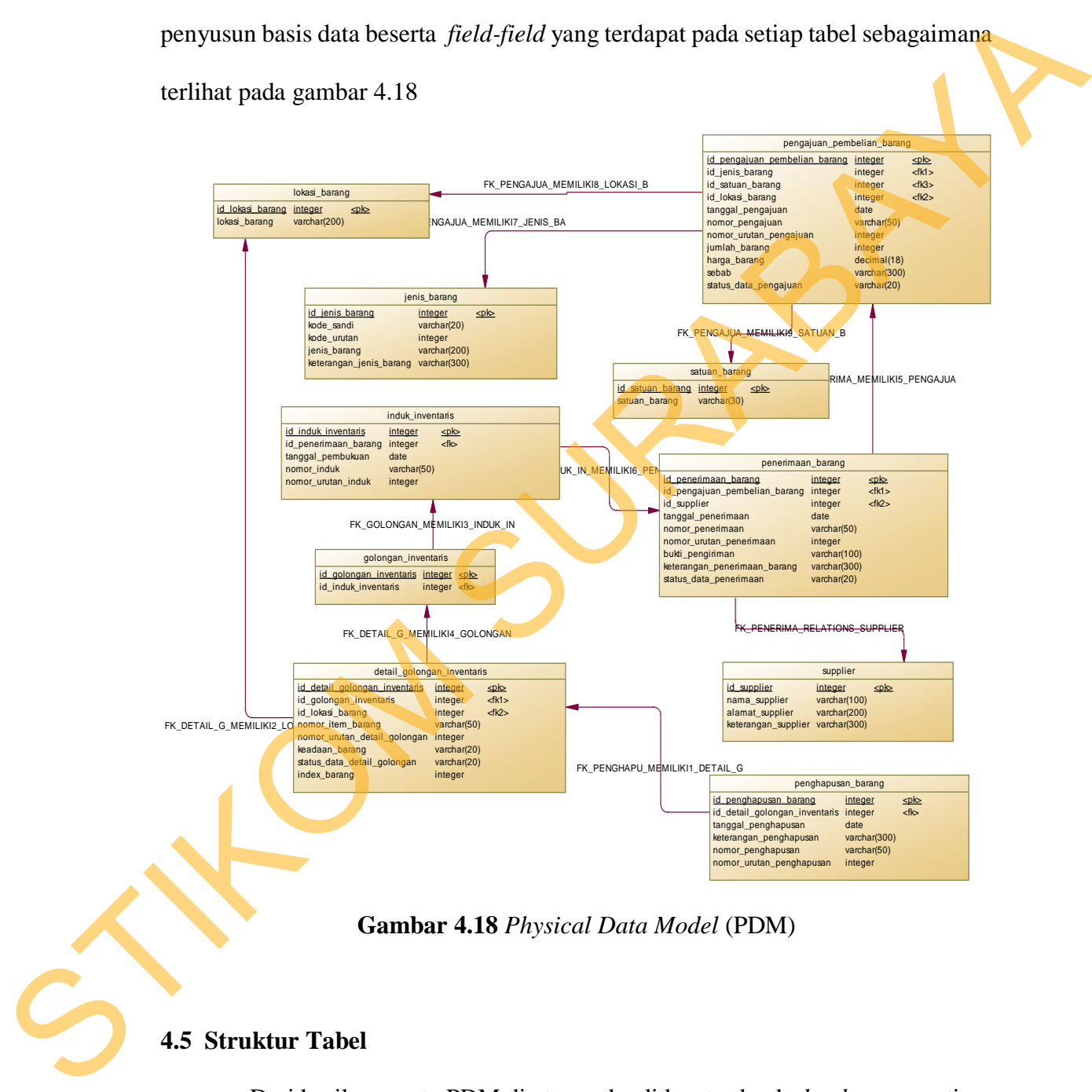

**Gambar 4.18** *Physical Data Model* (PDM)

## **4.5 Struktur Tabel**

Dari hasil generate PDM di atas maka didapat sebuah *database* seperti pada uraian berikut:

## **4.5.1 Tabel Jenis Barang**

Primary Key : id\_jenis\_barang

Foreign Key : -

Fungsi Tabel : Menyimpan data jenis barang yang akan digunakan

sebelum

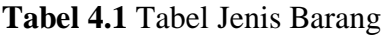

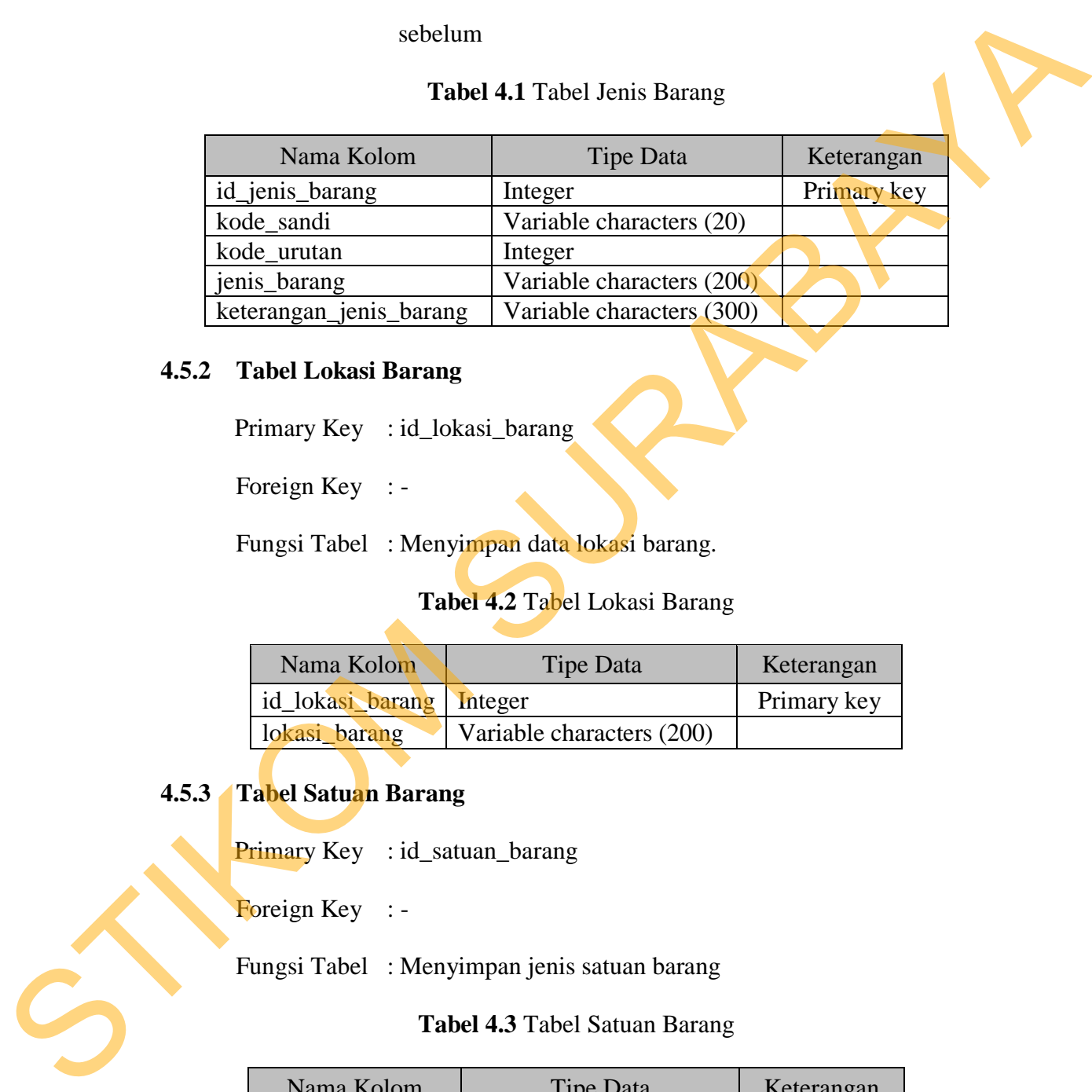

# **4.5.2 Tabel Lokasi Barang**

Primary Key : id\_lokasi\_barang

Foreign Key : -

Fungsi Tabel : Menyimpan data lokasi barang.

# **Tabel 4.2** Tabel Lokasi Barang

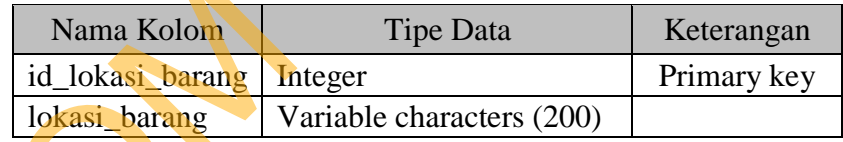

# **4.5.3 Tabel Satuan Barang**

Primary Key : id\_satuan\_barang

Foreign Key : -

Fungsi Tabel : Menyimpan jenis satuan barang

## **Tabel 4.3** Tabel Satuan Barang

| Nama Kolom       | Tipe Data                | Keterangan  |
|------------------|--------------------------|-------------|
| id_satuan_barang | Integer                  | Primary key |
| satuan_barang    | Variable characters (30) |             |

**4.5.4 Tabel Pengajuan Pembelian Barang** 

Primary Key : id\_pengajuan\_pembelian\_barang

Foreign Key : id\_jenis\_barang , id\_satuan\_barang , id\_lokasi\_barang

Fungsi Tabel : Menyimpan data pengajuan pembelian barang

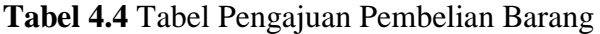

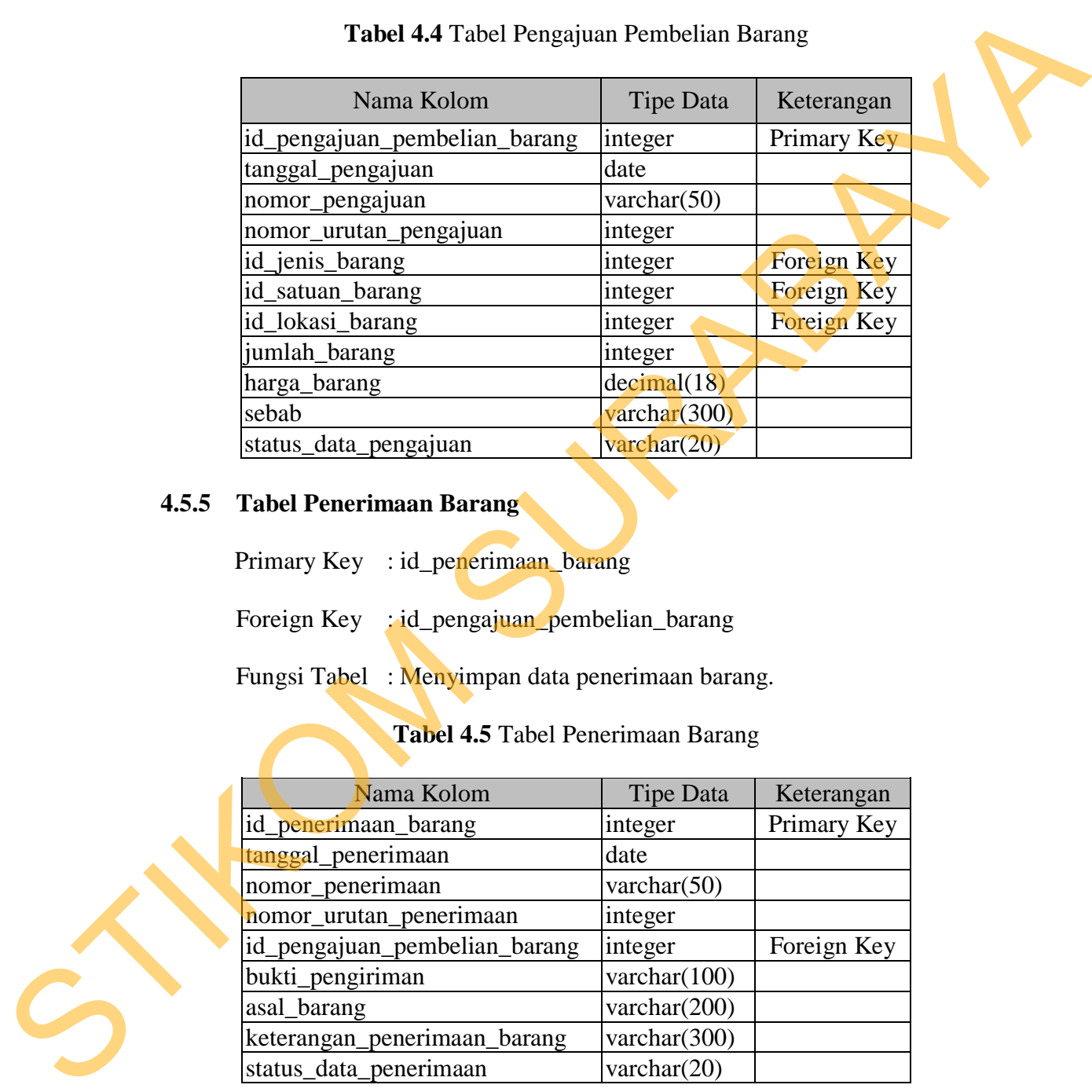

# **4.5.5 Tabel Penerimaan Barang**

Primary Key : id\_penerimaan\_barang

Foreign Key : id\_pengajuan\_pembelian\_barang

Fungsi Tabel : Menyimpan data penerimaan barang.

**Tabel 4.5** Tabel Penerimaan Barang

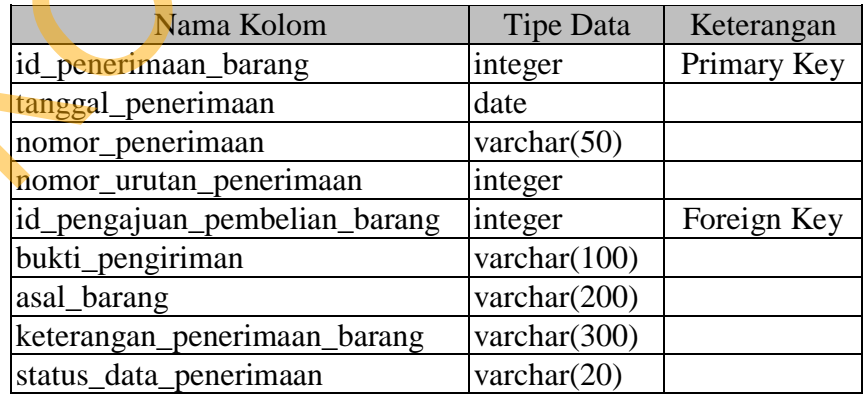

#### **4.5.6 Tabel Induk Inventaris**

Primary Key : id\_induk\_inventaris

Foreign Key : id\_penerimaan\_barang

Fungsi Tabel : Menyimpan data induk inventaris.

## **Tabel 4.6** Tabel Induk Inventaris

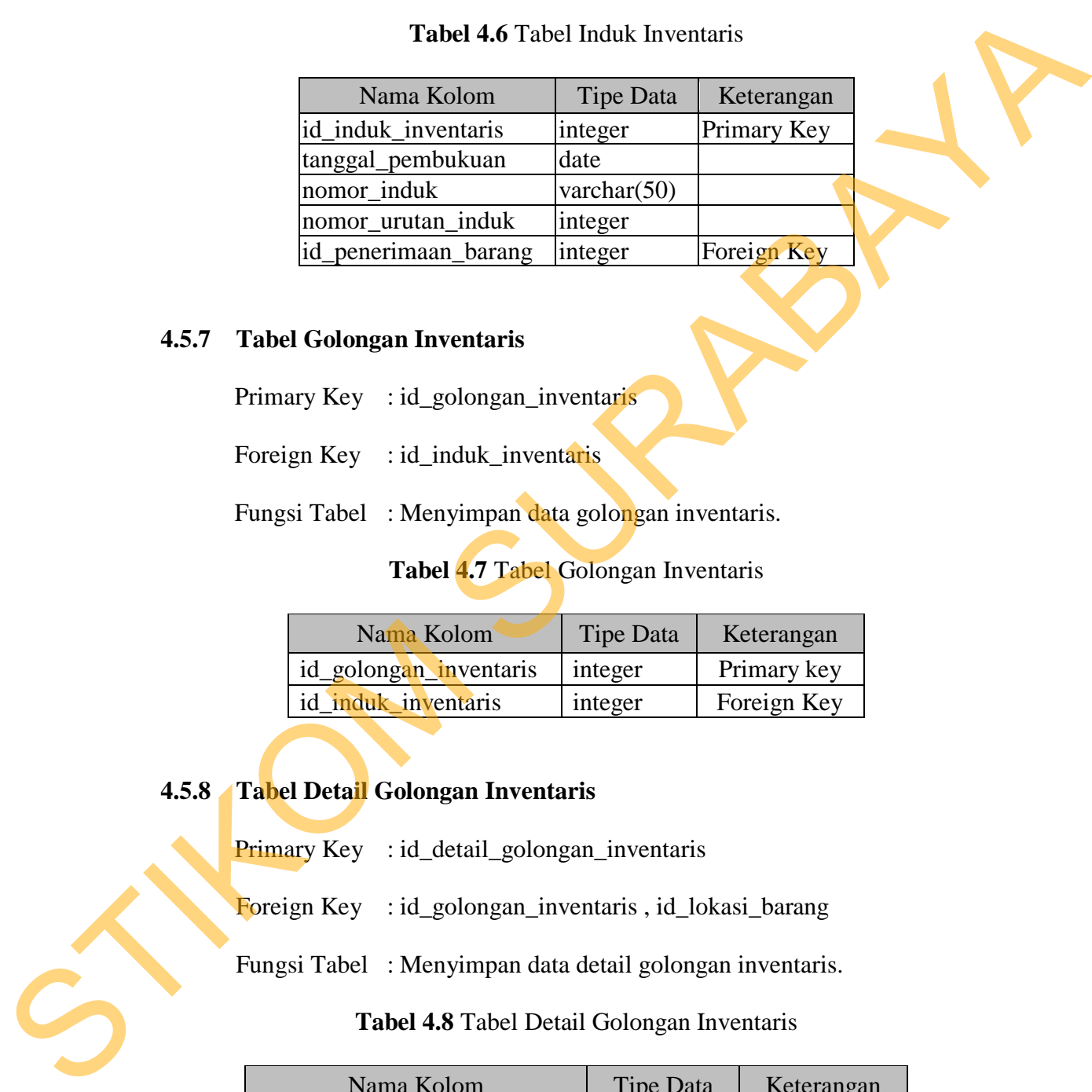

## **4.5.7 Tabel Golongan Inventaris**

Primary Key : id\_golongan\_inventaris

Foreign Key : id\_induk\_inventaris

Fungsi Tabel : Menyimpan data golongan inventaris.

# **Tabel 4.7** Tabel Golongan Inventaris

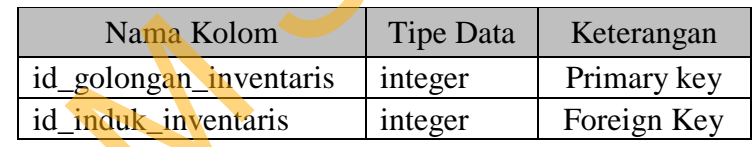

# **4.5.8 Tabel Detail Golongan Inventaris**

Primary Key : id\_detail\_golongan\_inventaris

Foreign Key : id\_golongan\_inventaris , id\_lokasi\_barang

Fungsi Tabel : Menyimpan data detail golongan inventaris.

# **Tabel 4.8** Tabel Detail Golongan Inventaris

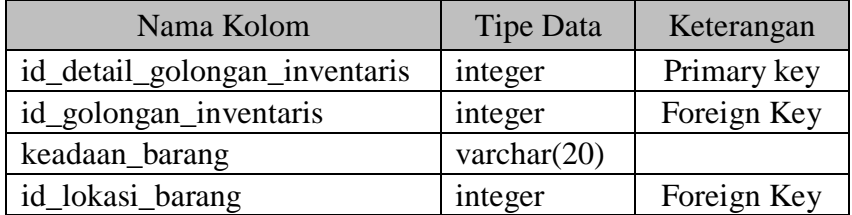

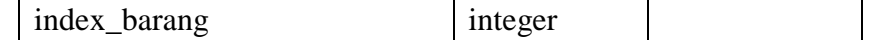

## **4.5.9 Tabel Penghapusan Barang**

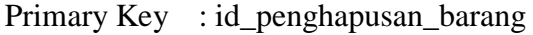

**Tabel 4.9** Tabel Penghapusan Barang

|                                                                                          | Primary Key: id_penghapusan_barang                                        |                  |                    |  |
|------------------------------------------------------------------------------------------|---------------------------------------------------------------------------|------------------|--------------------|--|
|                                                                                          | Foreign Key : id_detail_golongan_inventaris                               |                  |                    |  |
|                                                                                          | Fungsi Tabel : Menyimpan data penghapusan barang yang rusak.              |                  |                    |  |
|                                                                                          | Tabel 4.9 Tabel Penghapusan Barang                                        |                  |                    |  |
|                                                                                          | Nama Kolom                                                                | <b>Tipe Data</b> | Keterangan         |  |
|                                                                                          | id_penghapusan_barang                                                     | integer          | <b>Primary key</b> |  |
| tanggal_penghapusan                                                                      |                                                                           | date             |                    |  |
|                                                                                          | keterangan_penghapusan                                                    | varchar $(300)$  |                    |  |
|                                                                                          | id_detail_golongan_inventaris                                             | integer          | Foreign Key        |  |
|                                                                                          |                                                                           |                  |                    |  |
| 4.6 Desain Input / Output                                                                |                                                                           |                  |                    |  |
|                                                                                          |                                                                           |                  |                    |  |
|                                                                                          | Desain <i>input output</i> merupakan langkah pertama untuk membuat sebuah |                  |                    |  |
| aplikasi sistem informasi. Pada tahap ini user akan diberikan gambaran tentang           |                                                                           |                  |                    |  |
| bagaimana sistem ini nantinya dibuat.                                                    |                                                                           |                  |                    |  |
| <b>Desain Input</b><br>4.6.1                                                             |                                                                           |                  |                    |  |
|                                                                                          | Desain input merupakan gambaran secara umum tentang bentuk dari           |                  |                    |  |
| tampilan atau <i>user interface</i> dari suatu program. Pada sistem informasi sarana dan |                                                                           |                  |                    |  |
| prasarana dibuat beberapa desain input sebagai interface.                                |                                                                           |                  |                    |  |
| 4.6.1.1 Desain Input Login                                                               |                                                                           |                  |                    |  |
|                                                                                          | Desain form ini akan digunakan sebagai tampilan untuk pengguna disaat     |                  |                    |  |
| akan memasuki seluruh fungsi menu dengan melakukan otorisasi terlebih dahulu             |                                                                           |                  |                    |  |
|                                                                                          |                                                                           |                  |                    |  |

## **4.6 Desain Input / Output**

# **4.6.1 Desain Input**

## **4.6.1.1 Desain Input Login**

Desain *form* ini akan digunakan sebagai tampilan untuk pengguna disaat akan memasuki seluruh fungsi menu dengan melakukan otorisasi terlebih dahulu dengan memasukkan *user* dan *password*. *Form* ini juga dilengkapi dengan fasilitas untuk mengganti *password* baru *user*, dimana *password* akan terganti secara otomatis. Dapat dilihat pada Gambar 4.19.

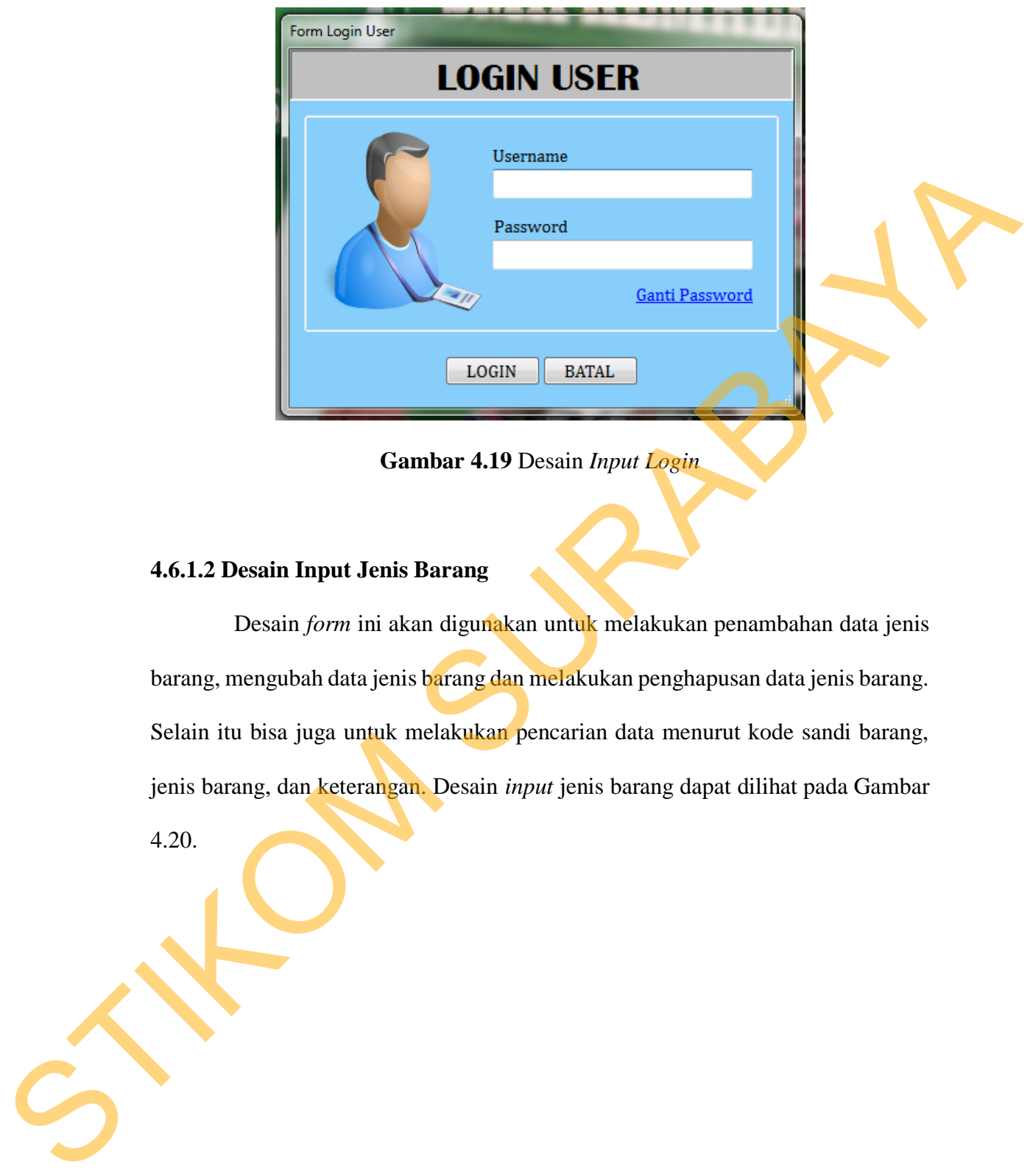

**Gambar 4.19** Desain *Input Login* 

# **4.6.1.2 Desain Input Jenis Barang**

Desain *form* ini akan digunakan untuk melakukan penambahan data jenis barang, mengubah data jenis barang dan melakukan penghapusan data jenis barang. Selain itu bisa juga untuk melakukan pencarian data menurut kode sandi barang, jenis barang, dan keterangan. Desain *input* jenis barang dapat dilihat pada Gambar

4.20.

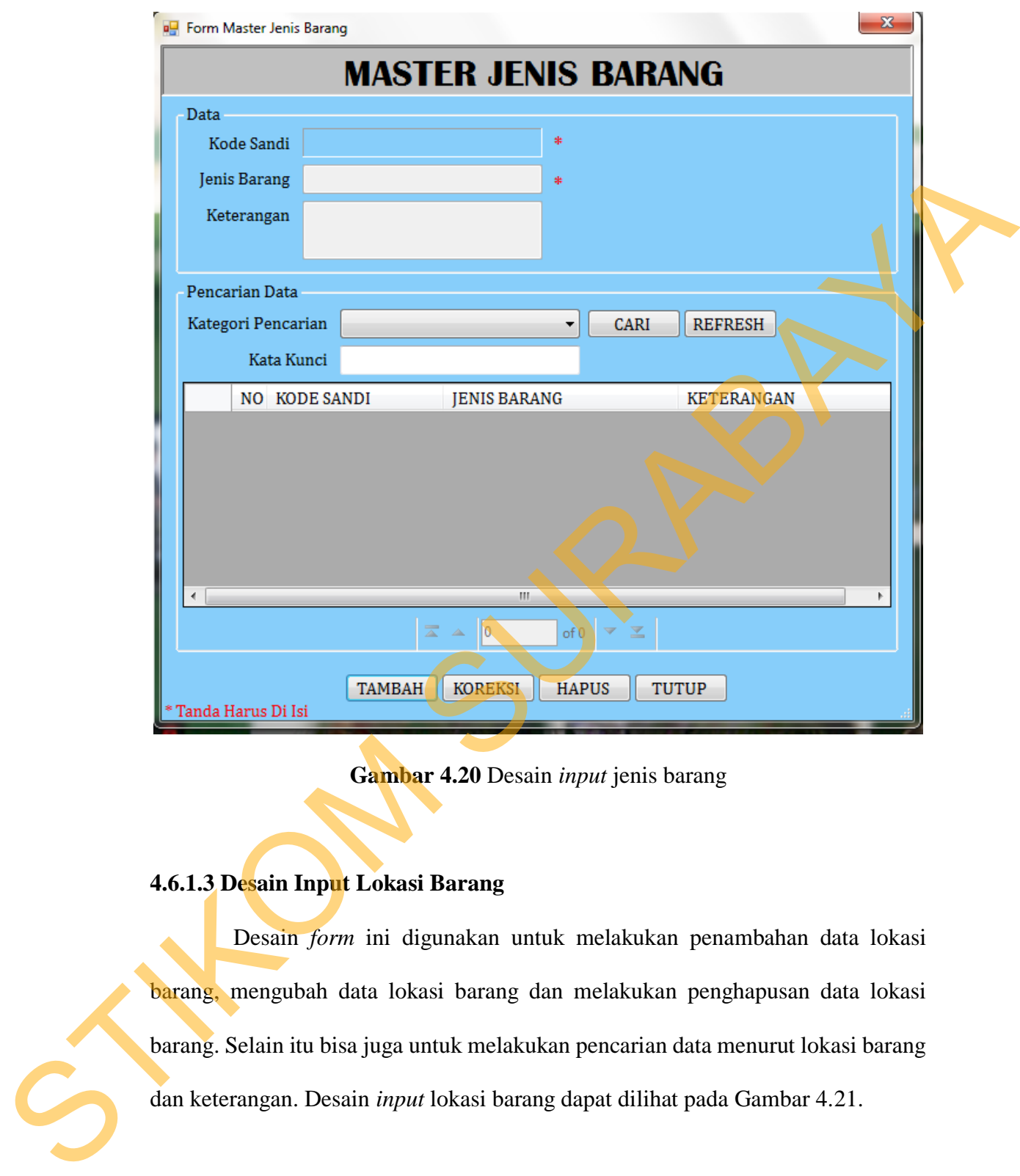

**Gambar 4.20** Desain *input* jenis barang

# **4.6.1.3 Desain Input Lokasi Barang**

Desain *form* ini digunakan untuk melakukan penambahan data lokasi barang, mengubah data lokasi barang dan melakukan penghapusan data lokasi barang. Selain itu bisa juga untuk melakukan pencarian data menurut lokasi barang dan keterangan. Desain *input* lokasi barang dapat dilihat pada Gambar 4.21.

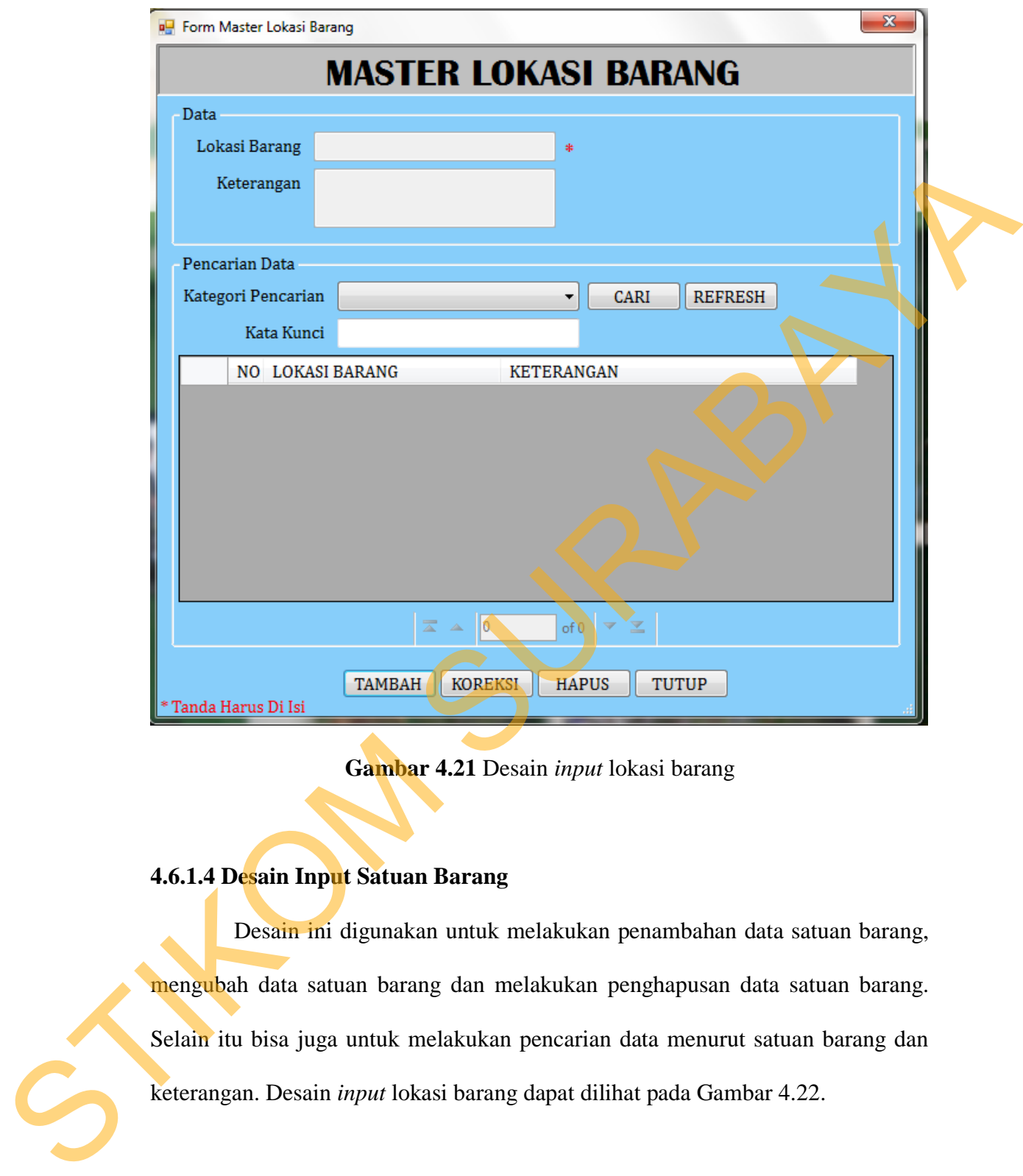

**Gambar 4.21** Desain *input* lokasi barang

# **4.6.1.4 Desain Input Satuan Barang**

Desain ini digunakan untuk melakukan penambahan data satuan barang, mengubah data satuan barang dan melakukan penghapusan data satuan barang. Selain itu bisa juga untuk melakukan pencarian data menurut satuan barang dan keterangan. Desain *input* lokasi barang dapat dilihat pada Gambar 4.22.

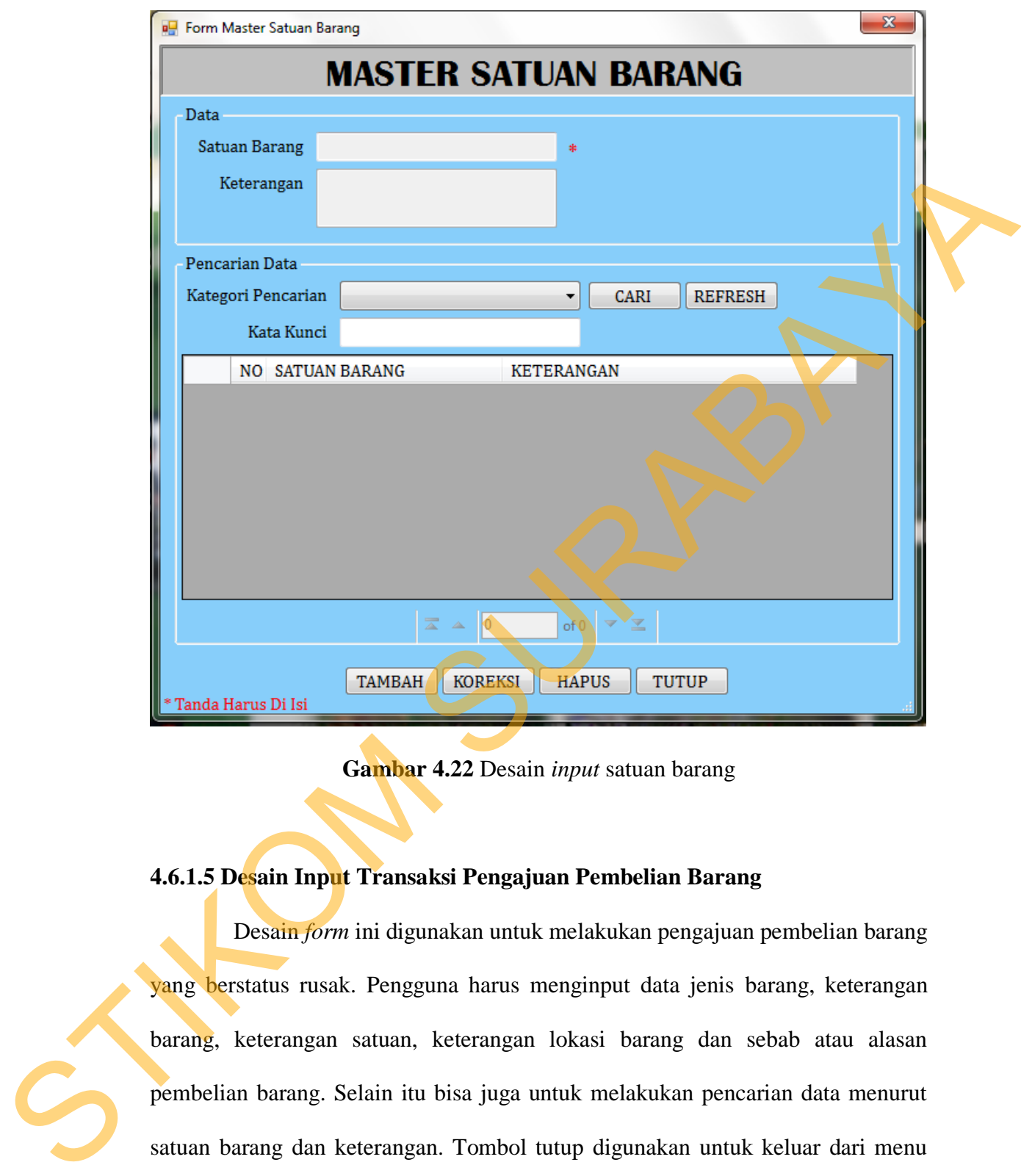

**Gambar 4.22** Desain *input* satuan barang

## **4.6.1.5 Desain Input Transaksi Pengajuan Pembelian Barang**

Desain *form* ini digunakan untuk melakukan pengajuan pembelian barang yang berstatus rusak. Pengguna harus menginput data jenis barang, keterangan barang, keterangan satuan, keterangan lokasi barang dan sebab atau alasan pembelian barang. Selain itu bisa juga untuk melakukan pencarian data menurut satuan barang dan keterangan. Tombol tutup digunakan untuk keluar dari menu transaksi pengajuan pembelian barang. Desain input transaksi pengajuan pembelian barang dapat dilihat pada Gambar 4.23.

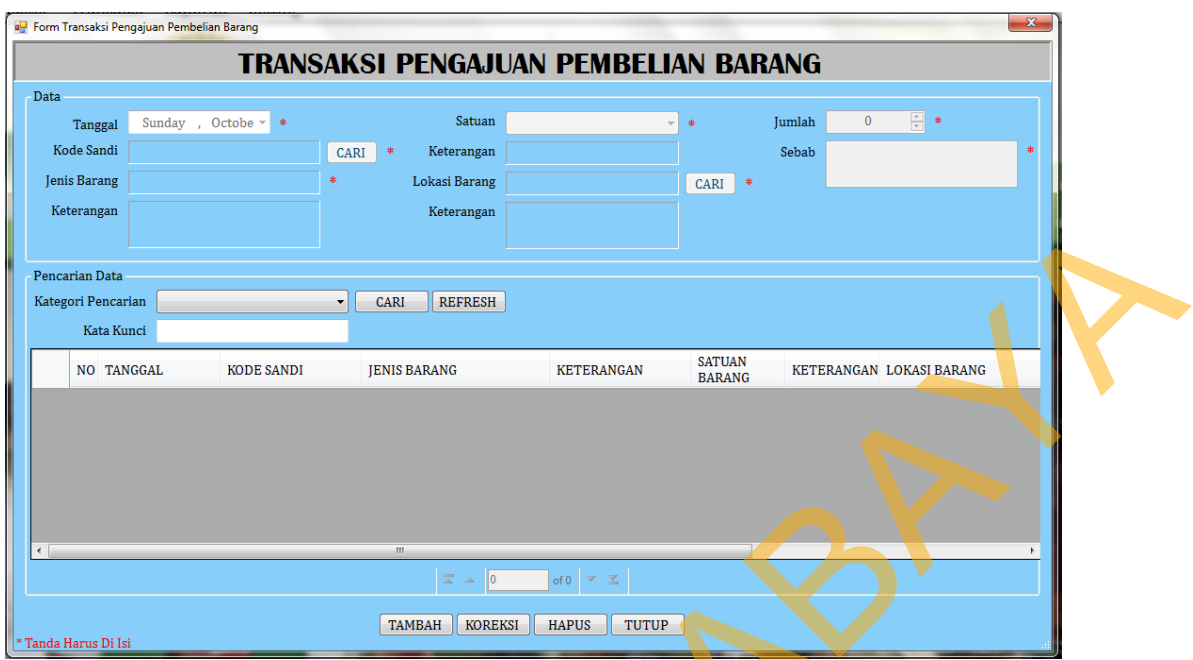

**Gambar 4.23** Desain *input* transaksi pengajuan pembelian barang

## **4.6.1.6 Desain Input Transaksi Penerimaan Barang**

Desain *form* ini digunakan untuk mencatat setiap menerima barang dari toko. Kolom-kolom yang ada dalam desain *input* transaksi induk inventaris, yaitu: tanggal, kode sandi, jenis barang, keterangan jenis barang, satuan barang, keterangan satuan barang, bukti pengiriman, jumlah barang, harga barang, total barang dan keterangan penerimaan barang. Selain itu bisa juga untuk melakukan pencarian data menurut kode sandi, jenis barang, satuan barang dan keterangan penerimaan barang. Tombol tutup digunakan untuk keluar dari menu transaksi penerimaan barang. Desain input transaksi penerimaan barang dapat dilihat pada Francesco.<br>
Francesco.<br>
Francesco.<br>
Francesco.<br>
Francesco.<br>
Francesco.<br>
Gambar 4.23 Dessin *input* transaksi pemerimaan Barang.<br>
Gambar 4.23 Dessin *input* transaksi pemerimaan Barang.<br>
Dessin *form* in digensivant was a b

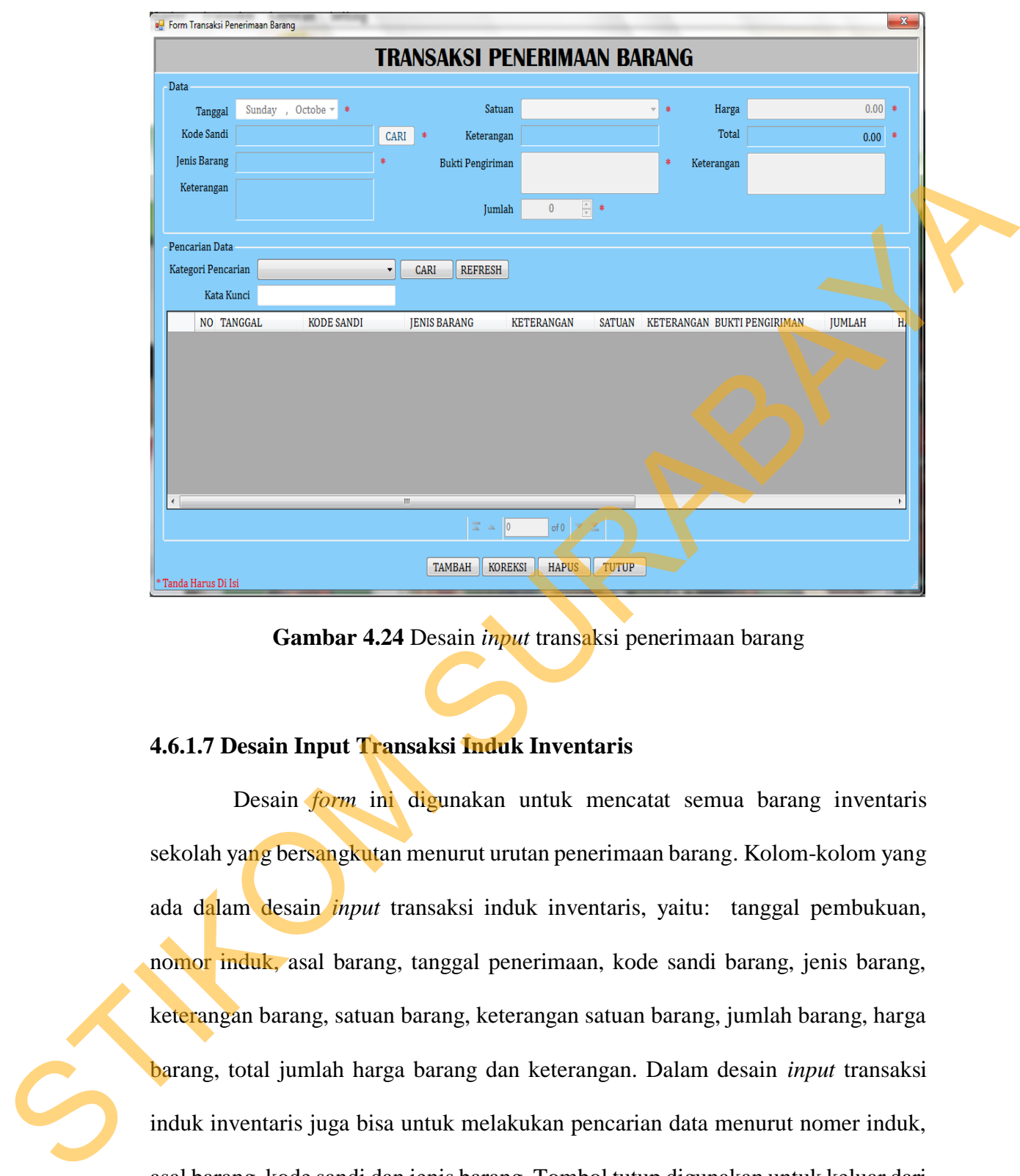

**Gambar 4.24** Desain *input* transaksi penerimaan barang

# **4.6.1.7 Desain Input Transaksi Induk Inventaris**

Desain *form* ini digunakan untuk mencatat semua barang inventaris sekolah yang bersangkutan menurut urutan penerimaan barang. Kolom-kolom yang ada dalam desain *input* transaksi induk inventaris, yaitu: tanggal pembukuan, nomor induk, asal barang, tanggal penerimaan, kode sandi barang, jenis barang, keterangan barang, satuan barang, keterangan satuan barang, jumlah barang, harga barang, total jumlah harga barang dan keterangan. Dalam desain *input* transaksi induk inventaris juga bisa untuk melakukan pencarian data menurut nomer induk, asal barang, kode sandi dan jenis barang. Tombol tutup digunakan untuk keluar dari menu transaksi induk inventaris. Desain input transaksi induk inventaris dapat dilihat pada Gambar 4.25.

43

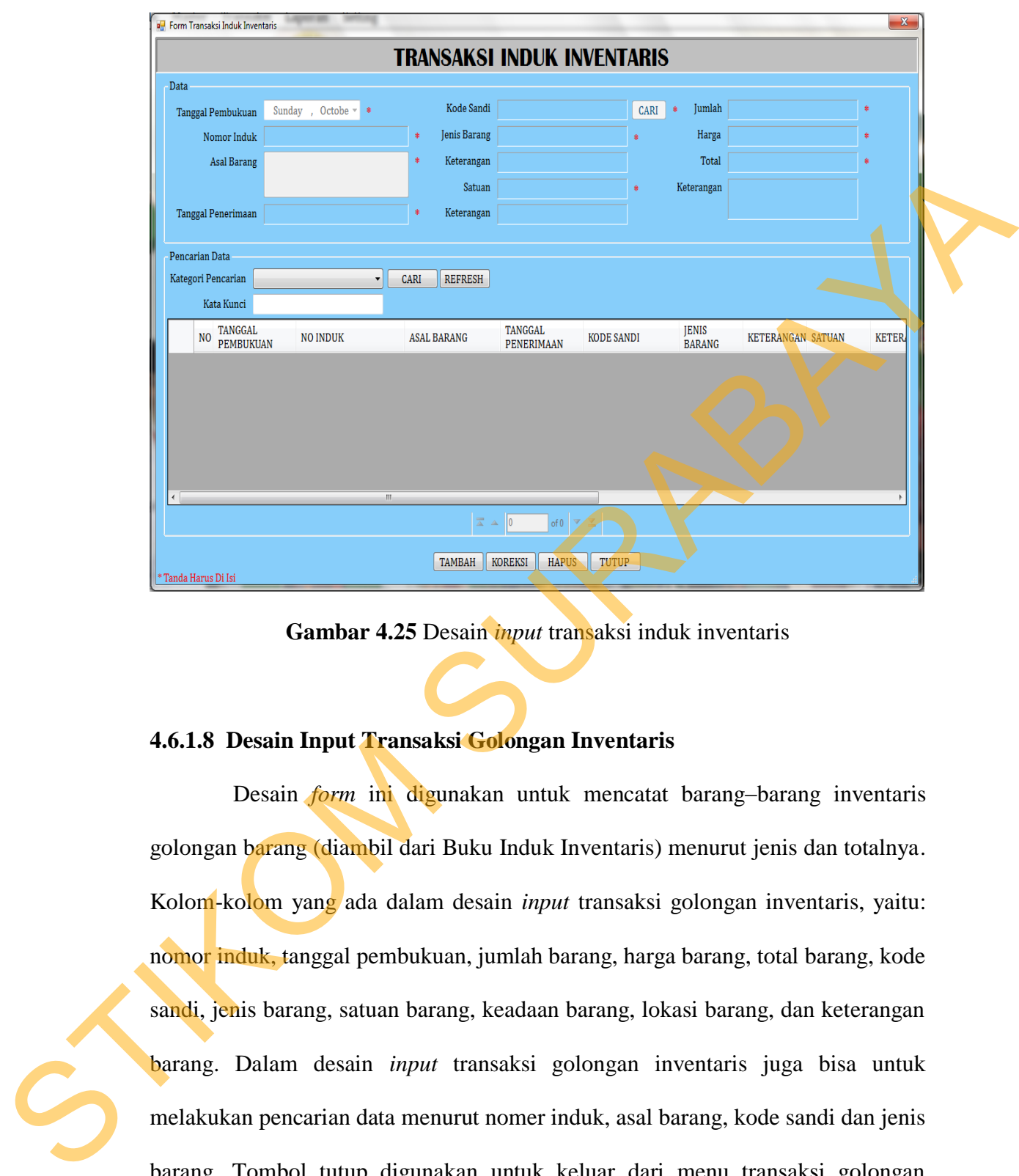

**Gambar 4.25** Desain *input* transaksi induk inventaris

# **4.6.1.8 Desain Input Transaksi Golongan Inventaris**

Desain *form* ini digunakan untuk mencatat barang–barang inventaris golongan barang (diambil dari Buku Induk Inventaris) menurut jenis dan totalnya. Kolom-kolom yang ada dalam desain *input* transaksi golongan inventaris, yaitu: nomor induk, tanggal pembukuan, jumlah barang, harga barang, total barang, kode sandi, jenis barang, satuan barang, keadaan barang, lokasi barang, dan keterangan barang. Dalam desain *input* transaksi golongan inventaris juga bisa untuk melakukan pencarian data menurut nomer induk, asal barang, kode sandi dan jenis barang. Tombol tutup digunakan untuk keluar dari menu transaksi golongan inventaris. Desain input transaksi golongan inventaris dapat dilihat pada Gambar 4.26.

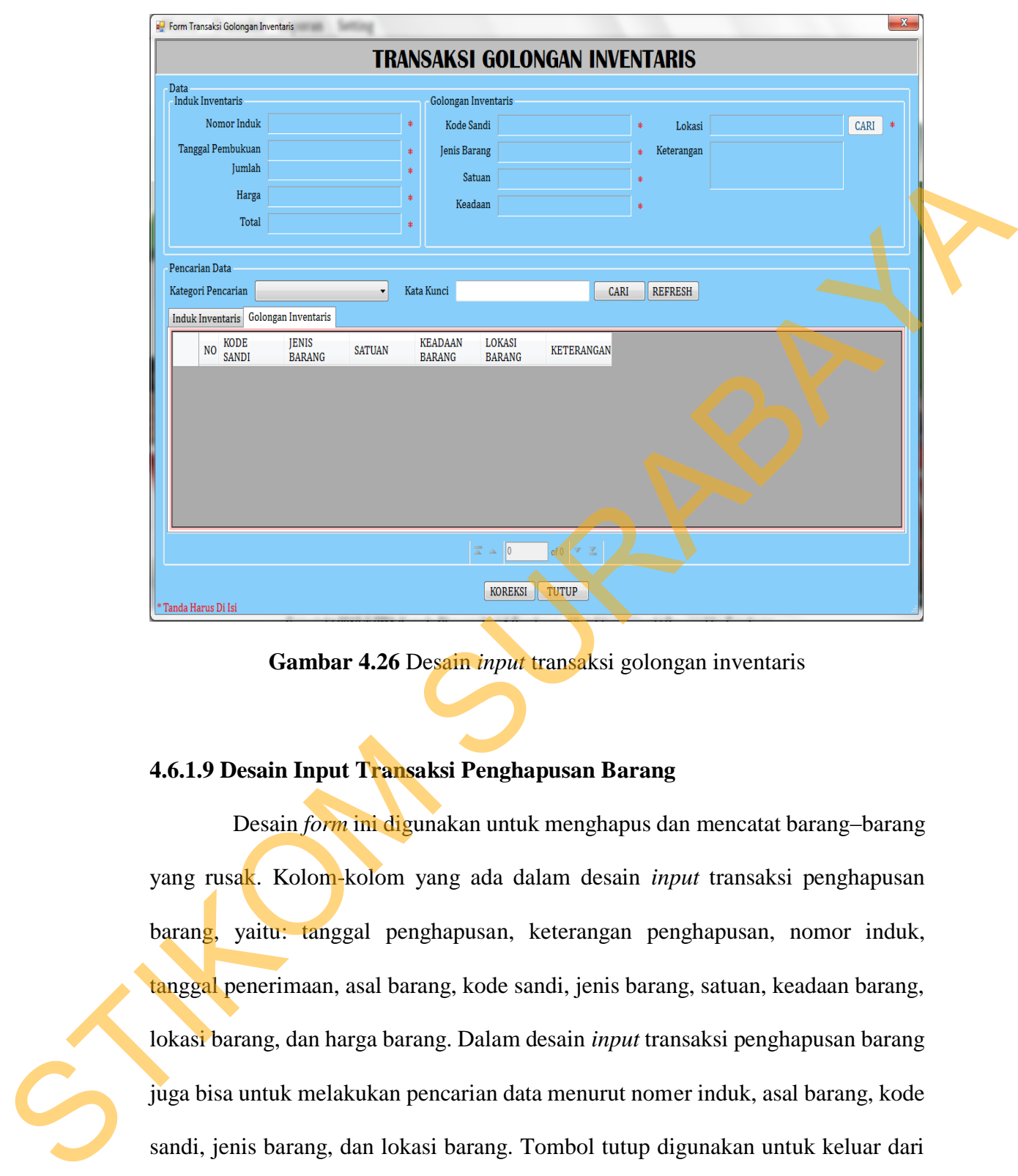

**Gambar 4.26** Desain *input* transaksi golongan inventaris

## **4.6.1.9 Desain Input Transaksi Penghapusan Barang**

Desain *form* ini digunakan untuk menghapus dan mencatat barang–barang yang rusak. Kolom-kolom yang ada dalam desain *input* transaksi penghapusan barang, yaitu: tanggal penghapusan, keterangan penghapusan, nomor induk, tanggal penerimaan, asal barang, kode sandi, jenis barang, satuan, keadaan barang, lokasi barang, dan harga barang. Dalam desain *input* transaksi penghapusan barang juga bisa untuk melakukan pencarian data menurut nomer induk, asal barang, kode sandi, jenis barang, dan lokasi barang. Tombol tutup digunakan untuk keluar dari menu transaksi penghapusan inventaris. Desain input transaksi golongan inventaris dapat dilihat pada Gambar 4.27.

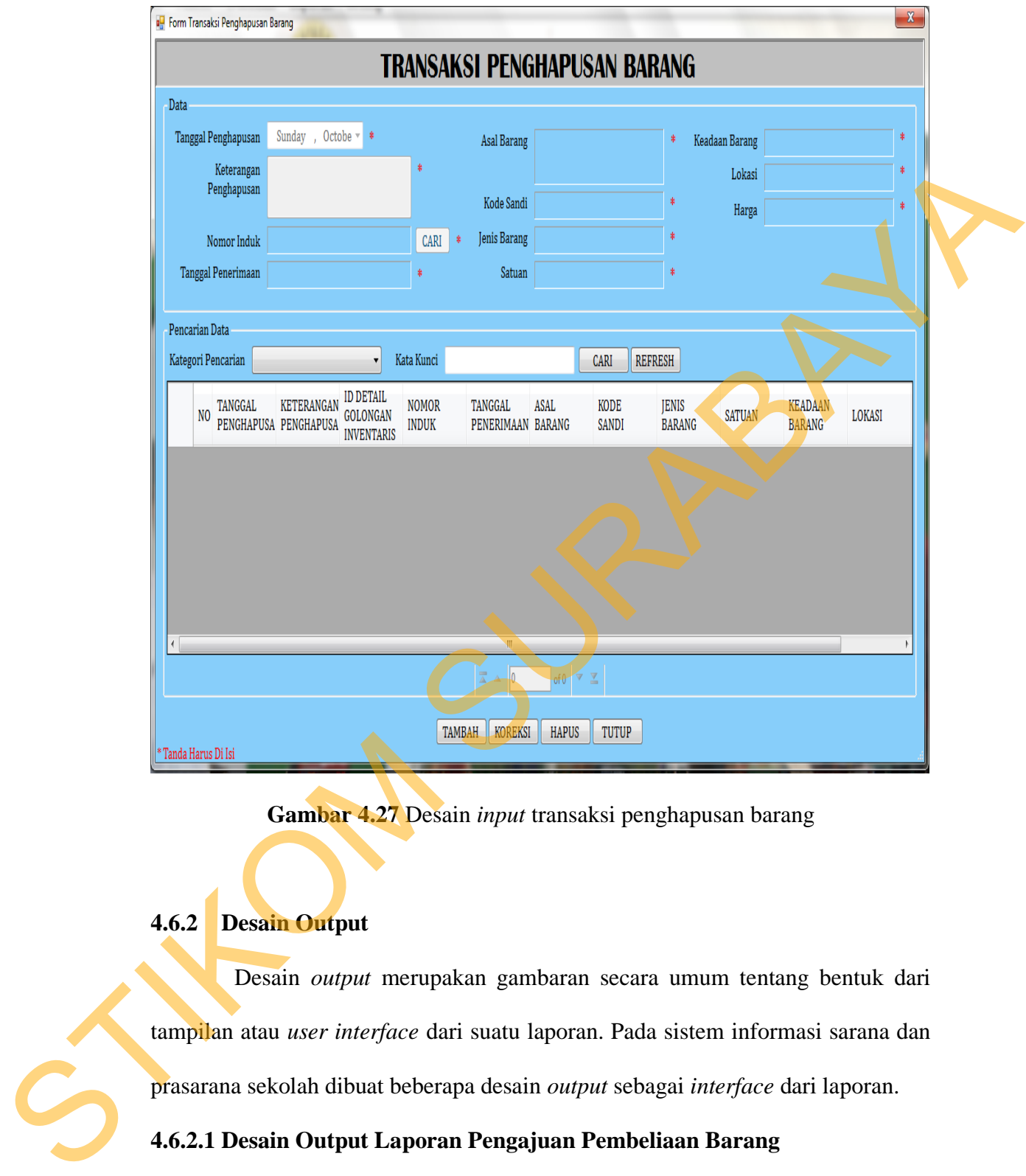

**Gambar 4.27** Desain *input* transaksi penghapusan barang

# **4.6.2 Desain Output**

Desain *output* merupakan gambaran secara umum tentang bentuk dari tampilan atau *user interface* dari suatu laporan. Pada sistem informasi sarana dan prasarana sekolah dibuat beberapa desain *output* sebagai *interface* dari laporan.

# **4.6.2.1 Desain Output Laporan Pengajuan Pembeliaan Barang**

Desain *form* ini didesain untuk melihat laporan informasi pengajuan pembelian barang yang diajukan oleh Waka Sarana dan Prasarana per bulan atau tahun. Untuk lebih jelasnya dapat dilihat pada Gambar 4.28.

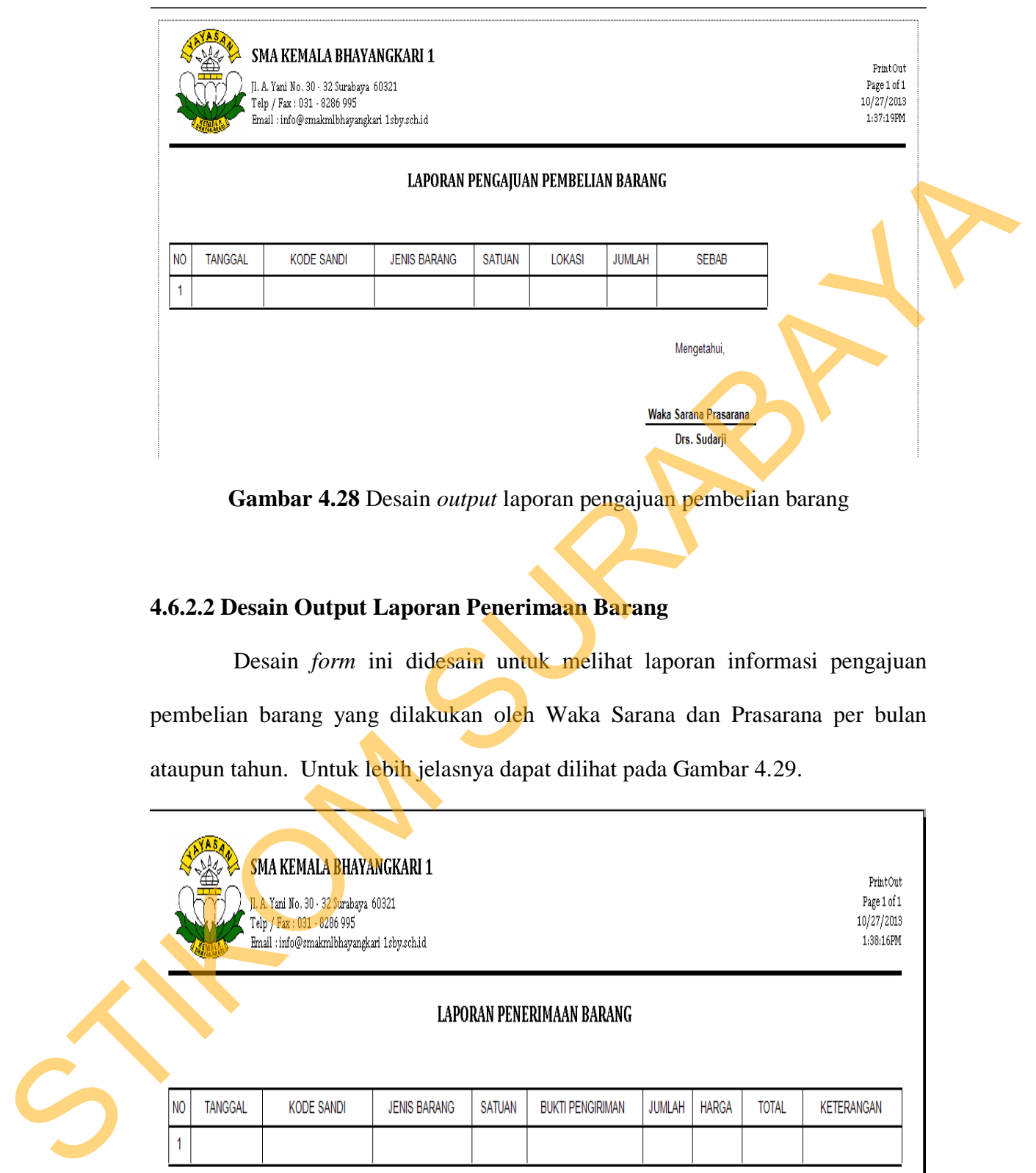

# **4.6.2.2 Desain Output Laporan Penerimaan Barang**

Desain *form* ini didesain untuk melihat laporan informasi pengajuan pembelian barang yang dilakukan oleh Waka Sarana dan Prasarana per bulan ataupun tahun. Untuk lebih jelasnya dapat dilihat pada Gambar 4.29.

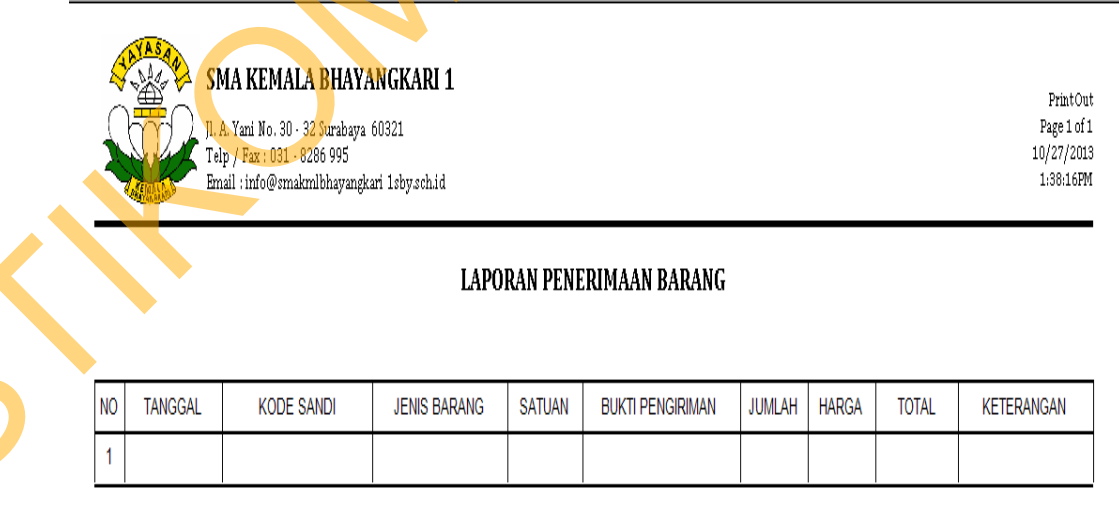

**Gambar 4.29** Desain *output* laporan penerimaan barang

## **4.6.2.3 Desain Output Laporan Induk Inventaris**

Desain *form* ini didesain untuk melihat laporan informasi induk inventaris yang dilakukan oleh Waka Sarana dan Prasarana per bulan ataupun tahun. Untuk lebih jelasnya dapat dilihat pada Gambar 4.30.

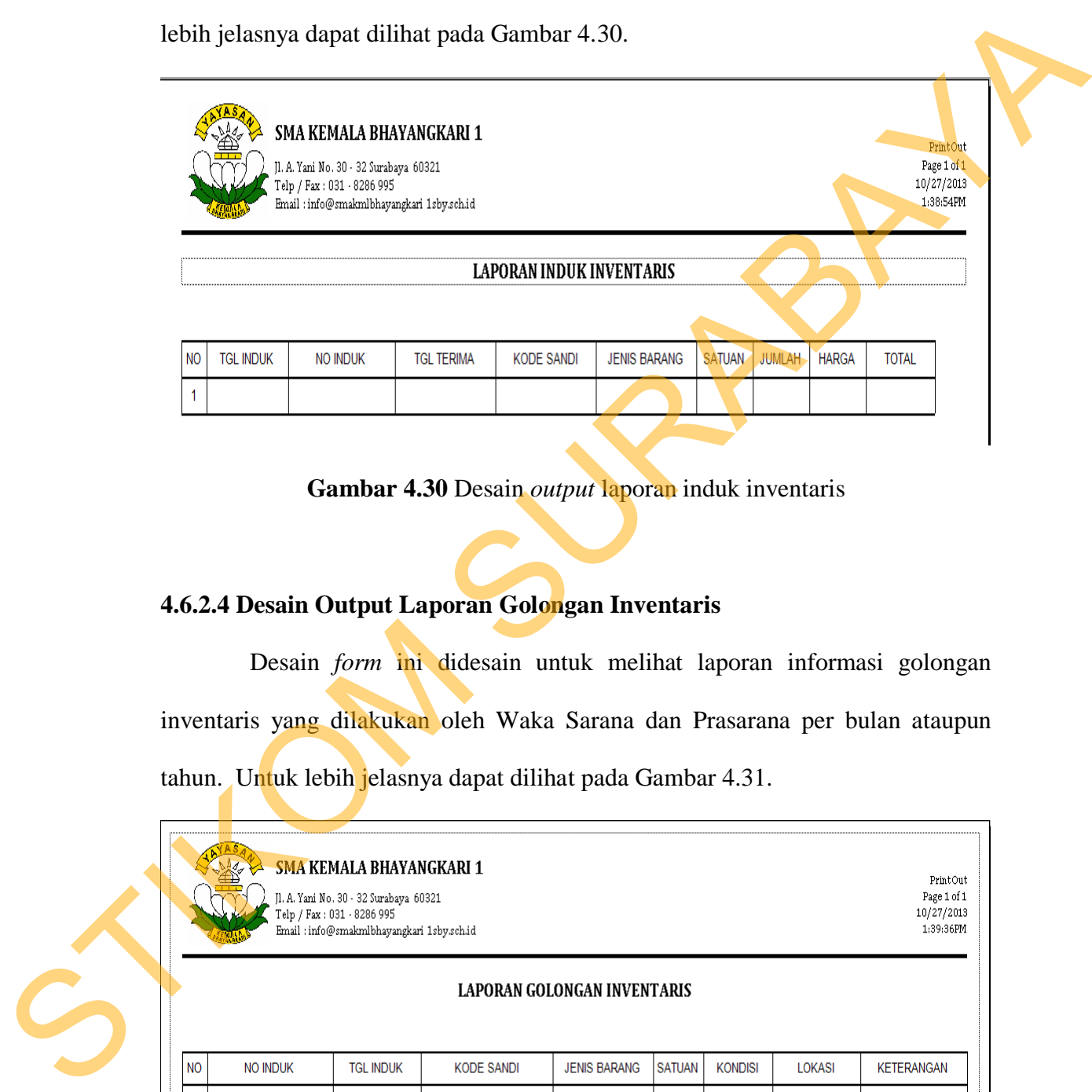

**Gambar 4.30** Desain *output* laporan induk inventaris

# **4.6.2.4 Desain Output Laporan Golongan Inventaris**

Desain *form* ini didesain untuk melihat laporan informasi golongan inventaris yang dilakukan oleh Waka Sarana dan Prasarana per bulan ataupun tahun. Untuk lebih jelasnya dapat dilihat pada Gambar 4.31.

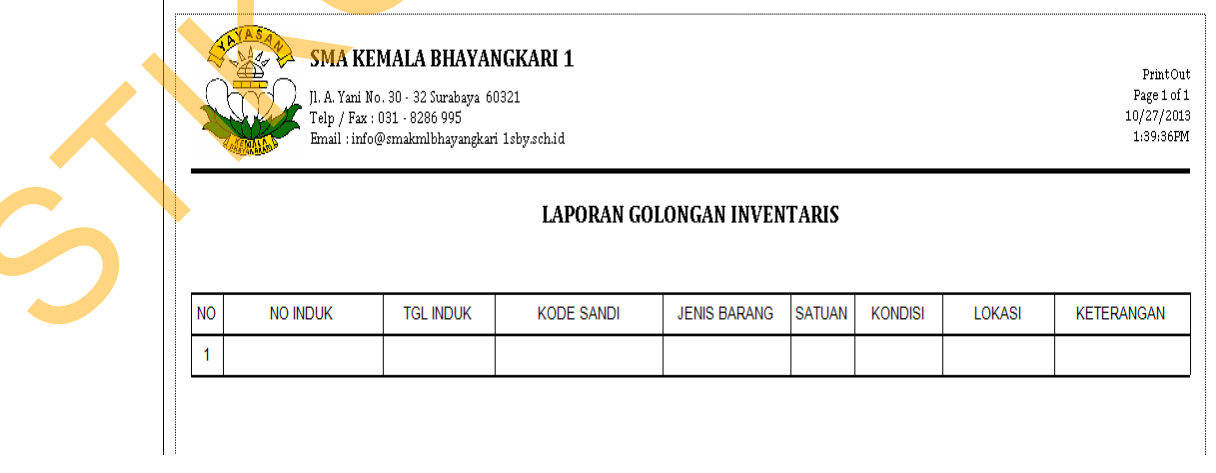

**Gambar 4.31** Desain *output* laporan golongan inventaris

## **4.6.2.5 Desain Output Laporan Penghapusan Barang**

Desain *form* laporan induk inventaris didesain untuk melihat laporan informasi penghapusan barang yang dilakukan oleh Waka Sarana dan Prasarana per bulan ataupun tahun. Untuk lebih jelasnya dapat dilihat pada Gambar 4.32.

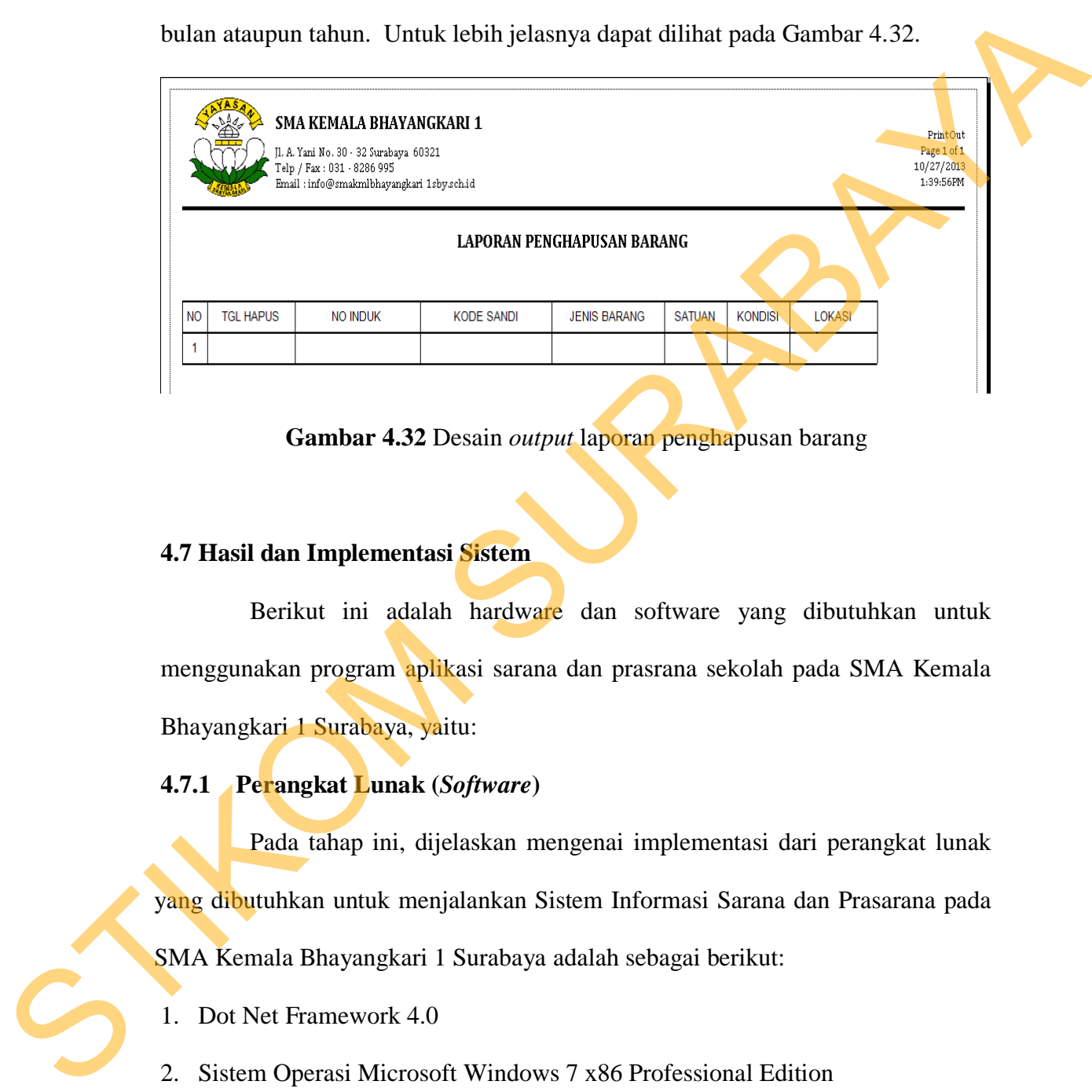

**Gambar 4.32** Desain *output* laporan penghapusan barang

# **4.7 Hasil dan Implementasi Sistem**

Berikut ini adalah hardware dan software yang dibutuhkan untuk menggunakan program aplikasi sarana dan prasrana sekolah pada SMA Kemala Bhayangkari 1 Surabaya, yaitu:

# **4.7.1 Perangkat Lunak (***Software***)**

Pada tahap ini, dijelaskan mengenai implementasi dari perangkat lunak yang dibutuhkan untuk menjalankan Sistem Informasi Sarana dan Prasarana pada SMA Kemala Bhayangkari 1 Surabaya adalah sebagai berikut:

1. Dot Net Framework 4.0

- 2. Sistem Operasi Microsoft Windows 7 x86 Professional Edition
- 3. Microsoft SQL Server 2008 R2.
- 4. Crystal Report 2010 Redistributable.

#### **4.7.2 Perangkat Hardware (***Hardware***)**

Pada tahap ini, dijelaskan mengenai implementasi dari perangkat keras yang dibutuhkan untuk menjalankan Sistem Informasi Sarana dan Prasarana pada SMA Kemala Bhayangkari 1 Surabaya adalah sebagai berikut:

- a. *Processor* Pentium Dual Core 2.2 GHz.
- b. *Memory* 1 GB.
- **c.** *Hardisk* 250 GB.

### **4.7.3 Instalasi Program**

Dalam tahap ini, pengguna harus memperhatikan dengan benar terhadap penginstalan perangkat lunak. Berikut langkah-langkah penginstalan:

1. *Install* Microsoft SQL Server 2008 R2 di komputer *server*.

- 2. *Install* Program Sistem Informasi Sarana dan Prasarana Sekolah di Komputer.
- 3. Aplikasi sudah terinstal dengan baik, dan dapat digunakan.

## **4.7.4 Penjelasan Penggunaan Program**

Tahap ini merupakan langkah-langkah dari penggunaan Sistem Informasi Sarana dan Prasarana Sekolah Pada SMA Kemala Bhayangkari 1 Surabaya . Berikut pembahasan pemakain dari Sistem Informasi Penerimaan Siswa Baru.

# **4.7.4.1 Form Login**

*Form login* seperti pada Gambar 4.33 merupakan form yang harus diisi pengguna sistem sebelum masuk kedalam sistem. Pengguna harus mengisi *user* dan *password* yang telah di daftarkan oleh admin. SMA Kemala Bhayangkari 1 Surabaya adalah sebagai berikut:<br>
a. Processor Pentium Dual Core 2.2 GHz,<br>
b. Memory 1 GB.<br>
c. Hardzisk 250 GB.<br>
4.7.3 Instalasi Program<br>
Dalam tahap ini, pengguna harus memperhatikan dengan benar

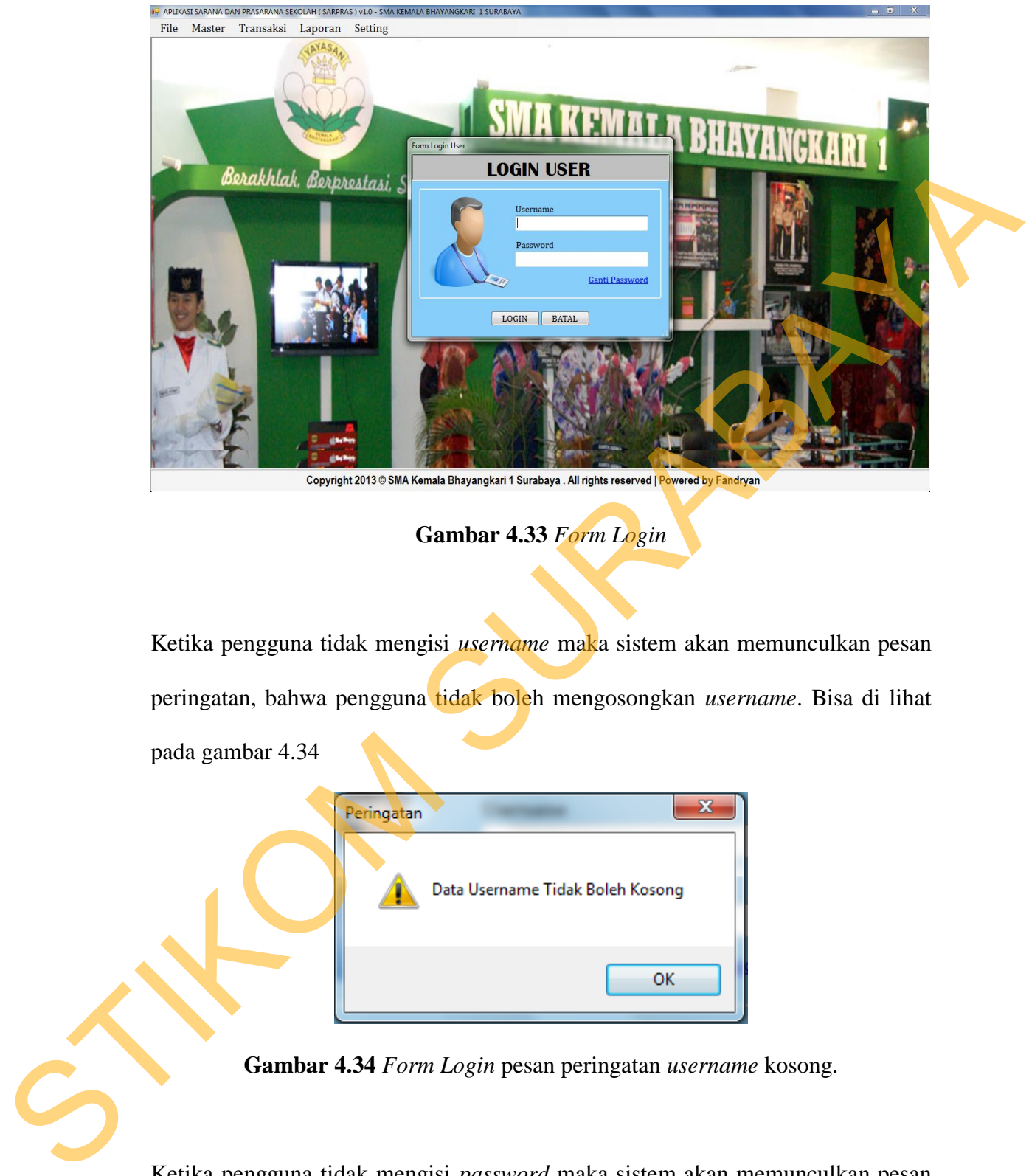

**Gambar 4.33** *Form Login* 

Ketika pengguna tidak mengisi *username* maka sistem akan memunculkan pesan peringatan, bahwa pengguna tidak boleh mengosongkan *username*. Bisa di lihat pada gambar 4.34

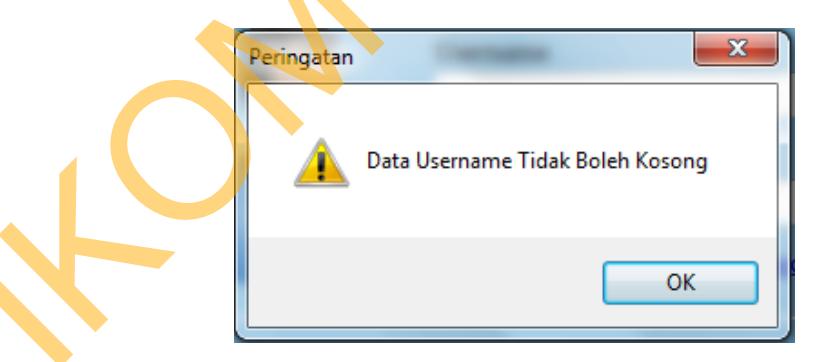

**Gambar 4.34** *Form Login* pesan peringatan *username* kosong.

Ketika pengguna tidak mengisi *password* maka sistem akan memunculkan pesan peringatan, bahwa pengguna tidak boleh mengosongkan *password*. Bisa di lihat pada gambar 4.35

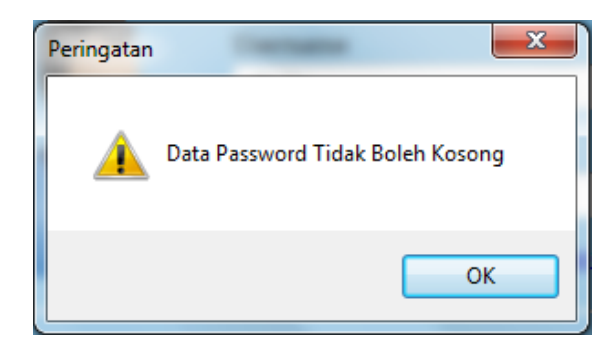

**Gambar 4.35** *Form Login* pesan peringatan *password* kosong.

Kemudian apabila pengguna mengisi *username* tidak tepat maka sistem akan menampilkan pesan peringatan. Dapat dilihat pada gambar4.36.

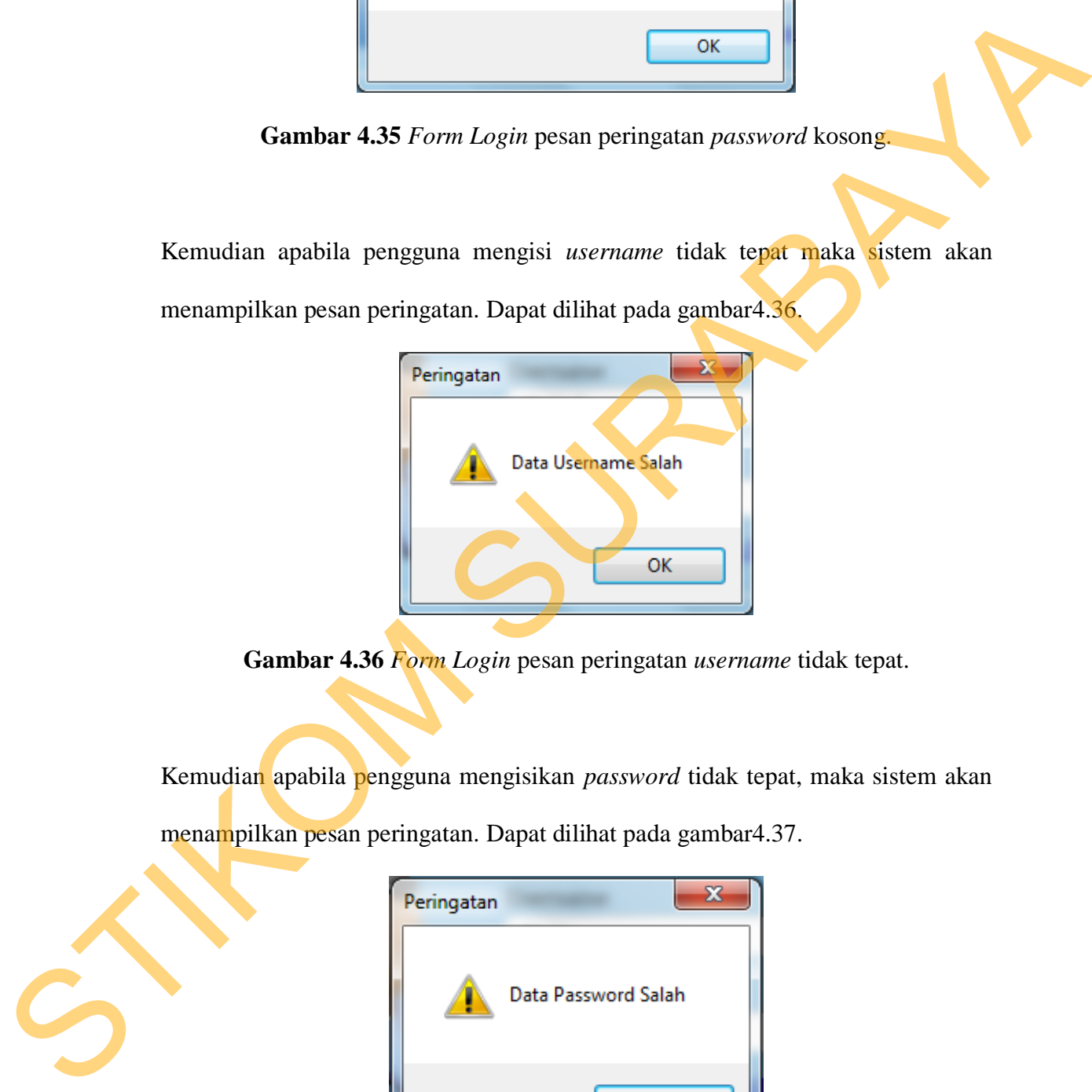

**Gambar 4.36** *Form Login* pesan peringatan *username* tidak tepat.

Kemudian apabila pengguna mengisikan *password* tidak tepat, maka sistem akan menampilkan pesan peringatan. Dapat dilihat pada gambar4.37.

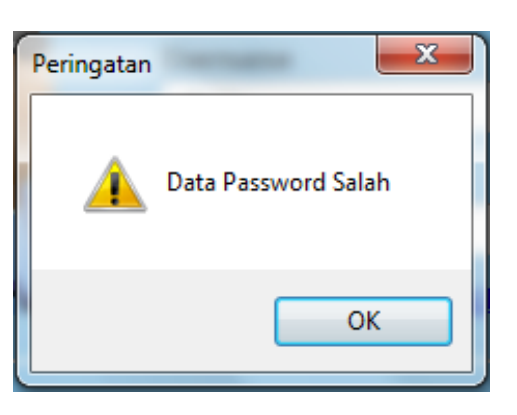

**Gambar 4.37** *Form Login* pesan peringatan *password* tidak tepat.

## **4.7.4.2 Form Ganti Password**

*Form* ini berguna untuk merubah *password* lama pengguna menjadi password baru, caranya menekan tulisan bewarna biru ganti *password*. Kemudian klik tombol simpan, maka sistem akan menyimpannya secara otomatis. Lebih jelasnya Dapat dilihat pada gambar 4.38.

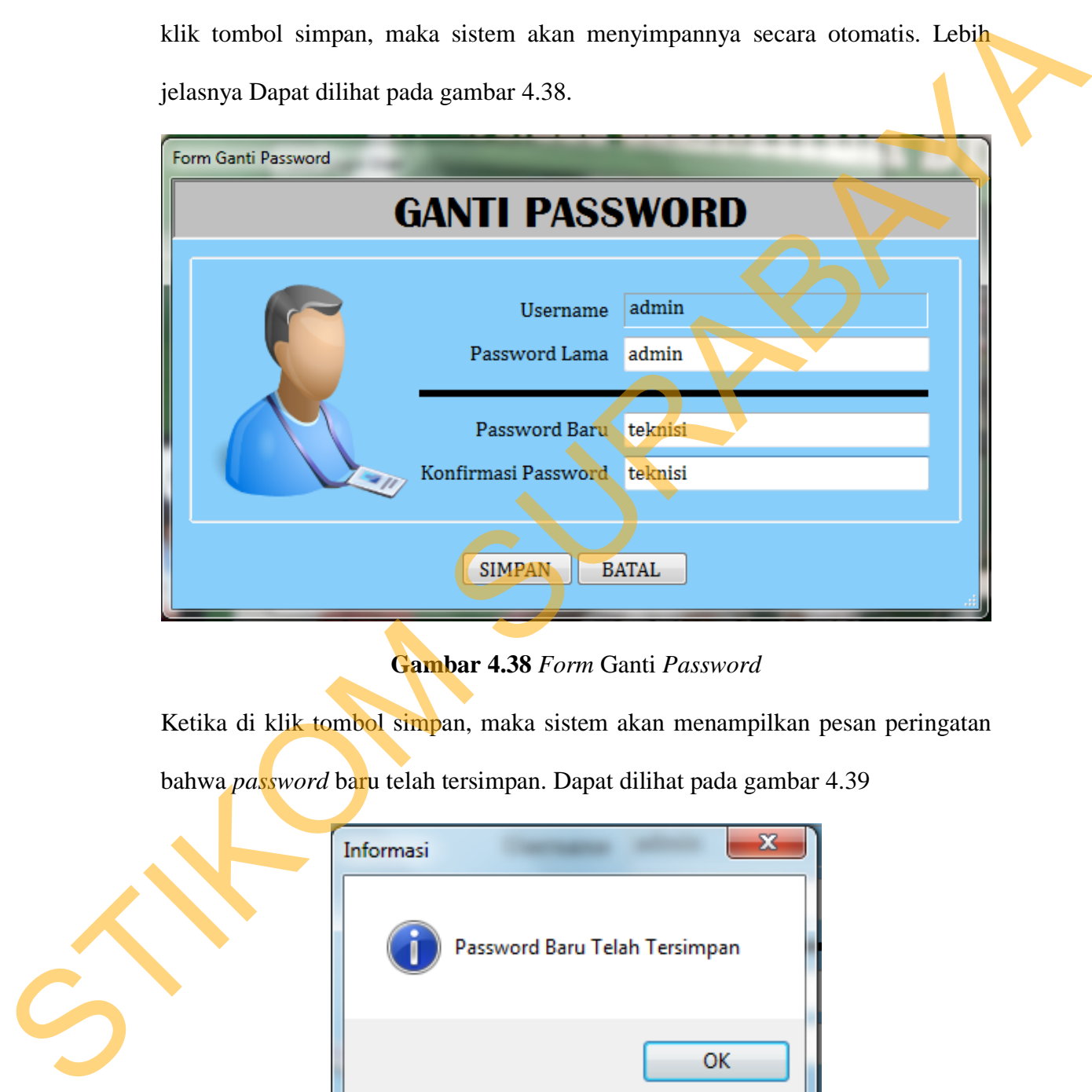

**Gambar 4.38** *Form* Ganti *Password*

Ketika di klik tombol simpan, maka sistem akan menampilkan pesan peringatan

bahwa *password* baru telah tersimpan. Dapat dilihat pada gambar 4.39

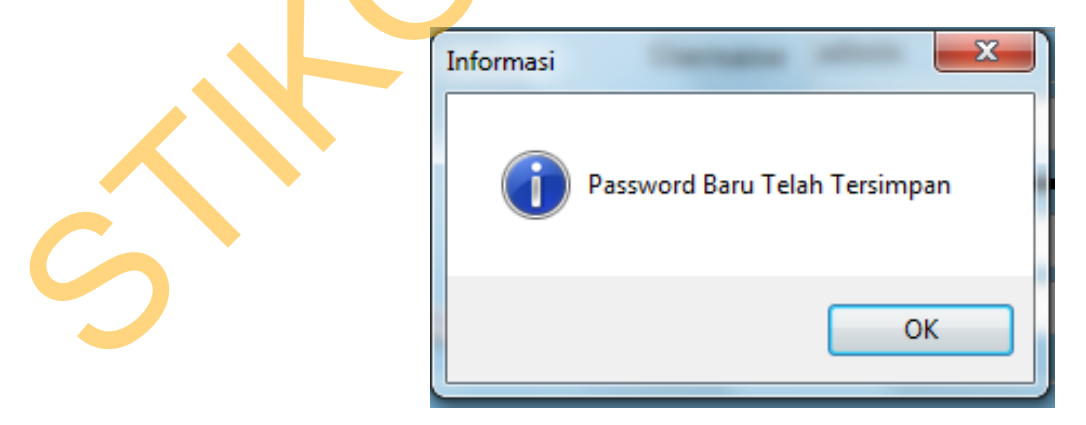

**Gambar 4.39** *Form* Ganti *Password* pesan informasi berhasil

Jika *password* lama dikosongkan, maka sistem akan menampilkan pesan peringatan bahwa *password* lama tidak boleh kosong. Bisa dilihat gambar 4.40

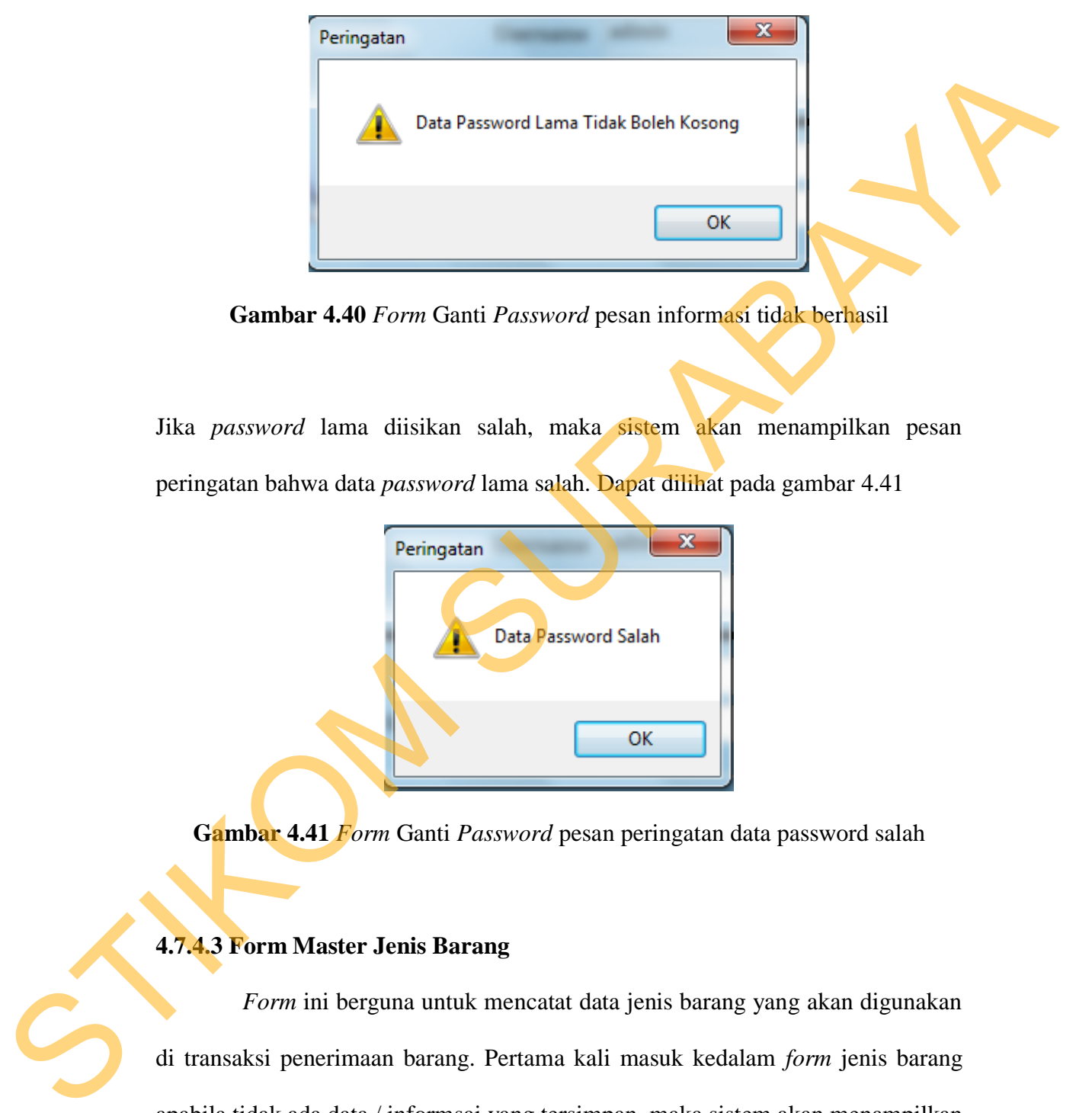

**Gambar 4.40** *Form* Ganti *Password* pesan informasi tidak berhasil

Jika *password* lama diisikan salah, maka sistem akan menampilkan pesan peringatan bahwa data *password* lama salah. Dapat dilihat pada gambar 4.41

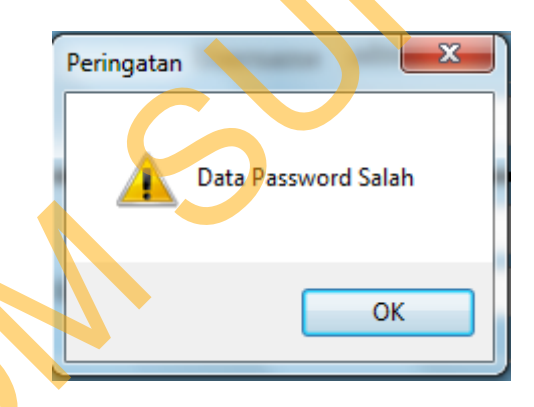

**Gambar 4.41** *Form* Ganti *Password* pesan peringatan data password salah

# **4.7.4.3 Form Master Jenis Barang**

*Form* ini berguna untuk mencatat data jenis barang yang akan digunakan di transaksi penerimaan barang. Pertama kali masuk kedalam *form* jenis barang apabila tidak ada data / informsai yang tersimpan, maka sistem akan menampilkan informasi pesan berupa "tidak ada data jenis barang". Dapat dilihat pada gambar 4.42. Jika ada data/informasi yang tersimpan maka akan masuk kehalaman utama menu master jenis barang. Dapat dilihat pada gambar 4.43.

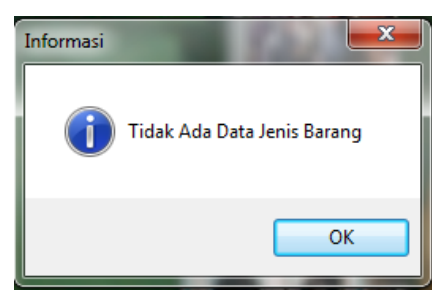

**Gambar 4.42** *Form Master* Jenis Barang pesan informasi tidak ada data

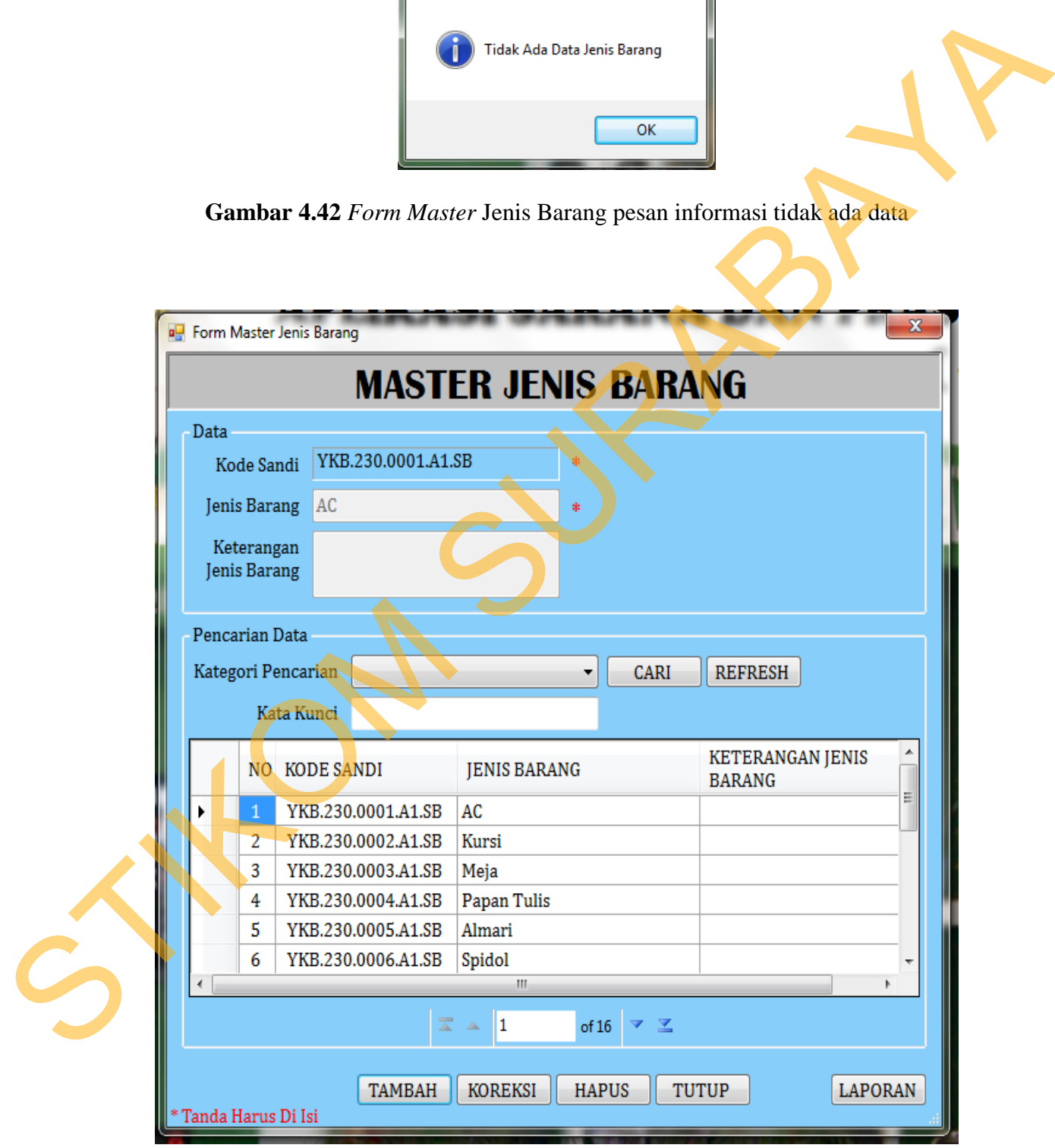

**Gambar 4.43** *Form Master* Jenis Barang

Untuk kode sandi *auto generate* langsung dari sistem, jadi tidak bisa di ganti / di isi. Jika ingin menambahkan data jenis barang, silahkan klik tombol tambah maka sistem akan langsung masuk kedalam menu tambah data jenis barang. Jika ingin koreksi data jenis barang silahkan pilih data yang akan dikoreksi, lalu klik tombol koreksi. Selesai mengkoreksi silahkan klik tombol simpan dan data jenis barang harus terisi. Jika tidak maka sistem akan menampilkan pesan peringatan. Dapat dilihat pada gambar 4.44

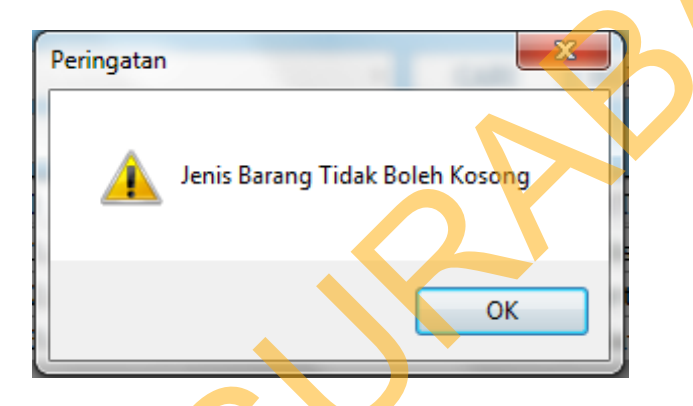

**Gambar 4.44** *Form Master* Jenis Barang pesan peringatan koreksi data kosong

Untuk Penghapusan data, silahkan memilih data yang akan dihapus dan klik tombol hapus. Jika ingin keluar dari menu master jenis barang, silahkan klik tombol tutup.

# **4.7.4.4 Form Lokasi Barang**

*Form* ini berguna untuk mencatat data lokasi barang. Pertama kali masuk kedalam *form* lokasi barang apabila tidak ada data / informasi yang tersimpan, maka sistem akan menampilkan informasi pesan berupa "tidak ada data lokasi barang". Dapat dilihat pada gambar 4.45. Jika ada data/informasi yang tersimpan maka akan masuk kehalaman utama menu master lokasi barang. Dapat dilihat pada gambar 4.46. koreksi, data jenis barang silalikan pilih data yang akan dikoreksi, lalu klik tombol<br>koreksi. Selesai mengkoreksi silahkan klik tombol simpan dan data jenis barang<br>harus terisi. Jika tidak maka sistem akan menampilkan pes

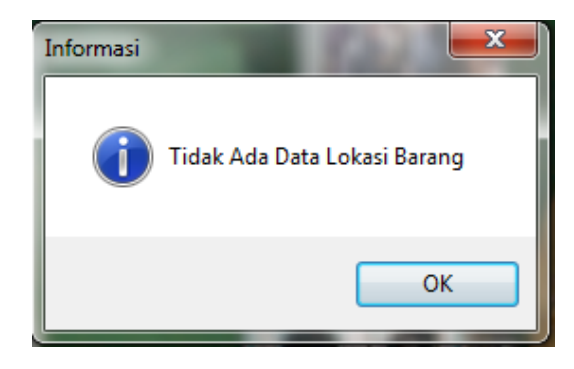

**Gambar 4.45** *Form Master* Lokasi Barang pesan informasi tidak ada data

![](_page_40_Picture_34.jpeg)

**Gambar 4.46** *Form Master* Lokasi Barang

Jika ingin menambahkan data lokasi barang, silahkan klik tombol tambah maka sistem akan langsung masuk kedalam menu tambah data lokasi barang. Jika ingin koreksi data lokasi barang silahkan pilih data yang akan dikoreksi, lalu klik tombol koreksi. Selesai mengkoreksi silahkan klik tombol simpan dan data lokasi barang harus terisi. Jika tidak maka sistem akan menampilkan pesan peringatan. Dapat dilihat pada gambar 4.47

![](_page_41_Figure_1.jpeg)

**Gambar 4.47** *Form Master* Lokasi Barang pesan peringatan koreksi data kosong

Untuk Penghapusan data, silahkan memilih data yang akan dihapus dan klik tombol hapus. Jika ingin keluar dari menu master lokasi barang, silahkan klik tombol tutup. **4.7.4.5 Form Satuan Barang** 

![](_page_41_Picture_4.jpeg)

*Form* ini berguna untuk mencatat data satuan barang. Pertama kali masuk kedalam *form* satuan barang apabila tidak ada data / informasi yang tersimpan, maka sistem akan menampilkan informasi pesan berupa "tidak ada data satuan barang". Dapat dilihat pada gambar 4.48. Jika ada data/informasi yang tersimpan maka akan masuk kehalaman utama menu master satuan barang. Dapat dilihat pada gambar 4.49.

![](_page_42_Picture_0.jpeg)

**Gambar 4.48** *Form Master* Satuan Barang pesan informasi tidak ada data

![](_page_42_Picture_39.jpeg)

# **Gambar 4.49** *Form Master* Satuan Barang

 Jika ingin menambahkan data satuan barang, silahkan klik tombol tambah maka sistem akan langsung masuk kedalam menu tambah data satuan barang. Jika ingin

koreksi data lokasi barang silahkan pilih data yang akan dikoreksi, lalu klik tombol koreksi. Selesai mengkoreksi silahkan klik tombol simpan dan data satuan barang harus terisi. Jika tidak maka sistem akan menampilkan pesan peringatan. Dapat dilihat pada gambar 4.50

![](_page_43_Picture_1.jpeg)

**Gambar 4.50** *Form Master* Satuan Barang pesan peringatan koreksi data kosong

Untuk Penghapusan data, silahkan memilih data yang akan dihapus dan klik tombol hapus. Jika ingin keluar dari menu master satuan barang, silahkan klik tombol tutup. **4.7.4.6 Form Transaksi Pengajuan Pembelian Barang** 

*Form* ini berguna untuk membuat laporan pengajuan pembelian barang baru menggantikan barang lama yang rusak. Pertama kali masuk kedalam form pengajuan pembelian barang apabila tidak ada data / informasi yang tersimpan, maka sistem akan menampilkan informasi pesan berupa "tidak ada data pengajuan pembelian barang". Dapat dilihat pada gambar 4.51. Jika ada data/informasi yang tersimpan maka akan masuk kehalaman utama menu transaksi Pengajuan hapus. Jika ingin keluar dari menu m<br>4.7.4.6 Form Transaksi Pengajuar<br>Form ini berguna untuk m<br>baru menggantikan barang lama ya<br>pengajuan pembelian barang apabil<br>maka sistem akan menampilkan info<br>pembelian barang". Dapat d pembelian barang. Dapat dilihat pada gambar 4.52.

![](_page_43_Picture_5.jpeg)

![](_page_44_Picture_0.jpeg)

**Gambar 4.51** *Form* Transaksi Pengajuan Pembelian Barang pesan peringatan

| <sup>a</sup> Form Transaksi Pengajuan Pembelian Barang<br><b>TRANSAKSI PENGAJUAN PEMBELIAN BARANG</b><br>Data<br>$\frac{1}{\sqrt{2}}$ +<br>Keterangan<br>Tanggal Pengajuan 30 Oktober 2013 v<br>Jumlah<br>2<br><b>Jenis Barang</b><br>Nomor Pengajuan 0001/YKB/PPB/X/2013<br>3.500.000 $  $<br>Harga<br>Satuan Set<br>Kode Sandi YKB.230.0001.A1.SB<br>Total<br>CARI  <br>7.000.000<br>Lokasi Barang Kelas X 2<br>CARI<br>Sebab Penggantian unit<br>Jenis Barang AC<br>Pencarian Data<br>Kategori Pencarian Kode Sandi<br><b>REFRESH</b><br>CARI<br>$\blacktriangledown$<br>Kata Kunci<br>TANGGAL<br><b>NO</b><br><b>NOMOR PENGAJUAN</b><br><b>KODE SANDI</b><br><b>JENIS BARANG</b><br><b>SATUAN</b><br><b>LOKASI BARANG</b><br><b>JUMLAH HAF</b><br>PENGAJUAN<br>30 Oktober 2013<br>0001/YKB/PPB/X/2013<br>YKB.230.0001.A1.SB<br>AC<br>Kelas X <sub>2</sub><br>Set<br>$\overline{2}$<br>30 Oktober 2013<br>0002/YKB/PPB/X/2013<br>YKB.230.0004.A1.SB<br>Papan Tulis<br>Biji<br>$\mathbf 1$<br>$\overline{2}$<br>Ruang Tata Usaha<br>30 Oktober 2013<br>0003/YKB/PPB/X/2013<br>YKB.230.0007.A1.SB<br>Bendera<br>Biji<br><b>Lapangan Basket</b><br>3<br>$\mathbf{1}$<br>$\overline{4}$<br>30 Oktober 2013<br>0004/YKB/PPB/X/2013<br>YKB.230.0003.A1.SB Meja<br>Biji<br>Ruang Kepala Sekolah<br>$\overline{2}$<br>5<br>0005/YKB/PPB/X/2013   YKB.230.0013.A1.SB<br>Penghapus Papan Tulis<br>Kelas X <sub>3</sub><br>30 Oktober 2013<br>Biji<br>$\mathbf{1}$<br>$\overline{\mathbf{c}}$<br>6<br>30 Oktober 2013<br>0006/YKB/PPB/X/2013<br>YKB.230.0001.A1.SB<br>AC<br>Set<br>Kelas X 5<br>30 Oktober 2013<br>0007/YKB/PPB/X/2013<br>YKB.230.0004.A1.SB<br>Kelas X <sub>3</sub><br>7<br>Papan Tulis<br>Biji<br>1<br>30 Oktober 2013<br>0008/YKB/PPB/X/2013<br>YKB.230.0002.A1.SB<br>Kelas X <sub>1</sub><br>50<br>8<br>Kursi<br>Biii<br>of 15 $\triangledown$ $\cong$<br>$\overline{\mathbb{Z}}$ $\overline{\mathbb{A}}$<br>lı.<br>TAMBAH KOREKSI<br>HAPUS TUTUP<br>Tanda Harus Di Isi<br>Gambar 4.52 Form Transaksi Pengajuan Pembelian Barang |  |
|----------------------------------------------------------------------------------------------------|--|
|                                                                                                    |  |
|                                                                                                    |  |
|                                                                                                    |  |
|                                                                                                    |  |
|                                                                                                    |  |
|                                                                                                    |  |
|                                                                                                    |  |
|                                                                                                    |  |
|                                                                                                    |  |
|                                                                                                    |  |
|                                                                                                    |  |
|                                                                                                    |  |
|                                                                                                    |  |
|                                                                                                    |  |
|                                                                                                    |  |
|                                                                                                    |  |
|                                                                                                    |  |
|                                                                                                    |  |
|                                                                                                    |  |
|                                                                                                    |  |

**Gambar 4.52** *Form* Transaksi Pengajuan Pembelian Barang

![](_page_44_Picture_4.jpeg)

Jika ingin menambahkan data Pengagajuan pembelian barang, silahkan klik tombol tambah maka sistem akan langsung masuk kedalam menu tambah data pengajuan pembelian barang. Jika ingin koreksi data pengajuan pembelian barang silahkan pilih data yang akan dikoreksi, lalu klik tombol koreksi. Selesai mengkoreksi silahkan klik tombol simpan dan data jumlah pembelian barang harus terisi. Jika tidak maka sistem akan menampilkan pesan peringatan. Dapat dilihat pada gambar

# **4.53**

![](_page_45_Picture_2.jpeg)

**Gambar 4.53** *Form* Transaksi Pengagajuan Pembelian Barang pesan peringatan koreksi data jumlah kosong

Untuk Penghapusan data, silahkan memilih data yang akan dihapus dan klik tombol hapus. Jika ingin keluar dari menu pengajuan pembelian barang, silahkan klik tombol tutup.

# **4.7.4.7 Form Transaksi Penerimaan Barang**

*Form* ini berguna untuk membuat laporan penerimaan barang yang telah diusulkan sebelumnya. Pertama kali sistem akan masuk kedalam *form* penerimaan barang apabila tidak ada data / informasi yang tersimpan, maka sistem akan menampilkan informasi pesan berupa "tidak ada data penerimaan barang". Dapat dilihat pada gambar 4.54. Jika ada data/informasi yang tersimpan maka akan masuk tombol tutup.<br>
4.7.4.7 Form Transaksi Penerimaa<br>
Form ini berguna untuk mediusulkan sebelumnya. Pertama kali<br>
barang apabila tidak ada data / in<br>
menampilkan informasi pesan berup<br>
dilihat pada gambar 4.54. Jika ada da<br>
ke kehalaman utama menu penerimaan barang. Dapat dilihat pada gambar 4.55.

![](_page_46_Picture_0.jpeg)

**Gambar 4.54** *Form* Transaksi Penerimaan Barang pesan peringatan koreksi data

| OK<br>Gambar 4.54 Form Transaksi Penerimaan Barang pesan peringatan koreksi data                                                                                                    |
|----------------------------------------------------------------------------------------------------|
| kosong                                                                                                    |
| Form Transaksi Penerimaan Barang                                                                                                    |
| <b>TRANSAKSI PENERIMAAN BARANG</b>                                                                                                    |
| 30 Oktober 2013<br>Tanggal Pengajuan<br>CARI<br>Lokasi Barang<br>Kelas X <sub>2</sub><br>PT XYS<br><b>Asal Barang</b><br>Keterangan<br>Nomor Pengajuan 0001/YKB/PPB/X/2013<br><b>Jumlah</b><br>2 <sup>1</sup><br>Penerimaan<br>Kode Sandi   YKB.230.0001.A1.SB<br>Barang<br>Harga<br>3.500.000<br>Pencarian Data<br>$\mbox{CARI}$<br>REFRESH<br>Kategori Pencarian<br>Kata Kunci                                                                                                    |
| TANGGAL<br><b>NOMOR</b><br>TANGGAL<br>LOKASI<br><b>JENIS BARANG</b><br>SATUAN<br>NO<br><b>NOMOR PENGAJUAN</b><br><b>KODE SANDI</b><br>PENERIMAAN<br><b>PENGAJUAN</b><br><b>BARANG</b><br>PENERIMAAN<br>30 Oktober 2013<br>0001/YKB/PNB/X/2013<br>30 Oktober 2013<br>0001/YKB/PPB/X/2013<br>YKB.230.0001.A1.SB AC<br>Kelas X <sub>2</sub><br>Set<br>30 Oktober 2013<br>0002/YKB/PNB/X/2013<br>30 Oktober 2013<br>$\overline{2}$<br>0002/YKB/PPB/X/2013<br>YKB.230.0004.A1.SB Papan Tulis<br>Biji<br><b>Ruang Tata</b><br>$\mathbf{3}$<br>30 Oktober 2013<br>0003/YKB/PNB/X/2013<br>30 Oktober 2013<br>0006/YKB/PPB/X/2013 YKB.230.0001.A1.SB AC<br>Kelas X <sub>5</sub><br>Set<br>30 Oktober 2013<br>0004/YKB/PNB/X/2013<br>0009/YKB/PPB/X/2013<br>$\overline{4}$<br>30 Oktober 2013<br>YKB.230.0012.A1.SB<br>Kemucing<br>Biji<br><b>Ruang Guru</b><br>5<br>30 Oktober 2013<br>0005/YKB/PNB/X/2013<br>0007/YKB/PPB/X/2013<br>Kelas X 3<br>30 Oktober 2013<br>YKB.230.0004.A1.SB<br>Papan Tulis<br>Biji<br>0013/YKB/PPB/X/2013<br>6<br>30 Oktober 2013<br>0006/YKB/PNB/X/2013<br>30 Oktober 2013<br>YKB.230.0004.A1.SB<br>Papan Tulis<br>Biji<br><b>Ruang Tata</b><br>30 Oktober 2013<br>0007/YKB/PNB/X/2013<br>30 Oktober 2013<br>0003/YKB/PPB/X/2013<br>YKB.230.0007.A1.SB<br><b>Bendera</b><br>Biji<br>Lapangan B.<br>30 Oktober 2013<br>0008/YKB/PNB/X/2013<br>30 Oktober 2013<br>0012/YKB/PPB/X/2013<br>YKB.230.0005.A1.SB<br>Biii<br><b>UKS</b><br>Almari |
| of 15 $\triangledown$ $\preceq$<br>TAMBAH KOREKSI HAPUS TUTUP<br>Fanda Harus Di Isi                                                                                                    |
| Gambar 4.55 Form Transaksi Penerimaan Barang                                                                                                    |

**Gambar 4.55** *Form* Transaksi Penerimaan Barang

Jika ingin menambahkan data penerimaan barang, silahkan klik tombol tambah maka sistem akan langsung masuk kedalam menu tambah data penerimaan barang. Jika ingin koreksi data penerimaan barang silahkan pilih data yang akan dikoreksi,

lalu klik tombol koreksi. Selesai mengoreksi silahkan klik tombol simpan dan data bukti pengiriman barang harus terisi. Jika tidak maka sistem akan menampilkan pesan peringatan. Dapat dilihat pada gambar 4.56

![](_page_47_Picture_1.jpeg)

**Gambar 4.56** *Form* Transaksi Penerimaan Barang pesan peringatan koreksi data

kosong

Untuk Penghapusan data, silahkan memilih data yang akan dihapus dan klik tombol hapus. Jika ingin keluar dari menu penerimaan barang, silahkan klik tombol tutup.

# **4.7.4.8 Form Transaksi Induk Inventaris**

*Form* ini berguna untuk membuat laporan inventarisasi barang yang telah melakukan penerimaan sebelumnya. Pertama kali sistem akan masuk kedalam *form* induk inventaris apabila tidak ada data / informasi yang tersimpan, maka sistem akan menampilkan informasi pesan berupa "tidak ada data induk inventaris". Dapat dilihat pada gambar 4.57. Jika ada data/informasi yang tersimpan maka akan masuk hapus. Jika ingin keluar dari menu p<br>4.7.4.8 Form Transaksi Induk Inv<br>Form ini berguna untuk me<br>melakukan penerimaan sebelumnya.<br>induk inventaris apabila tidak ada da<br>akan menampilkan informasi pesan l<br>dilihat pada gambar kehalaman utama menu penerimaan barang. Dapat dilihat pada gambar 4.58.

![](_page_48_Picture_0.jpeg)

**Gambar 4.57** *Form* Induk Inventaris pesan peringatan koreksi data kosong

![](_page_48_Figure_2.jpeg)

**Gambar 4.58** *Form* Induk Inventaris Barang

![](_page_48_Picture_4.jpeg)

Jika ingin menambahkan data induk inventaris, silahkan klik tombol tambah maka sistem akan langsung masuk kedalam menu tambah data induk inventaris. Jika ingin koreksi data induk inventaris silahkan pilih data yang akan dikoreksi, lalu klik tombol koreksi. Selesai mengoreksi silahkan klik tombol simpan dan data asal

barang harus terisi. Jika tidak maka sistem akan menampilkan pesan peringatan. Dapat dilihat pada gambar 4.59

![](_page_49_Picture_1.jpeg)

**Gambar 4.59** *Form* Induk Inventaris Barang pesan peringatan koreksi data

kosong

Untuk Penghapusan data, silahkan memilih data yang akan dihapus dan klik tombol hapus. Jika ingin keluar dari menu induk inventaris, silahkan klik tombol tutup.

## **4.7.4.9 Form Transaksi Golongan Inventaris**

4.60.

*Form* transaksi golongan inventaris berguna untuk membuat laporan golongan barang berdasarkan jenis, jumlah, lokasi dan kondisinya . Pertama kali sistem akan masuk kedalam *form* golongan inventaris. Dapat dilihat pada gambar

![](_page_50_Figure_0.jpeg)

**Gambar 4.60** *Form* Golongan Inventaris Barang

Untuk Penghapusan data, silahkan memilih data yang akan dihapus dan klik tombol hapus. Jika ingin keluar dari menu golongan inventaris, silahkan klik tombol tutup. **4.7.4.10 Form Transaksi Penghapusan Barang** 

*Form* transaksi penghapusan barang berguna untuk membuat laporan penghapusan barang. Pertama kali sistem akan masuk kedalam *form* induk inventaris apabila tidak ada data / informasi yang tersimpan, maka sistem akan menampilkan informasi pesan berupa "tidak ada data penghapusan barang". Dapat dilihat pada gambar 4.61. Jika ada data/informasi yang tersimpan maka akan masuk kehalaman utama menu penghapusan barang. Dapat dilihat pada gambar 4.62.

67

![](_page_51_Picture_0.jpeg)

**Gambar 4.61** *Form* Penghapusan Barang pesan peringatan koreksi data kosong

![](_page_51_Figure_2.jpeg)

**Gambar 4.62** *Form* Penghapusan Barang

![](_page_51_Picture_4.jpeg)

Jika ingin menambahkan data penghapusan barang, silahkan klik tombol tambah maka sistem akan langsung masuk kedalam menu tambah data induk inventaris. Jika ingin koreksi data penghapusan barang silahkan pilih data yang akan dikoreksi, lalu klik tombol koreksi. Selesai mengoreksi silahkan klik tombol simpan dan data keterangan penghapusan harus terisi. Jika tidak maka sistem akan menampilkan pesan peringatan. Dapat dilihat pada gambar 4.63

![](_page_52_Picture_1.jpeg)

**Gambar 4.63** *Form* Penghapusan Barang pesan peringatan koreksi data kosong

Untuk Penghapusan data, silahkan memilih data yang akan dihapus dan klik tombol hapus. Jika ingin keluar dari menu penghapusan barang, silahkan klik tombol tutup.

# **4.7.4.11 Form Laporan Pengajuan Pembelian Barang**

Form ini bertujuan untuk mencetak hasil dari transaksi pengajuan pembelian barang. Yang nantinya akan ditanda tangani oleh pihak Waka Sarana dan Prasarana dan Kepala Sekolah. Caranya cukup mudah, klik tombol preview. Maka sistem akan menampilkan halaman siap cetak. Dapat dilihat pada gambar

4.64

| $12$ $R_1$ $Q_2$<br>Main Report<br>SMA KEMALA BHAYANGKARI 1<br>PrintOut<br>Page 1 of 2<br>l. A. Yani No. 30 - 32 Surabaya 60321<br>Telp / Fax: 031 - 8286 995<br>30/10/2013<br>08:18:59<br>Email: smabhaone.surabaya@gmail.com<br>LAPORAN PENGAJUAN PEMBELIAN BARANG<br>Periode : 01 Oktober 2013 s/d 31 Oktober 2013<br><b>TGL PENGAJUAN</b><br><b>KODE SANDI</b><br><b>JENIS BARANG</b><br><b>LOKASI BARANG</b><br><b>JUMLAH</b><br><b>SEBAB</b><br><b>SATUAN</b><br><b>NO</b><br>30 Oct 2013<br>YKB.230.0001.A1.SB<br>AC<br>Set<br>$\overline{2}$<br>Kelas X 2<br>Penggantian unit<br>30 Oct 2013<br>$\overline{2}$<br>YKB.230.0004.A1.SB<br>Papan Tulis<br>Biji<br>Ruang Tata Usaha<br>$\overline{1}$<br>Beli baru<br>30 Oct 2013<br>YKB.230.0007.A1.SB<br>Bendera<br>Biji<br>Lapangan Basket<br>$\overline{1}$<br>tidak ada sebelumnya<br>$\overline{2}$<br>30 Oct 2013<br>Biji<br>4<br>YKB.230.0003.A1.SB<br>Meja<br>Ruang Kepala Sel<br>penggantian yang baru<br>30 Oct 2013<br>YKB.230.0013.A1.SB<br>Penghapus Papan Tul<br>Biji<br>Kelas X 3<br>$\overline{1}$<br>hilang<br>5<br>$\overline{2}$<br>30 Oct 2013<br>YKB.230.0001.A1.SB<br>AC<br>Set<br>Kelas X 5<br>baru<br>30 Oct 2013<br>YKB.230.0004.A1.SB<br>Papan Tulis<br>Biji<br>Kelas X 3<br>$\overline{1}$<br>keropos<br>30 Oct 2013<br>YKB.230.0002.A1.SB<br>Biji<br>Kelas X 1<br>50<br>penggantian yang lama<br>Kursi<br>$\overline{2}$<br>$\overline{9}$<br>30 Oct 2013<br>YKB.230.0012.A1.SB<br>Kemucing<br>Biji<br><b>Ruang Guru</b><br>hilang<br>30 Oct 2013<br>10<br>YKB.230.0001.A1.SB<br>AC<br>Set<br>tambah unit<br>Ruang Kepala Sel<br>$\blacksquare$<br>11<br>30 Oct 2013<br>YKB.230.0015.A1.SB<br>30<br>Payung<br>Biji<br>Ruang Tata Usaha<br>mau hujan<br>Gambar 4.64 Form Laporan pengajuan pembelan barang<br>dibagian atas kanan.<br>4.7.4.12 Form Laporan Penerimaan Barang<br>menampilkan halaman siap cetak. Dapat dilihat pada gambar 4.65 | CETAK TUTUP<br>Untuk melanjutkan tercetak pada <i>printer</i> , silahkan klik cetak pada tombol cetak<br>Form ini bertujuan untuk mencetak hasil dari transaksi penerimaan barang.<br>Yang nantinya akan ditanda tangani oleh pihak Waka Sarana dan Prasarana dan<br>Kepala Sekolah. Caranya cukup mudah, klik tombol preview. Maka sistem akan |  |  | LAPORAN PENGAJUAN PEMBELIAN BARANG |  |  |  |
|----------------------------------------------------------------------------------------------------|----------------------------------------------------------------------------------------------------|--|--|------------------------------------|--|--|--|
|                                                                                                    |                                                                                                    |  |  |                                    |  |  |  |
|                                                                                                    |                                                                                                    |  |  |                                    |  |  |  |
|                                                                                                    |                                                                                                    |  |  |                                    |  |  |  |
|                                                                                                    |                                                                                                    |  |  |                                    |  |  |  |
|                                                                                                    |                                                                                                    |  |  |                                    |  |  |  |
|                                                                                                    |                                                                                                    |  |  |                                    |  |  |  |
|                                                                                                    |                                                                                                    |  |  |                                    |  |  |  |
|                                                                                                    |                                                                                                    |  |  |                                    |  |  |  |
|                                                                                                    |                                                                                                    |  |  |                                    |  |  |  |
|                                                                                                    |                                                                                                    |  |  |                                    |  |  |  |
|                                                                                                    |                                                                                                    |  |  |                                    |  |  |  |
|                                                                                                    |                                                                                                    |  |  |                                    |  |  |  |
|                                                                                                    |                                                                                                    |  |  |                                    |  |  |  |
|                                                                                                    |                                                                                                    |  |  |                                    |  |  |  |
|                                                                                                    |                                                                                                    |  |  |                                    |  |  |  |
|                                                                                                    |                                                                                                    |  |  |                                    |  |  |  |
|                                                                                                    |                                                                                                    |  |  |                                    |  |  |  |
|                                                                                                    |                                                                                                    |  |  |                                    |  |  |  |
|                                                                                                    |                                                                                                    |  |  |                                    |  |  |  |
|                                                                                                    |                                                                                                    |  |  |                                    |  |  |  |
|                                                                                                    |                                                                                                    |  |  |                                    |  |  |  |
|                                                                                                    |                                                                                                    |  |  |                                    |  |  |  |
|                                                                                                    |                                                                                                    |  |  |                                    |  |  |  |
|                                                                                                    |                                                                                                    |  |  |                                    |  |  |  |
|                                                                                                    |                                                                                                    |  |  |                                    |  |  |  |
|                                                                                                    |                                                                                                    |  |  |                                    |  |  |  |
|                                                                                                    |                                                                                                    |  |  |                                    |  |  |  |
|                                                                                                    |                                                                                                    |  |  |                                    |  |  |  |
|                                                                                                    |                                                                                                    |  |  |                                    |  |  |  |
|                                                                                                    |                                                                                                    |  |  |                                    |  |  |  |
|                                                                                                    |                                                                                                    |  |  |                                    |  |  |  |
|                                                                                                    |                                                                                                    |  |  |                                    |  |  |  |
|                                                                                                    |                                                                                                    |  |  |                                    |  |  |  |
|                                                                                                    |                                                                                                    |  |  |                                    |  |  |  |
|                                                                                                    |                                                                                                    |  |  |                                    |  |  |  |
|                                                                                                    |                                                                                                    |  |  |                                    |  |  |  |
|                                                                                                    |                                                                                                    |  |  |                                    |  |  |  |
|                                                                                                    |                                                                                                    |  |  |                                    |  |  |  |
|                                                                                                    |                                                                                                    |  |  |                                    |  |  |  |
|                                                                                                    |                                                                                                    |  |  |                                    |  |  |  |
|                                                                                                    |                                                                                                    |  |  |                                    |  |  |  |
|                                                                                                    |                                                                                                    |  |  |                                    |  |  |  |
|                                                                                                    |                                                                                                    |  |  |                                    |  |  |  |

**Gambar 4.64** *Form* Laporan pengajuan pembelan barang

## **4.7.4.12 Form Laporan Penerimaan Barang**

| TUTUP<br>12 册 风。<br><b>CETAK</b><br>Main Report<br>SMA KEMALA BHAYANGKARI 1<br>PrintOut<br>Jl. A. Yani No. 30 - 32 Surabaya 60321<br>Page 1 of 2<br>30/10/2013<br>Telp / Fax: 031 - 8286 995<br>Email: smabhaone.surabaya@gmail.com<br>08:20:11<br>LAPORAN PENERIMAAN BARANG<br>Periode: 01 Oktober 2013 s/d 31 Oktober 2013<br><b>TGL PENERIMAAN</b><br><b>KODE SANDI</b><br><b>JENIS BARANG</b><br><b>SATUAN</b><br><b>BUKTI PENGIRIMAN</b><br><b>JUMLAH</b><br><b>HARGA</b><br><b>TOTAL</b><br><b>NO</b><br>30 Oct 2013<br>AC<br>$\overline{2}$<br>3,500,000<br>7,000,000<br>YKB.230.0001.A1.SB<br>Set<br>RSE-dadawdad<br>30 Oct 2013<br>YKB.230.0004.A1.SB<br>$\mathbf{1}$<br>500,000<br>500,000<br><b>Papan Tulis</b><br>Biji<br>addw<br>$\overline{2}$<br>30 Oct 2013<br>YKB.230.0001.A1.SB<br>AC<br>Set<br>adadwfa<br>2,745,000<br>5,490,000<br>3<br>4<br>30 Oct 2013<br>YKB.230.0012.A1.SB<br>$\overline{2}$<br>27,500<br>55,000<br>Biji<br>Kemucing<br>rgaegrgfs<br>$\mathbf{1}$<br>5<br>30 Oct 2013<br>YKB.230.0004.A1.SB<br>Papan Tulis<br>Biji<br>200,000<br>200,000<br>fkgrjosjg<br>$\overline{\mathbf{3}}$<br>240,000<br>6<br>30 Oct 2013<br>YKB.230.0004.A1.SB<br>Papan Tulis<br>Biji<br>adwasacfZa<br>80,000<br>30 Oct 2013<br>YKB.230.0007.A1.SB<br>200,000<br>200,000<br><b>Bendera</b><br>Biji<br>ghjghjkgbjk<br>$\mathbf{1}$<br>5<br>750,000<br>150,000<br>30 Oct 2013<br>YKB.230.0005.A1.SB<br>Almari<br>Biji<br>ddyjrhcm<br>30<br>2,250,000<br>9<br>30 Oct 2013<br>YKB.230.0015.A1.SB<br>ukgbkjhvhmc<br>75,000<br>Payung<br>Biji<br>10<br>3,500,000<br>3,500,000<br>30 Oct 2013<br>YKB.230.0001.A1.SB<br>AC<br>Set<br>bmbmbnbmn<br>$\mathbf{1}$<br>127,500<br>6,375,000<br>11<br>30 Oct 2013<br>YKB.230.0002.A1.SB<br>Kursi<br>Biji<br>50<br>,n,n,mnm,nm<br>Gambar 4.65 Form Laporan penerimaan barang<br>Untuk melanjutkan tercetak pada <i>printer</i> , silahkan klik cetak pada tombol cetak<br>dibagian atas kanan.<br>4.7.4.13 Form Laporan Induk Inventaris<br>Form ini bertujuan untuk mencetak hasil dari transaksi induk inventaris.<br>Yang nantinya akan ditanda tangani oleh pihak Waka Sarana dan Prasarana dan<br>Kepala Sekolah. Caranya cukup mudah, klik tombol preview. Maka sistem akan<br>menampilkan halaman siap cetak. Dapat dilihat pada gambar 4.66 |  |  | <b>LAPORAN PENERIMAAN BARANG</b> |  |  |  |
|----------------------------------------------------------------------------------------------------|--|--|----------------------------------|--|--|--|
|                                                                                                    |  |  |                                  |  |  |  |
|                                                                                                    |  |  |                                  |  |  |  |
|                                                                                                    |  |  |                                  |  |  |  |
|                                                                                                    |  |  |                                  |  |  |  |
|                                                                                                    |  |  |                                  |  |  |  |
|                                                                                                    |  |  |                                  |  |  |  |
|                                                                                                    |  |  |                                  |  |  |  |
|                                                                                                    |  |  |                                  |  |  |  |
|                                                                                                    |  |  |                                  |  |  |  |
|                                                                                                    |  |  |                                  |  |  |  |
|                                                                                                    |  |  |                                  |  |  |  |
|                                                                                                    |  |  |                                  |  |  |  |
|                                                                                                    |  |  |                                  |  |  |  |
|                                                                                                    |  |  |                                  |  |  |  |
|                                                                                                    |  |  |                                  |  |  |  |
|                                                                                                    |  |  |                                  |  |  |  |
|                                                                                                    |  |  |                                  |  |  |  |
|                                                                                                    |  |  |                                  |  |  |  |
|                                                                                                    |  |  |                                  |  |  |  |
|                                                                                                    |  |  |                                  |  |  |  |
|                                                                                                    |  |  |                                  |  |  |  |
|                                                                                                    |  |  |                                  |  |  |  |
|                                                                                                    |  |  |                                  |  |  |  |
|                                                                                                    |  |  |                                  |  |  |  |
|                                                                                                    |  |  |                                  |  |  |  |
|                                                                                                    |  |  |                                  |  |  |  |
|                                                                                                    |  |  |                                  |  |  |  |
|                                                                                                    |  |  |                                  |  |  |  |
|                                                                                                    |  |  |                                  |  |  |  |
|                                                                                                    |  |  |                                  |  |  |  |
|                                                                                                    |  |  |                                  |  |  |  |
|                                                                                                    |  |  |                                  |  |  |  |
|                                                                                                    |  |  |                                  |  |  |  |
|                                                                                                    |  |  |                                  |  |  |  |
|                                                                                                    |  |  |                                  |  |  |  |

**Gambar 4.65** *Form* Laporan penerimaan barang

# **4.7.4.13 Form Laporan Induk Inventaris**

![](_page_54_Picture_5.jpeg)

| 12 册 风。<br>SMA KEMALA BHAYANGKARI 1<br>I. A. Yani No. 30 - 32 Surabaya 60321<br>Telp / Fax: 031 - 8286 995<br>Email: smabhaone.surabaya@gmail.com<br><b>NOMOR INDUK</b><br><b>TGL PENERIMAAN</b><br>0001/YKB/IVT/X/2013<br>30 Oct 2013<br>0003/YKB/IVT/X/2013<br>30 Oct 2013<br>0004/YKB/IVT/X/2013<br>30 Oct 2013<br>0005/YKB/IVT/X/2013<br>30 Oct 2013<br>0006/YKB/IVT/X/2013<br>30 Oct 2013<br>0008/YKB/IVT/X/2013<br>30 Oct 2013<br>0011/YKB/IVT/X/2013<br>30 Oct 2013<br>0012/YKB/IVT/X/2013<br>30 Oct 2013<br>0014/YKB/IVT/X/2013<br>30 Oct 2013<br>0015/YKB/IVT/X/2013<br>30 Oct 2013<br>0065/YKB/IVT/X/2013<br>30 Oct 2013<br>Gambar 4.66 Form Laporan induk inventaris<br>Untuk melanjutkan tercetak pada <i>printer</i> , silahkan klik cetak pada tombol cetak | <b>LAPORAN INDUK INVENTARIS</b><br><b>LAPORAN INDUK INVENTARIS</b><br>Periode: 01 Oktober 2013 s/d 31 Oktober 2013<br><b>KODE SANDI</b><br>YKB.230.0001.A1.SB<br>YKB.230.0004.A1.SB<br>YKB.230.0007.A1.SB<br>YKB.230.0004.A1.SB<br>YKB.230.0001.A1.SB<br>YKB.230.0004.A1.SB<br>YKB.230.0001.A1.SB<br>YKB.230.0012.A1.SB<br>YKB.230.0013.A1.SB<br>YKB.230.0002.A1.SB<br>YKB.230.0005.A1.SB<br>4.7.4.14 Form Laporan Golongan Inventaris | JENIS BARANG<br>AC<br>Papan Tulis<br>Bendera<br>Papan Tulis<br>AC<br>Papan Tulis<br>AC<br>Kemucing<br>Penghapus Pap<br>Kursi<br>Almari | <b>Set</b><br>Biji<br>Biji<br>Biji<br><b>Set</b><br>Biji<br><b>Set</b><br>Biji<br>Biji<br>Biji<br>Biji | SATUAN JUMLAH<br>$\overline{2}$<br>$\mathbf{1}$<br>$\overline{1}$<br>$\overline{1}$<br>$\overline{2}$<br>$\overline{\mathbf{3}}$<br>$\overline{1}$<br>$\overline{2}$<br>$\uparrow$<br>50<br>$-5$ | <b>HARGA</b><br>3,500,000<br>500,000<br>200,000<br>200,000<br>2,745,000<br>80,000<br>3,500,000<br>27,500<br>25,000<br>127,500<br>150,000 | PrintOut<br>Page 1 of 2<br>30/10/2013<br>08:20:46<br><b>TOTAL</b><br>7,000,000<br>500,000<br>200,000<br>200,000<br>5,490,000<br>240,000<br>3,500,000<br>55,000<br>25,000<br>6,375,000<br>750,000 | CETAK TUTUP                                                                |
|----------------------------------------------------------------------------------------------------|----------------------------------------------------------------------------------------------------|----------------------------------------------------------------------------------------------------|----------------------------------------------------------------------------------------------------|----------------------------------------------------------------------------------------------------|----------------------------------------------------------------------------------------------------|----------------------------------------------------------------------------------------------------|----------------------------------------------------------------------------|
|                                                                                                    |                                                                                                    |                                                                                                    |                                                                                                    |                                                                                                    |                                                                                                    |                                                                                                    |                                                                            |
|                                                                                                    |                                                                                                    |                                                                                                    |                                                                                                    |                                                                                                    |                                                                                                    |                                                                                                    |                                                                            |
|                                                                                                    |                                                                                                    |                                                                                                    |                                                                                                    |                                                                                                    |                                                                                                    |                                                                                                    |                                                                            |
|                                                                                                    |                                                                                                    |                                                                                                    |                                                                                                    |                                                                                                    |                                                                                                    |                                                                                                    |                                                                            |
|                                                                                                    |                                                                                                    |                                                                                                    |                                                                                                    |                                                                                                    |                                                                                                    |                                                                                                    |                                                                            |
|                                                                                                    |                                                                                                    |                                                                                                    |                                                                                                    |                                                                                                    |                                                                                                    |                                                                                                    |                                                                            |
|                                                                                                    |                                                                                                    |                                                                                                    |                                                                                                    |                                                                                                    |                                                                                                    |                                                                                                    |                                                                            |
|                                                                                                    |                                                                                                    |                                                                                                    |                                                                                                    |                                                                                                    |                                                                                                    |                                                                                                    |                                                                            |
|                                                                                                    |                                                                                                    |                                                                                                    |                                                                                                    |                                                                                                    |                                                                                                    |                                                                                                    |                                                                            |
|                                                                                                    |                                                                                                    |                                                                                                    |                                                                                                    |                                                                                                    |                                                                                                    |                                                                                                    |                                                                            |
|                                                                                                    |                                                                                                    |                                                                                                    |                                                                                                    |                                                                                                    |                                                                                                    |                                                                                                    |                                                                            |
|                                                                                                    |                                                                                                    |                                                                                                    |                                                                                                    |                                                                                                    |                                                                                                    |                                                                                                    |                                                                            |
|                                                                                                    |                                                                                                    |                                                                                                    |                                                                                                    |                                                                                                    |                                                                                                    |                                                                                                    |                                                                            |
|                                                                                                    |                                                                                                    |                                                                                                    |                                                                                                    |                                                                                                    |                                                                                                    |                                                                                                    |                                                                            |
|                                                                                                    |                                                                                                    |                                                                                                    |                                                                                                    |                                                                                                    |                                                                                                    |                                                                                                    |                                                                            |
|                                                                                                    |                                                                                                    |                                                                                                    |                                                                                                    |                                                                                                    |                                                                                                    |                                                                                                    |                                                                            |
|                                                                                                    |                                                                                                    |                                                                                                    |                                                                                                    |                                                                                                    |                                                                                                    |                                                                                                    |                                                                            |
|                                                                                                    |                                                                                                    |                                                                                                    |                                                                                                    |                                                                                                    |                                                                                                    |                                                                                                    |                                                                            |
|                                                                                                    |                                                                                                    |                                                                                                    |                                                                                                    |                                                                                                    |                                                                                                    |                                                                                                    |                                                                            |
|                                                                                                    |                                                                                                    |                                                                                                    |                                                                                                    |                                                                                                    |                                                                                                    |                                                                                                    |                                                                            |
|                                                                                                    |                                                                                                    |                                                                                                    |                                                                                                    |                                                                                                    |                                                                                                    |                                                                                                    |                                                                            |
|                                                                                                    |                                                                                                    |                                                                                                    |                                                                                                    |                                                                                                    |                                                                                                    |                                                                                                    |                                                                            |
| Form ini bertujuan untuk mencetak hasil dari transaksi golongan                                                                                                    |                                                                                                    |                                                                                                    |                                                                                                    |                                                                                                    |                                                                                                    |                                                                                                    |                                                                            |
| inventaris. Yang nantinya akan ditanda tangani oleh pihak Waka Sarana dan                                                                                                    |                                                                                                    |                                                                                                    |                                                                                                    |                                                                                                    |                                                                                                    |                                                                                                    |                                                                            |
|                                                                                                    |                                                                                                    |                                                                                                    |                                                                                                    |                                                                                                    |                                                                                                    |                                                                                                    |                                                                            |
| Prasarana dan Kepala Sekolah. Caranya cukup mudah, klik tombol preview. Maka                                                                                                    |                                                                                                    |                                                                                                    |                                                                                                    |                                                                                                    |                                                                                                    |                                                                                                    |                                                                            |
|                                                                                                    |                                                                                                    |                                                                                                    |                                                                                                    |                                                                                                    |                                                                                                    |                                                                                                    |                                                                            |
|                                                                                                    |                                                                                                    |                                                                                                    |                                                                                                    |                                                                                                    |                                                                                                    |                                                                                                    |                                                                            |
|                                                                                                    |                                                                                                    |                                                                                                    |                                                                                                    |                                                                                                    |                                                                                                    |                                                                                                    |                                                                            |
|                                                                                                    |                                                                                                    |                                                                                                    |                                                                                                    |                                                                                                    |                                                                                                    |                                                                                                    |                                                                            |
|                                                                                                    |                                                                                                    |                                                                                                    |                                                                                                    |                                                                                                    |                                                                                                    |                                                                                                    |                                                                            |
|                                                                                                    |                                                                                                    |                                                                                                    |                                                                                                    |                                                                                                    |                                                                                                    |                                                                                                    |                                                                            |
|                                                                                                    |                                                                                                    |                                                                                                    |                                                                                                    |                                                                                                    |                                                                                                    |                                                                                                    |                                                                            |
|                                                                                                    |                                                                                                    |                                                                                                    |                                                                                                    |                                                                                                    |                                                                                                    |                                                                                                    |                                                                            |
|                                                                                                    |                                                                                                    |                                                                                                    |                                                                                                    |                                                                                                    |                                                                                                    |                                                                                                    |                                                                            |
|                                                                                                    |                                                                                                    |                                                                                                    |                                                                                                    |                                                                                                    |                                                                                                    |                                                                                                    |                                                                            |
|                                                                                                    |                                                                                                    |                                                                                                    |                                                                                                    |                                                                                                    |                                                                                                    |                                                                                                    |                                                                            |
|                                                                                                    |                                                                                                    |                                                                                                    |                                                                                                    |                                                                                                    |                                                                                                    |                                                                                                    | sistem akan menampilkan halaman siap cetak. Dapat dilihat pada gambar 4.67 |

**Gambar 4.66** *Form* Laporan induk inventaris

## **4.7.4.14 Form Laporan Golongan Inventaris**

![](_page_55_Picture_5.jpeg)

| <b>Main Report</b><br>SMA KEMALA BHAYANGKARI 1<br>PrintOut<br>Page 1 of 18<br>A. Yani No. 30 - 32 Surabaya 60321<br>30/10/2013<br>Telp / Fax : 031 - 8286 995<br>08:22:01<br>Email : smabhaone .surabaya@gmail .com<br>LAPORAN GOLONGAN INVENTARIS<br>Periode: 01 Oktober 2013 s/d 31 Desember 2013<br>N <sub>O</sub><br><b>KEADAAN BARANG</b><br><b>JENIS BARANG</b><br><b>SATUAN</b><br><b>LOKASI BARANG</b><br><b>NOMOR INDUK</b><br><b>TGL PEMBUKUAN</b><br><b>KODE SANDI</b><br>AC<br>1<br>0001/YKB/IVT/X/2013<br>30 Oct 2013<br>YKB.230.0001.A1.SB<br>Set<br><b>Baik</b><br>Kelas X 5<br>AC<br>2<br>0001/YKB/IVT/X/2013<br>30 Oct 2013<br>YKB.230.0001.A1.SB<br>Set<br><b>Rusak</b><br>Kelas X 2<br>3<br>0003/YKB/IVT/X/2013<br>30 Oct 2013<br>YKB.230.0004.A1.SB<br>Papan Tulis<br>Bij<br><b>Baik</b><br><b>Ruang Tata Usaha</b><br>4<br>0004/YKB/IVT/X/2013<br>30 Oct 2013<br>YKB.230.0007.A1.SB<br>Biji<br>Bendera<br><b>Baik</b><br>Lapangan Basket<br>5<br>0005/YKB/IVT/X/2013<br>30 Oct 2013<br>YKB.230.0004.A1.SB<br>Biji<br>Kelas X 3<br>Papan Tulis<br><b>Rusak</b><br>6<br>0006/YKB/IVT/X/2013<br>30 Oct 2013<br>YKB.230.0001.A1.SB<br>AC<br>Set<br><b>Baik</b><br>Kelas X 5<br>$\overline{7}$<br>0006/YKB/IVT/X/2013<br>AC<br>30 Oct 2013<br>YKB.230.0001.A1.SB<br>Set<br>Kelas X 5<br><b>Rusak</b><br>8<br>0008/YKB/IVT/X/2013<br>30 Oct 2013<br>YKB.230.0004.A1.SB<br>Papan Tulis<br>Biji<br><b>Baik</b><br>Ruang Tata Usaha<br>9<br>0008/YKB/IVT/X/2013<br>30 Oct 2013<br>Bij<br>YKB.230.0004.A1.SB<br>Ruang Tata Usaha<br>Papan Tulis<br><b>Rusak</b><br>10 <sub>1</sub><br>0008/YKB/IVT/X/2013<br>30 Oct 2013<br>Bij<br>YKB.230.0004.A1.SB<br><b>Papan Tulis</b><br><b>Baik</b><br>Ruang Tata Usaha<br>11<br>0011/YKB/IVT/X/2013<br>30 Oct 2013<br>YKB.230.0001.A1.SB<br><b>AC</b><br>Ruang Kepala Sel<br>Set<br><b>Rusak</b><br>Gambar 4.67 Form Laporan golongan inventaris<br>Untuk melanjutkan tercetak pada <i>printer</i> , silahkan klik cetak pada tombol cetak<br>dibagian atas kanan.<br>4.7.4.15 Form Laporan Penghapusan Barang<br><i>Form</i> ini bertujuan untuk mencetak hasil dari transaksi penghapusan<br>barang. Yang nantinya akan ditanda tangani oleh pihak Waka Sarana dan Prasarana<br>dan Kepala Sekolah. Caranya cukup mudah, klik tombol preview. Maka sistem<br>akan menampilkan halaman siap cetak. Dapat dilihat pada gambar 4.68 | $(2)$ $\frac{1}{2}$<br>$H \rightarrow H$ <b>H</b> 1 | /18 角 鱼 - | <b>LAPORAN GOLONGAN INVENTARIS</b> |  |  | <b>CETAK</b> | TUTUP |
|----------------------------------------------------------------------------------------------------|-----------------------------------------------------|-----------|------------------------------------|--|--|--------------|-------|
|                                                                                                    |                                                     |           |                                    |  |  |              |       |
|                                                                                                    |                                                     |           |                                    |  |  |              |       |
|                                                                                                    |                                                     |           |                                    |  |  |              |       |
|                                                                                                    |                                                     |           |                                    |  |  |              |       |
|                                                                                                    |                                                     |           |                                    |  |  |              |       |
|                                                                                                    |                                                     |           |                                    |  |  |              |       |
|                                                                                                    |                                                     |           |                                    |  |  |              |       |
|                                                                                                    |                                                     |           |                                    |  |  |              |       |
|                                                                                                    |                                                     |           |                                    |  |  |              |       |
|                                                                                                    |                                                     |           |                                    |  |  |              |       |
|                                                                                                    |                                                     |           |                                    |  |  |              |       |
|                                                                                                    |                                                     |           |                                    |  |  |              |       |
|                                                                                                    |                                                     |           |                                    |  |  |              |       |
|                                                                                                    |                                                     |           |                                    |  |  |              |       |
|                                                                                                    |                                                     |           |                                    |  |  |              |       |
|                                                                                                    |                                                     |           |                                    |  |  |              |       |
|                                                                                                    |                                                     |           |                                    |  |  |              |       |
|                                                                                                    |                                                     |           |                                    |  |  |              |       |
|                                                                                                    |                                                     |           |                                    |  |  |              |       |
|                                                                                                    |                                                     |           |                                    |  |  |              |       |
|                                                                                                    |                                                     |           |                                    |  |  |              |       |
|                                                                                                    |                                                     |           |                                    |  |  |              |       |
|                                                                                                    |                                                     |           |                                    |  |  |              |       |
|                                                                                                    |                                                     |           |                                    |  |  |              |       |
|                                                                                                    |                                                     |           |                                    |  |  |              |       |

**Gambar 4.67** *Form* Laporan golongan inventaris

# **4.7.4.15 Form Laporan Penghapusan Barang**

![](_page_57_Picture_23.jpeg)

**Gambar 4.68** *Form* Laporan penghapusan barang

Untuk melanjutkan tercetak pada *printer,* silahkan klik cetak pada tombol cetak di

bagian atas kanan.

74